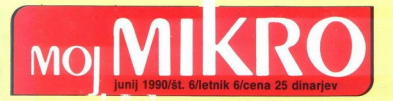

Predstavljamo vam: **Amiga 3000** 

Primerjahui test: Štirje prenosniki iz domače ponudbe

iAPX 486... prvič tudi pri nas!

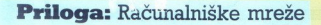

AM1400

vu ISSH 0352-4833 SUMIM | 1<br>|-<br>| 1770352' 483004

M-AT 486/25-41 CENA SAMO: 99.999,00 DI 00 DIN

**MacoM** 

# **CENA KVALITETA** SERVIS

### MCH Inženiring d.o.o. MCH Inženiring d.o.o.<br>
(OS2) Maribor, Tomšičeva 19. tel. 4 fax: 082 28 250

 MCH. NEMČIJA, AVSTRIJA, GRČIJA, TURČIJA, MADŽARSKA, JUGOSLAVIJA

oblikovanje «FOTOGRAFLIA»

 $\overline{\phantom{a}}$ 

### MCH Inženiring d.o.o  $\boldsymbol{\alpha}$

### MCH Computer-Systeme Ges.m.b.H

### MCH Računalniki

MCH 286-12<br>osnovna plošča 12 MHz 0-ws, 1 MB RAM na osnovni plošči, razšintev možna do 4MB, 40MB/28ms disk, hercules graf. (yuset), tip-<br>kovnica CHERRY (yu znaki), dva serijska in en paralelni vmesnik, 14" monoch. mo-<br>in en paralelni vmesnik, 14" monoch. mo-

MCH 386SX-16<br>32-BIT CPU 80386SX-16 MHz, 1 MB RAM 32 - BIT CPU 803865, razširitev možna do 4 MB, 60 MBI/28ms disk, hercules graf<br>4 MB, 60 MBI/28ms disk, hercules era setijka in en paralelni vmesnik, 14"<br>dva senjska in en paralelni vmesnik, 14"<br>monoch. monitor. 21.498. DEM 31.423.00 DIN ST 278 R 65 MB<br>
MCH 3868X-16<br>
24.917. DEM SEARCHE AMPRAM ST 1100 R 130.423.00 DIN<br>
24.811 CPU 80386X-16<br>
24.811 CPU 80386X-16<br>
24.811 CPU 80386X-16<br>
24.811 (*PM 300*8)<br>
24.811 (*PM 3008*)<br>
24.8

### MCH 386-20

osnovna plošča INTEL 386-20 MHz, 2 MB<br>RAM na osnovni plošči, razšintev možna do 16 MB, 60 MB/2šms drsk, hercules graf.<br>(yaset), tipkovnica CHERRY (yu znaki), diva serijska in en paralelni vmesnik, 14"<br>monoch monitor ruset), tipkovnica CHERRY (yu znaki),

MCH 386-25<br>osnovna plošča INTEL 386-25 MHz, 2 MB RAM na osnovni plošči, razširitev možna do<br>18 MB, 32 KB cache, 155 MB/16ms disk, hercules graf (yuset), tipkovnica CHERRY (yu znaki), dva serijska in en paralelni vmes- nik, 14" monoch. monitor RAM in comom probis, ratificative modulo del MAS (NATO)<br>
18 MB, 22 KB cache, 153 MB/16mm dial, 18 MB/16mm dial, 18 KB cache, 153 MB/16mm dial, 18<br>
18 MB, 22 KB cache, 153 MB/16mm dial, 18<br>
18 MCH diales of processor, osta

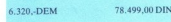

### MCH 486-25

osnovna plošča INTEL 486-25 MHz, IN TEL 80486 CPU 25 MHz, 0 WS, 8 KB pomnilnika v procesorju, vgrajen matema-

### SEAGATE diski

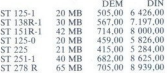

### SEA GATE (IMPRIMIS)

**SWIFT**<br>ST 1100<br>ST 1150 B ST 1100 <br>
ST 1150 R 133 MB 1 507,00 18 080,00<br>
ST 1201 177 MB 1 928,00 23.140,00

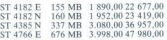

### SIGMA DESIGNS

**GRAFIČNE KARTICE**<br>SIGMA VGA-8 (600 × 400) SIGMA VGA-8 (600 x 400)<br>
SIGMA VGA-H (800 x 600)<br>  $431,00.5169,00$ <br>
SIGMA VGA-16 (1024 x 768)<br>  $588,00.7054,00$ 

### **MONITORJI**

LASER VIEW Č/B (1664 × 1200)<br>3 335 00 43 097.00 PAGE VIEW Č/B (768 × 1024) 1 867,00 24 133,00

### **TALLGRASS**

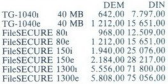

V cene externih streamerjev je vključen adapter.

### MITSUBISHI

**LAPTOP**<br>MITSUBISHI MP 286/20 MITSUBISHI MP 286/40<br>MITSUBISHI MP 286/40<br>5 330,00 75 600,00

### GIPKI DISK 3.5 PALČNI

ME 353C-212M MF 355C-212M

146,00. 1.747,00 160,00. 1 915,00

**5.25 PALČNI**<br>MF 504A-301ME MF 504A-301ME 175,00 2 100,00<br>MF 501C-312M 150,00 1 798,00

### MONITORJI (avto-track)

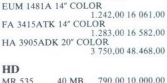

### WESTERN DIGITAL

### **CONTROLLER**

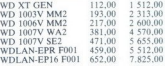

### **MOTHERBOARD**

WD286-WDM20 1 156,00 14 937,00

Cene zapisane v DEM veljajo za trgovino COMPUTER SHOP v AVSTRIJI (6 km od Šentilja) Dinarske cene so NETO FOB Maribor. Garancija v Mariboru Zakaj bi hodili v München, če imate München pred vrati? Pridite in se prepričajte!<br>MCH Inženirng d.o.o. 62000 Maribor, Tomšičeva 19, tel. & fax.. (062) 28:250<br>COMPUTER SHOP Avstrija 8472 Strass/Stink., Hofgreith 2 tel · 99 Zakaj bi hodili v München, če imate München pred vrati? Pridite in se prepričajte!<br>MCH Inženiring d.o o. 62000 Maribor, Tomšičeva 19, tel & fax.. (062) 28-250

# $HOYA$  ZAŠČITNI FILTER  $\tilde{\boldsymbol{U}}$ FILTER<sup>E</sup>

Ali vam vsakodnevno večurno naporno delo pred. računalniškim monitorjem povzroča težave v obliki bolečin v očeh, glavobola, slabše koncentracije in splošne utrujenosti? HOYA zaščitni stekleri filhi varujejo vos vid na<br>osnovi najnovejših raziskav optoelektronske<br>tehnologije in omogočajo, da bo voše delo<br>pred videoterminalom manj utrujajoče in pri

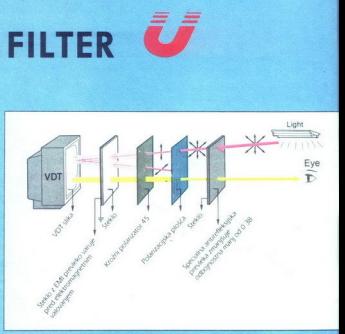

Zaščitni filtri japonske firme HOYA so edini stekleni filtri na našem trgu, ki so sestavljeni iz 4 plasti (lepljena sendvič tehnologija) in dodatnimi oksidnimi nanosi.

Ekskluzivni dobavitelj za Jugoslavijo

WLB, d.o.o.<br>Germova 3<br>68000 Novo mesto<br>tel.: (068) 25-627<br>fax: (068) 22-459

# MOI MIKRO **MOI MIKRO**

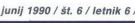

### cena 25 dinarjev

Izhaja v dveh izdajah: slovenski in srbohrvaški

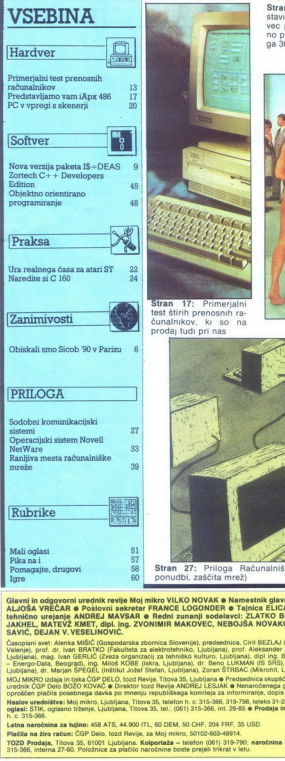

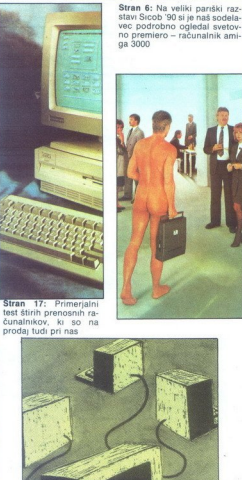

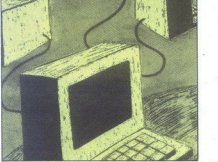

Stran 27: Priloga Računalniške mreže (dve domači ponudbi, zaščita mrež)

**MANUFACULAR DESCRIPTION (N. 2018)**<br>1970: MARINA MARINE, PARAMANA MARINA (N. 2018)<br>1981: MARCHER PRODUCT, PARIS (N. 2019)<br>1981: MARCHER PRODUCT (N. 2019)<br>1981: MARCHER PRODUCT (N. 2019)<br>1982: MARCHER PRODUCT (N. 2019)<br>198 Glavni in odgovorni urednik revije Moj mikro VILKO NOVAK e Namesinki glavnega in odgovornoga urednika:<br>ALJOŠA VRECAR e Poslovni sekretar FRANCE LOGONDER e Tajnica ELICA POTOČNIK e Oblikovanje in<br>Linhično urejanje ANDREJ MA

lata, Beograd). ing. Miloš KOBE (iskra, Ljubljana). dr. Be<br>dr. Marjan ŠPEGEL (inštitut Jožef Stefan, Ljubljana), Zora<br>Dizdaja in tiska ČGP DELO, tozd Revije, Titova 35. Ljubljana  $\hat{B}_{\text{out}}(\mathbf{q},\mathbf{q})$  and the complete control of possible control of the control of the control of the control of the control of the control of the control of the control of the control of the control of the control o

redni Čop Dao Božo Konstantine Čop Patistica politički čop Dao Božo Konstantine (1998)<br>Popular pio ila. Tva 38, leto 919799, 919799 vo trženje, Ljubljani Božova Božova (1999)<br>Politički Kog Božili, postane pri država se nar

Latna naročnina za tujino: 458 ATS, 44.500 (TL, 60 DEM, 50 CHF, 204 PRF, 35 USD.<br>Plačila na žito račus: ČGP Delo, tozd Revije, za Moj mixro, 50102-603-48914.<br>1315-368, interna 27-60, Položnice za plačilo naročnine boste pr

la prvi strani rubrike Mali oglasi boste Ñ opazili uokvirjeno opozorilo oglaševalcem Ko je bila prejšnja številka v ti-Start in Starts and Starts and Starts and Starts and Starts and Starts and Starts and Starts and Starts and Starts and Starts and Starts and Starts and Starts and Starts and Starts and Starts and Starts and Starts and Sta

DEŽURNI TELEFON! Odgovori in nasveti še<br>vedno **vsak petek od 8 do 11. ure.** Zavrtite<br>telefonsko številko (**061) 315-366, int. 27-12 ali**<br>direktno številko (**061) 319-798.** 

morali za vasto comminero prevejati, ali prevejati za mategoria della caracterista in altitudina della caracterista della controlla controlla controlla controlla controlla controlla controlla controlla controlla controlla mi verzijami in svetovanjem. Prav slednje je v tujini zadnje čase najmočnejši adut prodajal-<br>cev vse več jih v oglasih poudarja, da se kupci<br>njihovih hardverskih in softverskih izdelkov<br>lahko vsak hip zatečejo na pomoč, d se je pač uveljavila tudi v komerciali

Nisem tako bogat,<br>da bi kupoval poceni zato kupujem profi AT pri firmi

MAN<br>Kadar greste na služt<br>AICHSTRASSE 19<br>Tel 9949.8641/2785 MANDAT po solidni ceni.

Kadar greste na službeno pot, se oglasite<br>v kraju GRASSAU (100 km pred Münchnom),<br>AICHSTRASSE 19

Tel 99498641/2785 Fax. 99448641/3021 |

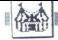

### OBISKALI SMO;

### SICOB '90 V PARIZU

# Svetovna premiera: amiga 3000, delovnim postajam naproti DESERALISMO<br>Difference: am<br>Difference: am<br>Difference: am<br>Difference: am

### DUŠAN PETERC

malu po prihodu v Pariz me<br>je neprijetno presenetil sen-<br>zacionalistični naslov tedni-K ka, ki je bil naprodaj v enem od<br>kioskov - Sicob 90 — Sans les<br>grands« (Sicob 90 — brez velikih)<br>V članku je bila opisana kriza, v ka-<br>tero je padel Sicob Zaradi hannovr-<br>skega CeBIT je več velikih proizva-<br>jalcev odpoveda ka.  $\overline{\mathbf{k}}$ i si seima časovno zelo blizu, razstavljanje pa je izredno drago. Tako letos ni bilo firm IBM, Bull, DEC, Unisys. Hewlett-Prackard, Apple, Oliveir Constantine (1991)<br>Self and The Maria Constantine (1991)<br>Schedule Haran Milli (1890)<br>Schedule (1890)<br>Schedule (1890)<br>Schedule (1890)<br>Schedule (1890)<br>Schedule (1890)<br>The Maria Constanti ko da je mogoč<br>posameznimi hala<br>tura je na visokem<br>raj na vsakem ko<br>raj na vsakem ko<br>ali vsaj vodomet.<br>azdeljena na več<br>- Ti 50 veliki siste<br>- Dimension 3: pi<br>- Dimension 3: pi<br>- Dimension 3: pi<br>- Comdex Europ

— IT 90 veliki sistemi in telekomuni-<br>kacije<br>- Dimension 3: pisarniško pohištvo<br>- Effitec 90. pisarniška tehnika

- 
- 
- Comdex Europe. računalništvo

Signascnpt, naprava za vtis

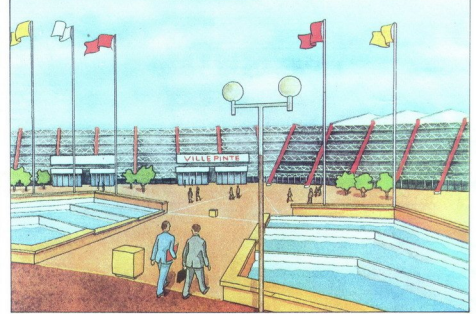

Za Moj mixto je seveda zanimniv predvsem Comdex Europe, ki je bil<br>predvsem Comdex Europe, ki je bil<br>letos prvič. Impresiven je bil tudi<br>letitive 30, saj je v tem delu sejman<br>previdanoval -paperware- Za Jugo-<br>stvara je to

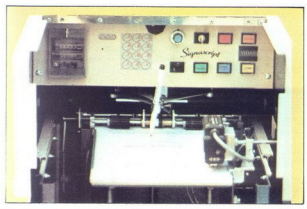

6. Moj mikro

simuliranje ročnih podpisov (nekoč<br>v prihodnosti, ko bodo institucije<br>hotele igrati prijaznost)

### Signascript

- Firma Signascript izdeluje izvrst<br>Tempa (1992 - 1992)<br>dávno prešle na industrijski načninka<br>délovanja, pa v določeni fazi še ved-<br>délovanja, pa v določeni fazi še ved-<br>no potrebujejo vita - osabnega- sti-<br>ka (npr univerz trano operavio i zvede radioanismi i programa<br>Maydeli model tega stroja more<br>Konsekvence uporabe takih naprav, konsekvence uporabe takih naprav, konsekvence uporabe takih naprav, konsekvence uporabe takih naprav, vsa utru

Ser Projek, Ali So rezistanjani svojet<br>113 MHz- Atari je razumel lekolje ostavljani svojet<br>113 MHz- Atari je razumel lekolje ostavljani svojet<br>113 MHz- Atari je razumel v roje dobile<br>113 MHz- Atari je razumel svojet<br>113 MH

### Amiga 3000

Ena izmed redikin svetovnih pre-<br>mier na Sicolou se je zgodila 24.<br>aprila 1980 ob 10 uri, ko je Common<br>dom predstavil amigo 3000 Seveda<br>dom predstavil amigo 3000 Seveda<br>biga ni stori v Parizu iz katikin<br>mierkonskih ranočn

Amqua 3000 se ije tako po zuna-<br>njem viđezu kot po tehničnih karak-teristikat še bolj približala macin-<br>toshu II in delovnim postajam sun.<br>Amja 3000 (37 × 12 × 12 × 39 cm) je manjaša od amja 2000 (44,5 × 16<br>manjaša od amja razliko od amige 2000 povsem od-<br>prt. Commodore je končno nehal<br>varčevati z ventilatorji, saj ventila-<br>torja nisem mogel slišati, čeprav<br>sem obenj prislonil uho. Stereo iz-<br>hod za zvok sedai sam uqotovi, ali je priključen samo en od obeh kanalov n začne nanj pošiljati mono zvok. Ŝe vedno je vdelana ena 3,5-palčna diskena enota (889 N), ki pa pre-<br>máxima enota (889 N), ki pa pre-<br>máxima enota enota (889 N), ki pa pre-<br>máxima enorgan en diskena enorgan (881 N)<br>máxima enorgan en diskena en diskena en diskena en diskena en diskena en d

 MC 68882) Obe verziji bosta oprem-<br>ljeni z 2 Mb 32-bitnega pomnilnika, od tega je 1 Mb čip RAM-a (RAM za slike,-glasbo ipd). Pomnilniško kar-<br>tico pa boste potrebovali šele ta-<br>krat, ko boste potrebovali šele ta-<br>nilnika. plobi dopolní a 20 Malo distribuir a 20 Malo de Santo Carlo Carlo Carlo Carlo Carlo Carlo Carlo Carlo Carlo Carlo Carlo Carlo Carlo Carlo Carlo Carlo Carlo Carlo Carlo Carlo Carlo Carlo Carlo Carlo Carlo Carlo Carlo Carlo Kis, pisanja pa 420 K/s, oboje izmer-<br>jeno s programom Diskspeed 3 1 ob<br>velikosti izravnalnika 250 K.<br>Razumljivo je, da lahko vdelate<br>tudi katerokoli drugo SCSI enoto,<br>se eno notranio, no več zunanijh.

vse od laserske plošče preko tračne<br>enote. do laserskega tiskalnika s SCSI vmesnikom Amiga 3000 ima<br>že serijsko vdelan »flicker fixer« To

je vezje, ki odpravlja pregletni (in-<br>teritor) način, tako da v RAM spravi<br>polovico slike in 10 neprepletno oblikovanje<br>primovico slike in 10 neprepletno<br>paravlja na je a manji primovici slike vrste gate array, ki uporabl

Tudi grafični čipi niso ostali brez spremenih Dosedanje največje raz:<br>sežnosti bitne ravnine so s 1024<br>- X 1024 povečane na 3200 x 3200.<br>Poleg starih grafičnih načinov je se-<br>poleg starih grafičnih načinov je se-<br>ty= z lo hires« s 1280 × 256 (neprepleteno)<br>nn 1280 × 512 (prepleteno) izbira<br>barv pa je enaka kot v načini načini<br>ductivity«. Vsi novi grafični načini<br>ductivity«. Vsi novi grafični načini<br>ductijejo samo na VGA ali multstyne<br>monito in celo novejšimi VGA karticami Če tudio viši razred namiznega založni-<br>štva in namiznega videa, mora vsekartico z ločljivostjo vsaj 800 × 600,<br>24- bitno barvno paleto in vdelanim<br>grafičnim koprocesorjem

Rateri so razsmirovir viena in priema in terminalismo.<br>
Il (32-bitni amigm vitinalismo in terminalismo in terminalismo in terminalismo in terminalismo.<br>
The video vitic (28 genetocomes respectively terminalismo in terminal S slike je razvidno, da so razširi-<br>tveni vtiči v amigi 3000 vodoravni, kateri so razširitveni vtiči: 4 x Zorro<br>III. (32-bitni amigin vtič, navzdol<br>združljiv z vtiči v amigi 2000), 2 x AT<br>(za hardverske XT in AT emulatorje), cesorski vitč (za koprocesorje, npr<br>transputersko kartico ali pa kartico<br>na vodilu) Moč napagalnika i pe<br>na vodilu) Moč napagalnika i pe<br>problematično zaradi manžie penih<br>problematično zaradi manžie penih<br>peliku Nobel pa s

je katica Ethernet edino, s timer je katica Ethernet edino, s alim (a) od00, saa ves drugo 2 e ma<br>
ampio 3000, saa ves drugo 2 e ma<br>
o do hardwara k softveru predimo<br>
preko ROM Amina 3000 ima vidzam<br>
Kickstart 1.4, ki obs

ko prikazujemo na zaslonu (screen) kateregakoli tipa, tudi overscan, grafični način pa lahko preklaplja: mo med delom Ločljivost zaslona je lahko večja od tiste, ki jo omogo- ča grafični način, tako da imamo ča grafični na vostjo  $2000 \times 2000$ , na nevidne dele zaslona pa pridemo tako, da miško pomaknemo na ustrezni rob zasloja in slika se mehko pomakne na želeno mesto Za izpis tekstov

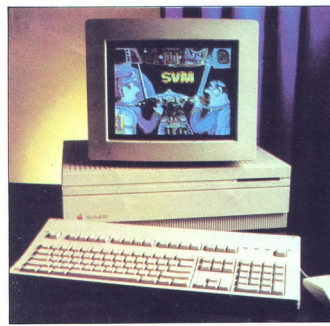

Macintosh II fx.

Dosedaj so točni pogoj i te akcije<br>objavljeni samo za ZDA.<br>Anhititev glede na standardnog indijecije približno desektatna, za minijecije približno desektatna, za minijecije slabivajočo vejico pa lahke<br>So tudi perdesektatna

v Workbenchu je moč uporabiti ka-<br>terikoli tip in velikost črk (glej sliko)<br>V sistem so integrirane tudi vektor-<br>tori, ki jih uporabija že Professional<br>for Page 1.3, odslej pa jih bodo verjetno<br>formati tudi drugi programi

### Nadaljevanje na strani 12

Izpis Workbencha na novi amugi.

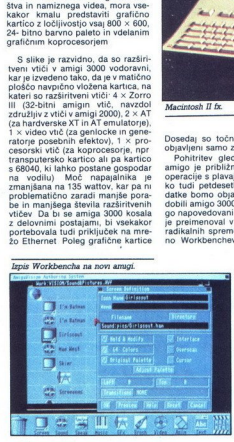

Programiranje z novo amigo.

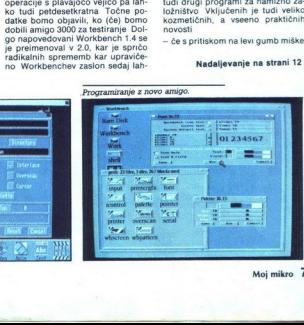

Moj mikro 7

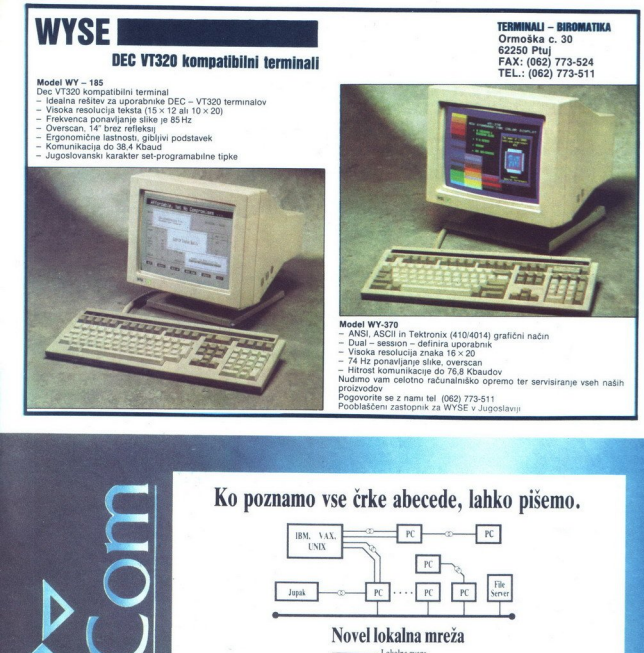

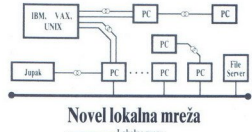

——— Lokalna zveza ——AD— Zveza preko modemov

Posamezni računalniki so kot črke abecede. Šele ko jih povežemo, lahko sestavimo besede in stavke. Mi pri LANComu vam pri tem lahko pomagamo.

Profesionalno se ukvarjamo z inženiringom za lokalne računalniške mreže in komunikacije - svetujemo

DNNCC

 $\lambda$ 

  $\searrow$ 

- projektramo.
- $-$  dobavljamo in inštaliramo opremo
- 
- uvajamo vas v delo in šolamo<br>- vzdržujemo vso opremo in vam tako omogočamo vaše neprekiny: no poslovanje

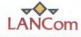

62000 Maribor, Partizanska 3-5, tel. (062) 222-826, 211-061, 29-061, faks: (062) 27-684

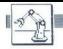

(CAD/CAM

# NOVA VERZIJA PAKETA L DEAS  $\sqrt{\frac{1}{\sum_{i=1}^{N}P_i}}$ va verzija paketa LDEAS

# Gladko in preprosto *The NASE RAKETA LDEAS*<br>NOVA VERZIJA PAKETA LDEAS<br>Od Zasnove do od zasnove do izdelka

na minimalno, ki je potrebna, daj<br>pravnezačeno dotrementev ali od-<br>pravnezaželene frekvence pri drina<br>miki, dodana pa je tudi optimizacija<br>miki, dodana pa je tudi optimizacija<br>na parametrov vbrizgavanja plasti-<br>te, hkrati

### Ing. MIRO GERM

rogramska hiša SDRC naz-<br>| nanja novo verzijo svojega<br>| programskega paketa LDE-<br>| pokriva celoten proces v strojništvu od zasnove do izdelka Glavni cilj izboljšav je enostavnejša<br>uporaba tega v svetu in pri nas zelo razširjenega orodja za reševanje orodja za reševanje poločina majbolj zapletenih problemov s po-<br>analiz mehanizmov, statične in drugih analiz mehanizmov, statične in dr-<br>analiz mehanizmov, statične in dr-<br>analiz mehanizmov

Vmesnik, ki temelji na standardu<br>Motifa, zagotavlja, da je softver<br>s široko paleto hardvera moč<br>uporabljati z enakim prikazom in<br>»občutkom«.

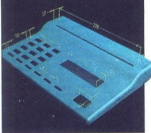

Z I\_deas je zdaj moč oblikovati in<br>analizirati kolenaste člene.

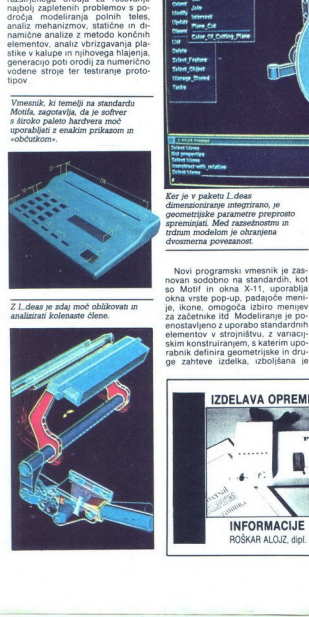

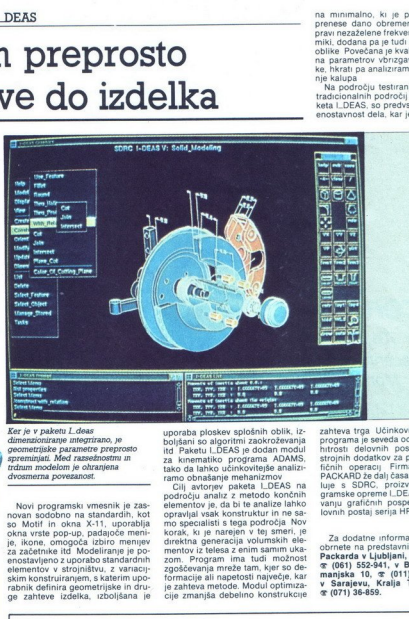

Ker je v paketu L deas<br>dimenzioniranje integrirano, je<br>geometrijske parametre preprosto<br>spreminjati. Med razsežnostmi in rdrum modelom je ohranjena<br>dvosmerna povezanost.

Novi programski vmesnik je zasedno na standardih, kot so Motif in okna X-11, uporabija<br>oko standardih, kot okna xrste pop-up, padajoće meni-<br>okna xrste pop-up, padajoće meni-<br>ie, ikone, omogoča izbiro meningve enostavljeno Novi programski vmest<br>
v Mohr sodobno na standar<br>
k na vste popup, padaju za kraljevih protiv standar<br>
k na vste popup, padaju za kraljevih protiv standar<br>
na standar<br>
mest v standar<br>
k na standar<br>
k na standar<br>
Izperior i

zahteva trga Učinkovitost uporabe<br>programa je seveda odvisna tudi od<br>htrosti relevince apostom zateljenih dodatkov za pohitritev gra-<br>strojnih dodatkov za pohitritev gra-<br>Fičinih operaciji Firma HEWLETT<br>PAČKARD že dalj čas

Za dodatne informacije se lahko<br>brnete na predstavništva Hewlett-Packarda v Ljubljani, Celovška 73, z (061) 552: du, manjska 10, s (011) 544-299 ali v Sarajevu, Kralja Tomislava 1, z (071) 36-859.

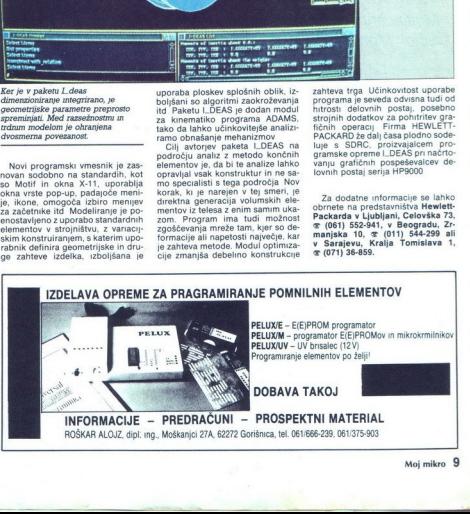

# **WINDOW**

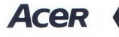

Acer 7015 **Multiscanning** Color Monitor 9 supports VGA, Enhanced VGA, MCGA, EGA, CGA, MDA, Hercules

Standard, and More<br>  $\blacklozenge$  Resolution as High as 800  $\times$  600<br>  $\blacklozenge$  Bundled with TTL and Analog input<br>
Signal Cables

V enem od prejšnjih prispevkov smo že pisali o perifernih napravah, ki jih dobavlja Acer pod svojo blagovno znamko Tokrat bomo pogledali verigo monitorjev, ki so<br>Acer zana<br>Acer zana

Aces pro ratio membering spaces due tax visites in Anjenasia dota neuron superiority and any proposed as the membering space of the membering space in the space of the membering space of the membering space of the memberin

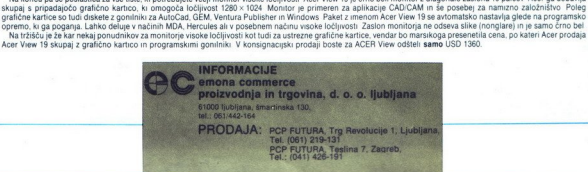

### KAKOVOST IN CENA, KI JU ZAHTEVATE!

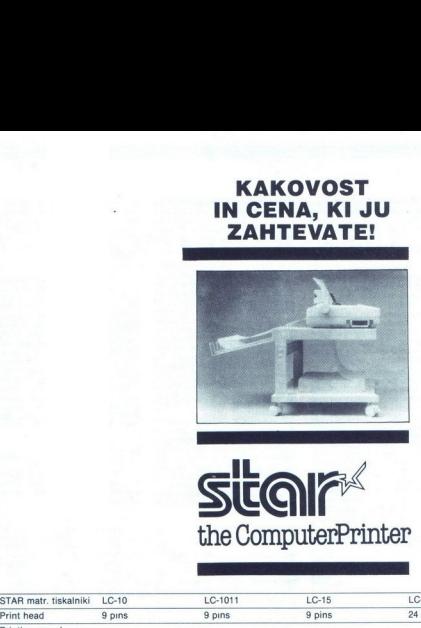

### tihe ComputerPrinter Steel

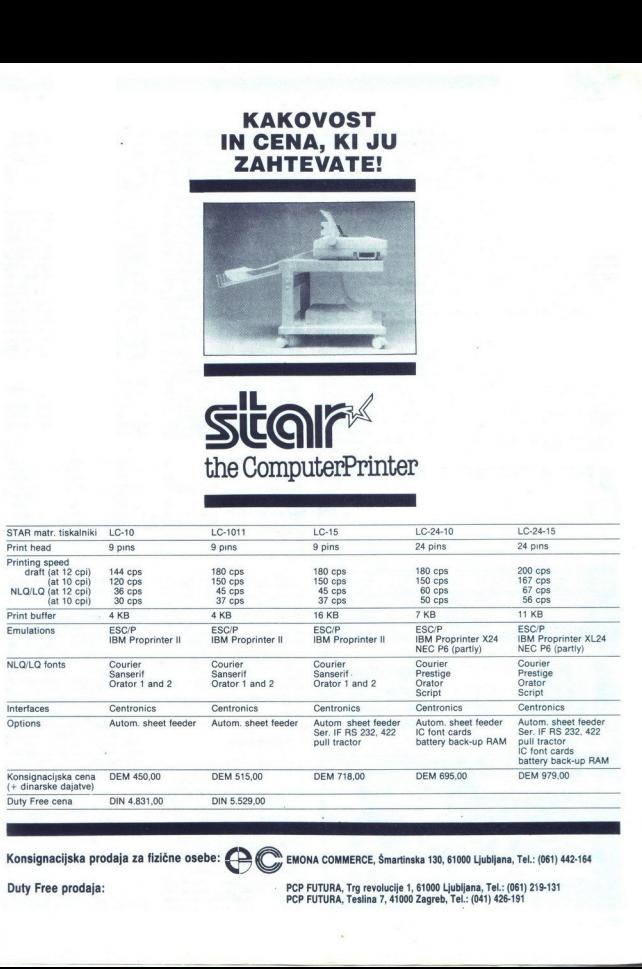

Konsignacijska prodaja za fizične osebe:  $\bigcirc$  EMONA COMMERCE, Šmartinska 130, 61000 Ljubljana, Tel.: (061) 442-164

Duty Free prodaja: etc. etc. PCP FUTURA, Trg revolucije 1, 61000 Ljubljana, Tel.: (061) 219-131 PCP FUTURA, Teslina 7, 41000 Zagreb, Tel.: (041) 426-191

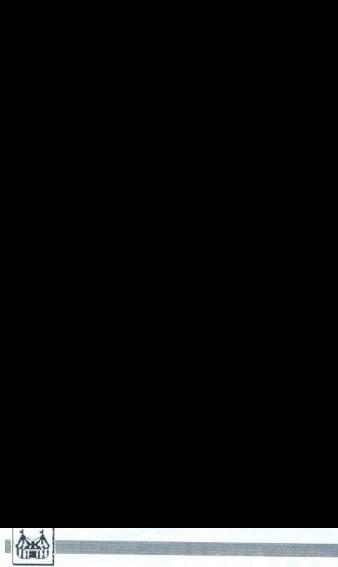

### Nadaljevanje s strani 7

okno aktiviramo, se obenem postavi<br>- ozadja oken so lahko zapolnjena<br>s poljubno nastavljivim vzorcem<br>- ikone diskov imajo sedaj svoje<br>okno, tako da lahko vseeno dosto-<br>pamo do njih, čeprav je kakšno okno odprto čez ves zaslon

- Ivadrateky vigornym desembrikoti<br>
- Krašneky vigornym desembrikoti<br>
stati pomik okan ageraj in nazija,<br>
tako pomik okan ageraj in nazija,<br>
napo poečavi okna na ve zation m<br>
- možno je zamenjali jezik vikorikoti<br>
Stati i

Novosti je še veliko, naštejmo še nekaj bolj globinskih

- Jezik za medprocesno komunika: cijo ARexx je postal del operacijske- ga sistema. Isto velja za knjižnico ARE. (AmigaDOS Replacement Pro-

 $^{2+}$  Uwedena je kojičnica i Firpares<br>signalization i pologo programenji lažije uporabljalization i Konstantine i Firmares<br>na na programenji lažije uporabljalization i Samon supremdireno su denotine i Samon supremdireno

e če poženemo Shell, postane ne-<br>kaj najbolj pogosto uporabljanih<br>ukazov rezidenčnih, podobno kot ukazov rezidenčnih, podobno kot<br>pisi BM PC COMMAND.COM že vse-<br>buje nekaj enostavnih ukazov (DIR)<br>CO Ipd.). S tem je zelo olajšano živ-<br>ljenje uporabnikov z eno samo di-<br>sketno enoto, pa tudi izvajanje<br>sketno enoto, pa tud jenje uporabnikov z eno samo di-

 $\begin{picture}(180,10) \put(0,0){\line(1,0){10}} \put(10,0){\line(1,0){10}} \put(10,0){\line(1,0){10}} \put(10,0){\line(1,0){10}} \put(10,0){\line(1,0){10}} \put(10,0){\line(1,0){10}} \put(10,0){\line(1,0){10}} \put(10,0){\line(1,0){10}} \put(10,0){\line(1,0){10}} \put(10,0){\line(1,0){10}} \put(10,0){\line(1,0){10}} \put(10,0){\line($ amesto tega plastičnega<br>'ščitnika lahko vdelate<br>dodatno disketno enoto Stiri odprtine za razširitvene veze in program za razširitvene veze in program za razširitvene veze in program<br>De program za razširitvene v program za razširitvene v program za razširitvene v program za razširitvene v pro<br> 

sameznih datotek omogoča tudi za-<br>klepanje imenikov in celih diskov<br>— EXEC sam ugotovi prisotnost ma-<br>tematičnih koprocesorjev, matema-<br>tična knjižnica pa jih potem avto-<br>matsko uporabi.

Najhitrejša amiga<br>
In sedaj k bistvenemu vprašanju — Kompatibilnosti. Na sejmu je bilo — Firma Great Valley Products In:<br>
moč videti alfa test verzijo operaciju — ie na Sicobu productsija moč videti alfa test verzijo operacij- je na Sicobu predstavila »sendvič»<br>skega sistema. Bila je dokaj stabilskega sistema. Bila je dokaj stabil-<br>na, saj se med predstavitvami svojih MC 68030 in MC 68882, 4 Mb RAM<br>zmogljivosti ni sesuvala. Žal pa to (razširljiv na 8 Mb) in AT kontroler ne drži za delo z drugimi programi, izrdega diska. Izbirate lahko med hi-<br>saj npr. ne delujejo Sculpt Animate izrostmr 25, 33, 40 in 50 MHz, mikro-<br>4D, Deluxe Paint III, Professional i procences, 33, 40 in 50 MHz, mikro-4D, Deluxe Paint III, Professional<br>Page 1.3, X-CAD Designer medtem procesor in matematični koproce-<br>ko npr. Pagestream, Butcher, Su- BAM pa podpira 68030 eksplozivni perbase 2 delajo pravilno. Sedaj se<br>programerjem maščujejo vsi uma-<br>zani triki pri programiranju, čeprav<br>je za tako visok odstotek nedelujo-<br>čih programov gotovo kriv. tudi<br>Commodore.<br>Pričakujem, da bo s končno verzine drži za delo z drugimi programi,

 $\mu$ o operacijskog a sistema delovalo """" navno red, rasni red 13901, USA, katalih 70 do 80 % uporabnih pro-<br>zabite S prindom novih verzi pro-<br>zabite S prindom novih verzi pro-<br>zabite S prindom novih verzi pro-<br>zabite S

čen del zaslona) V tem jeziku ni mogoče narediti sintaktične napa-<br>ke, zato bodo v njem lahko progra-<br>mirali tudi računalniški laiki

način Z uporabo čipov »autoboot« EPROM je mogoče nalaganje sistema s trdega diska na kartici, pa tudi izbira med startanjem računalnika v načinih 68030 ali 68000. Naslov:<br>Great. Valley Products Inc., 225<br>Plank Ave., Paoli PA 19301, U.S.A.

### Monitorii NEC

Na sejmu je japonski proizvajalec

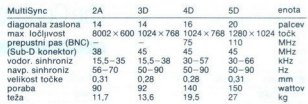

tom 13 ter 1.4 Veikios as govori tudi<br>
tom bila informacija o teh moni-<br>
to UNIX in amiga 3000 je hardwestic<br>
o UNIX in amiga 3000 je hardwestic<br>
veikiborum di si teresi oddati, disi o prijestanje zvori teresi oddati, dis DOS lahko celo tekli pod UNIX Bodi večjo ločljivost 1024 x 768 tudi v ne-<br>tako ali drugače, razvajenim upo- prepletenem načinu (non-interlace).

i.

V skladu z ambicijami na tržišču<br>multimedijev je Commodore pred<br>stavil nov sistem za predstavitve<br>(authoring system) Amiga Vision.<br>Gre za programski jezik, v katerem<br>programiramo z ikonami (glej sliko).<br>Na spodnjem delu za vem delu zaslona. Vsaka ikona je en ukaz programskega jezika, npr. pri-<br>vem delu zaslona. Vsaka ikona je en ukaz programskega jezika, npr. pr.<br>kaži sliko, zaigraj skladbo, prikaži<br>ipočakaj na privatelja na prikači na prisk navzdol, seveda pa so možne tudi<br>zanke in vejitve glede na odziv upoipd. Izvajanje poteka od spodaj rabnika (npr. pritisk z miško v dolo-

ance measured in the proposition of the matching of the controlline proposition of the proposition of the proposition of the proposition of the proposition of the proposition of the proposition of the matching and the sta hitrost (96 CPS za LQ in 200 CPS za draft) in število tipov črk

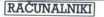

PRIMERIALNI TEST: EPSON PORTABLE, EPSON PC-XT IN VICTOR V86P

# ENGINEERIALMI TEST: EPSON PORTABLE, EPSON PORTABLE, EPSON PORTABLE, EPSON PORTABLE, EPSON PORTABLE, EPSON PORTABLE, EPSON PORTABLE, EPSON PORTABLE, EPSON PORTABLE, EPSON PORTABLE, EPSON PORTABLE, EPSON PORTABLE, EPSON PORT Od zastarelega do solidnega

### DEJAN V. VESELINOVIČ

 $\begin{tabular}{|c|c|} \hline \textbf{N} & both in a distance of 266 | i = 1000 \text{ rad/s} \text{ m} \cdot \text{J} \cdot \text{m} \cdot \text{J} \cdot \text{m} \cdot \text{J} \cdot \text{m} \cdot \text{J} \cdot \text{m} \cdot \text{J} \cdot \text{m} \cdot \text{J} \cdot \text{m} \cdot \text{J} \cdot \text{m} \cdot \text{J} \cdot \text{m} \cdot \text{J} \cdot \text{m} \cdot \text{J} \cdot \text{m} \cdot \text{J} \cdot \text{m} \cdot \text{J} \cdot \text{m} \cdot$ drugega, kot da sploh ne bi imeli nič<br>skupnega.

O enem teh modelov, Chiconyje-<br>vem LT 3600, smo pisali že v prejšnji številki Za nas je referenčna točka<br>in zato bomo z nijm opravili z eno sto da bi podatke za gradične teste postavanje nestavanje nestavanje distilli, da je delat tako, koti da bi imelativa samo grafiko GGA, in smo vse teste samo grafiko GGA, in smo vse teste ponovili ča bi imelativa ponovili čili z drugimi Poleg tega boste opa-

### Epson portable

Prenosni računalnik s pedigre-<br>jem, tako glede porekla kot obstoja<br>na trgu. Vsaj o firmi Epson ni treba<br>izgubljati veliko besed. vemo, s kom<br>imamo opraviti - z renomiranim<br>proizvajalcem, ki je del velikanske<br>korporacije Se vendar je preteklo nekaj vode, preden je prispel do Evrope. Opraviti<br>imamo z več ali manj klasičnim pre-

racije, ki skuša z nekaterimi posegi<br>preskočiti prag tretje<br>materimi preskočiti prag tretje na temelju In-<br>klasične tehnologije na temelju In-<br>verzije za prenosnike verzije za prenosnike ga prve in siednologije prve in sie Epson se je torej namesto za V20, skoraj tako kot pravi AT

sion para a basic de la mateixa postaja de la mateixa de la mateixa de la mateixa de la mateixa de la mateixa de la mateixa de la mateixa de la mateixa de la mateixa de la mateixa de la mateixa de la mateixa de la mateixa

grede rečeno uporablja za razširitve<br>Načeloma se nam 20 Mb zdi malo,<br>Načeloma se nam 20 Mb zdi malo,<br>razumno Nitil malo pa ni razumno<br>posvetiti takšnemu računalniku toli-<br>ko skrbi, potem pa vanj vdelati ne-<br>verjetno: počas

### Uni<sub>test</sub>

i.

L

Uniest - Moj mikro

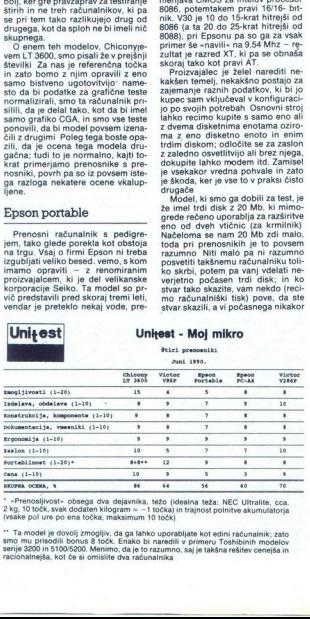

\* »Prenosljivost« obsega dva dejavnika, težo (idealna teža: NEC Ultralite, cca. ake pol ure po ena točka, maksimum 10 točk)

bli kot edini računalnik; zato s 8 točk. Enako bi naredili v primeru Toshibinih mode nimo, da je točk. Enako bi naredili v primeru Toshibinih mode nimo, da je takšna rešitev cenejša, kot če si omislite dva računalnika; zaj " Ta model je dovolj zmogljiv, da ga lahko uporabljate kot edini računalnik; zato

i,

### Osebne izkaznice računalnikov

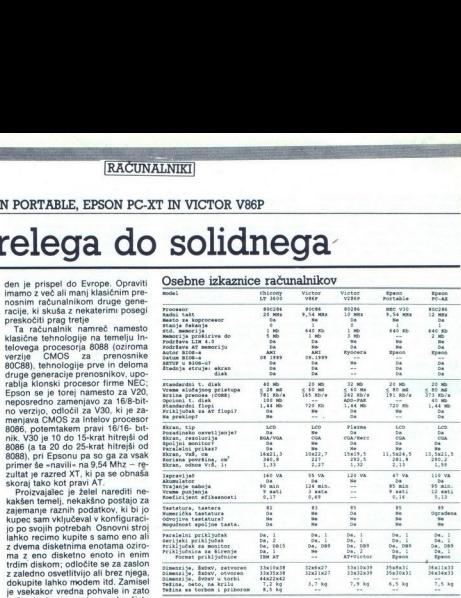

ne zamenjale s hitron, temvec frazili<br>razlog političke političke političke političke političke političke političke političke političke razlog političke razlog političke razlog političke da bi popravili napadno prvo poleti ne zamenjate s hitrim, temveč frizi-<br>rate krmilnik - po filozofiji je bistve-

uporablja samo ločljivost CGA, zaslonski font je milo rečeno tanek (po en navpični piksel) in razmerje višine proti širini je katastrofalno slabo — namesto 1 1,33 je 1:2,13 ln<br>slabo — namesto 1 1,33 je 1:2,13 ln<br>temveč takoj dobite palačinko Ob<br>samem zaslonu na desni sta še dva<br>drsna zato kontrast z dobro odmenento che presidente del presidente moderno, al bi ga de darro designativamentos anticipativamento che presidente anticipativa del presidente del presidente del presidente del presidente del presidente na po intenzivnosti in kar izredna po znake, ne vemo, ali je to standardna<br>oprema ali ne, če pa je, potem kaže<br>zastopniku čestitati za podjetnost.<br>Niti glede tipkovnice nismo mogli

 $\sim$ 

skriti razočaranja; prav nič se ne b<br>zlagali, če bi v prospektu napisali<br>da je gumijasta. Če vam bo zmanj kalo žvečilnega gumija, pokusite tipko ALT, partnerki pa podarite tip-<br>ko SHIFT Obupno! Da tega res ne<br>bi bilo treba, dokazuje model NEC multiSpeed: isti cenovni razred, to-<br>da NEC imam takšno tipkovnico, ka-<br>kršne na svoji mizi vi najbrž nimate.<br>Zdaj pa še za prgišče pohval. Tudi<br>ta računalnik dobite skupai. Zuma-

serijsko dobro dokumentacijo (značilno za Epsonove izdelke) Jasna ie, informativna in odlične oblike skratka, v njej najdete vse to, za kar<br>je namenjena. In se nekaj, kar je<br>značilno za vse Epsonove modele:<br>nastavitvena stikalca, predvsem ti-<br>sta za nastavitev zaslonske slike, ni-<br>so zakopana nekje v globini stroja,<br>kje j nem kotu pod pokrovčkom (ki pa bi

z razredom XT, bo<br>ni stroja našli ma<br>je kar tih, to seve<br>se zlati tedja, čti<br>diskom, ki se v vs<br>liskom, ki se v vs<br>e. Tandem dveh<br>tem primeru to n<br>tem primeru to n<br>ih okoljih motorči ga mogli micio boligi micio boligi micio che presidenti di micio presidenti di micio di micio di micio di micio di micio di micio di micio di micio di micio di micio di micio di micio di micio di micio di micio di micio d

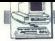

zares ne motita pri delu Od vmesni-<br>kov so na razpolago vmesnik za zu-

ter paralelni vmesnik. Ni vmesnika<br>za zunanjo diskeho enoto, notranja<br>pa je premera 3.5 palca in kapačite<br>pa je premera 3.5 palca in kapačite<br>- Akumulator je treba polniti pri-<br>bližno devet ur, premosnik pa brez<br>prestanka in osvetlitev precej zmanjšali. Če bi je velik porabnik, bi mogli računati<br>na približno dve uri baterijske avto-

Pred tremi leti je bil ta model krik letos pa ga lahko mirno pustite ob strani, saj ne boste nič izgubili - ravno nasprotno!

### Epson PC-AX

Nekatere zamere, izrečene na ra-čun prejšnjega modela, veljajo tudi<br>za ta većji, zmogljivejši in dražji model, a resnici na ljubo moramo reči, da imamo opraviti s presneto bolj: šim strojem. Model so predstavili pred približno enim letom, a že te-

### Uni<sub>t</sub>est. - Moj mikro Četiri prenosiva računara<br>Duni 1990.

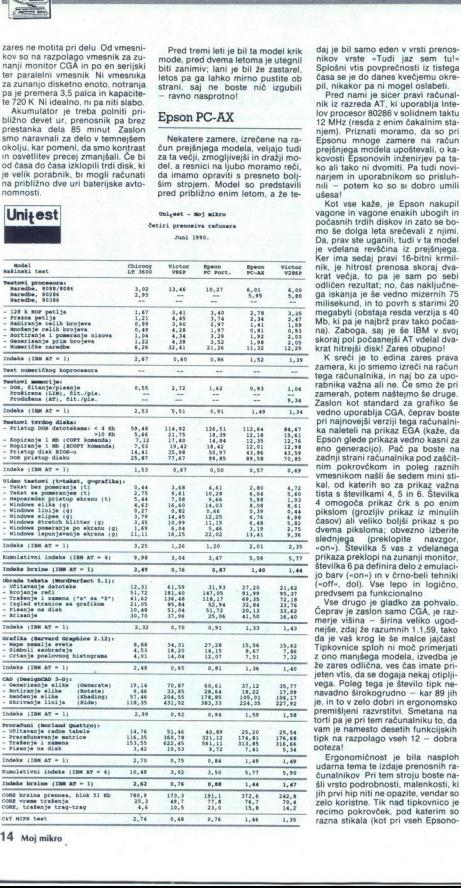

 $\overline{a}$ 

۰

daj je bil samo eden v vrsti prenos- nikov vrste »Tudi jaz sem tu!»<br>Splošni vtis povprečnosti iz tistega sasa se je do danes kvečjemu okre-<br>pil, nikakor pa ni mogel oslabeti.<br>Pred nami je sicer pravi računal-<br>nik iz razred

njem). Priznati moramo, da so pri<br>Epsonu mnoge zamere na račun<br>prejšnjega modela upoštevali, o ka-<br>kovosti Epsonovih inženirjev pa ta-<br>ko ali tako ni dvomiti. Pa tudi novi-<br>narjem in uporabnikom so prisluh-<br>narjem in upora

vagone in vagone enakih ubogih in ganaka<br>počasnih trdih diskov in zato se bo-<br>Da, prav ste uganili, tudi v ta model<br>Da, prav ste uganili, tudi v ta model<br>je velatana revščina iz prejšnjega.<br>Ker ima sedaj pravi 15-bitni krm megabyti (obstaja resda verzija s 40<br>Mb, ki pa je najbrž prav tako pečas,<br>na). Zaboga, saj je še IBM v svoj<br>skoraj pol počasnejši AT vdelal dva-<br>krat hitrejši disk! Zares obupno!<br>Krat hitrejši disk! Zares obupno!

zamera, ki jo smemo izreči na račun tega nika važna ali ne. Če smo že pri zamerah, potem naštejmo še druge.<br>Zaslon kot standard za grafiko še vedno uporablja CGA, čeprav boste pri najnovejši verziji tega računalni-<br>pri najnovejši verziji tega računalni- ka n eno generacijo). Pač pa boste na<br>zadnji strani računalnika pod zaščit.<br>im pokrovčkom in poleg raznih<br>vmesnikom našli še sedem mini sti-<br>kal, od katerih so za prikaz važna<br>ista s številkami 4, 5 in 6. Številka tista s številkaz črk s po enim<br>pikslom (grozljiv prikaz iz minulih<br>časov) ali veliko boljši prikaz s po dvema piksloma; obvezno izberite<br>slednjega (preklopite navzgor, "on«). Stevilka 5 vas z vdelanega prikaza preklopi na zunanji monitor<br>številka 6 pa definira delo z emulaci jo barv («on«) in v črno-beli tehn (coff«, dol). Vse lepo in logični predvsem pa funkcional

vele af tipso ugod- nejše zdaj že razumnih 1.1,59, tako la je vaš krog le še malce jajčast Tipkovnice sploh ni moč primerjati z ono manjšega modela, izvedba že zares odlična, ves čas imate pri-<br>Tipkovnice sploh ni moč prim navadno širokogrudno — kar 89 jih<br>je, in to v zelo dobri in ergonomsko<br>premišljeni razvrstitvi. Smetana na<br>torti pa je pri tem računalniku to, da<br>vam je namesto desetih funkcijskih tipk na razpolago vseh 12 — dobra<br>tipk na potezal<br>Ergonomičnost je bila nasploh

ootezal<br>Ergonomičnost<br>Lanalnikov Pri te<br>Sili vrsto podrobna<br>Sili vrsto podrobna<br>Zelo koristne. Tik<br>Zelo koristne. Tik<br>Tecimo pokrovčel<br>Tazna stikala (kot

÷

۰

۰

T

L

L.

L

vin modelih), a le počasi, la pokresi<br>ček ni samo za okresi Vanj lahkovstavite razne šabione, ki vann po<br>magio upotoviti, za kaj vse rabijo<br>magio upotoviti, za kaj vse rabijo<br>zazne funccijske tipe, ĉe pa lastniniare<br>sabio no rekli, toda zelo uporabne ma-

Ni povsem jasno, zakaj ta računalnik dobavljajo z nalanko 640 K pomnilnika (namesto običajni 1 Mb) in zakaj pomnilnika ni moč razširiti za več kot en dodaten me-<br>gabyte. To je sicer pravi, pravcati AT in zato bi menda res zaslužil kaj več od mavadega računalnika razreda<br>Kr. Ker ni bila priložena knjižica zaredovanje vojnovate ostavljaliča, namo mogle<br>Udi ugotoviti, ali je v računalnika mavadega tudi<br>Modomevali smo, da je to možono imenovatelja smogle<br>Adome

cas makijuonega iskailainen kesä maksikon metaa<br>Makijuonega iskailainen kesä maksikon metaa<br>Makijuonega iskailainen kesä maksikon metaa<br>Makijuonega iskailainen kesä maksikon metaa<br>Makijuonega iskailainen kesä maksikon meta čunalnika, bi mogli s polnitvijo iztis

2no de universidad de la propiesa de la propiesa de la propiesa de la propiesa de la propiesa de la propiesa de la propiesa de la propiesa de la propiesa de la propiesa de la propiesa de la propiesa de la propiesa de la p Ta računalnik ni zasnovan tako, da bi vam nadomestil pravi namizni model in zato epada v kategorijo nalnikov. V tej kategoriji pa je po<br>nalnikov. V tej kategoriji pa je po<br>zmogljivostih povsem soliden, ne-<br>zmoglivostih pov movemente in midž pa mu pokvaritalno podernica posterialno posterialno posterialno redicar di midialno redicar materialno redicar alla specifical in midialno redicar di internationalno redicar di production posterialno pos nas spominia na kak starejši model sia sposinija inič ne manjka, vse je zelo<br>solidno, toda z nekakšno starinsko<br>patino, s pridihom spokojnejših časov,<br>sov, ki so že minili. Kakorkoli že,<br>kljub vsemu si ga oglejte, in to ne<br>samo zato, ker izbira zahteva pri-

### Victor V86P

V vsej skupini je to brez vsakršne-<br>ga dvoma iz mnogih razlogov najga uvoma iz mnogin raziogov naj<br>boli zanimiv stroi. Pripada nainovei ši generaciji superkompaktnih računalnikov, z vsega nekaj centimetrov<br>večjimi merami od lista formata A4.<br>Težak je približno 4 kg in je zato<br>med testiranimi modeli zares edini<br>pravi prenosnik

iezar keriantziako eta biztanle eta biztanle eta biztanle eta biztanle eta biztanle eta biztanle eta biztanle eta biztanle eta biztanle eta biztanle eta biztanle eta biztanle eta biztanle eta biztanle eta biztanle eta bizt

۰

J,

L

nika s preklopom na 4,77 MHz alı na polnih 9,54 MHz (zato je 2,5-krat hi-<br>polnih 9,54 MHz (zato je 2,5-krat hi-<br>trejši od računalnikov PC/XT) Ima<br>trejši od računalnikov PC/XT) Ima<br>velikosti in povsem solidnega ob-<br>culta m

ne in prave inclusions and the space of the space of the space of the Space Control of the Space of the Space of the Space of the Space of the space of the space of the space of the space of the space of the space of the s

stokievi hitrejeje od esposiblja i odličen<br>stokievi hitrejeje od esposiblja i slovenskih konceptivac (\* 1938)<br>Kovije zaslon, ki ga je objektivno<br>Kovije zaslon, ki ga je objektivno<br>tidi najblje (\* 1917)<br>najblje postijenje o

vid sploščeno, vendar ta kompromis narekuje predvsem zahteva. po skromnejši merah, čeprav tudi ve veliko Doli zasloni iste predvsem zahteva. Po skromnejši merah, čeprav tudi ve danes obstajajo že veliko Doli zasloni iste p

 $\hat{\alpha}_A$  Victorienem stogu za zunanio postaje, ob strani pa je za zunanio postaje, za primerično tipikovnico.<br>Kloben za primerično tipikovnico victorienem predsjevanje v strani pa je vice vice na stranovnica primerično st PC-XT, škatla je prijetne temno sive

Zmoglijvosti računalniká so po-<br>vsem solidne v polnem pomenu be-<br>sede, odlične pa glede na vse druge<br>dejavnike in zahteve, s katerimi so<br>se morali socióti inženirji. Malo nas<br>čuli samo to, da se projektanti niso<br>odločili z in term in the projektanti niso odločili za vendarle male niso odločili za vendarle male niso odločili zato, ker njegova hitrejši procesor NEC V30, še zlasti zato, ker njegova hitrost pride do izraza predvsem pri numerični

"van sam računalnik pa ne omogočal razme<br>"možnosti" van sam računalnik pa ne omogočal razme<br>"možnosti" van sam računalnik pa ne omogočal razme<br>"langa" didas v daločenih metromatik pa ne omogočal razme<br>"možni" pa ne omogoč

tega računalnika je prav to, da za-<br>slon ni osvetljen od zadaj. Danda-<br>nes celo pri tako majhnih računalni-<br>kih ni več opravičila, da bi se upo-<br>rabnik zaradi svojega ljubimca moral sprijazniti s poslabšanjem diop-<br>trije. Da se je temu moč izogniti,<br>pove že en sam pogled na Compapove LTE in Toshibine modele<br>SE1000: nič večji niso, vendar imajo<br>dvojno skenirano grafiko CGA z za-<br>ledno osvetlitvijo, resda za več denarja Če bi imel tudi V86P to, po-<br>tem bi jim na moč resno konkuriral, tako pa ostaja simpatičen stroj za zgolj avanturistično (glede. vida) razpoložene. kupce. Zares škoda, vendar si model le temeljito oglejte.

### Sklep

za vesti functionis de la tracialista de la ciuda pornasilista de la ciuda pornasilista de la ciuda de la ciuda de la ciuda de la ciuda de la ciuda de la ciuda de la ciuda de la ciuda de la ciuda de la ciuda de la ciuda d tion in jum na moc resno konkurrial,<br>tako pa ostaja simpatičen stroj za razljelji avanturistico (glede vida)<br>razljeločane kupče (glede vida)<br>razljeločane kupče (glede vida)<br>vendar simpatičen (glede vida)<br>Sklep<br>Po venm pove kota je Chiconyjev LT 3600 preprosto odpihnil vso konkurenco in sku-<br>paj s Toshibinim 5200/40 še vedno<br>ostaja zunaj vseh kategorij. Glede<br>zaslona LT 3600 preprosto nima no proti širini 1:1,33, zaledna osvet-<br>litev, grafika MDA/CGA/EGA/VGA,<br>za razliko celo od Toshibinih strojev pa va mu spet ni kos po zmog-<br>Sumo se en model, tj. Compaqov<br>SUT, ki pa mu spet ni kos po zmog-<br>ijivostih<br>Po prenosljivosti je daleč najlažji<br>victor, ki je komaj pol toliko težak<br>kot konkurenca, najbolje pri tem pa<br>te, ki

kakršnihkoli bistvenih kompromisih<br>glede udobja pri delu. Drugi je epglede udobja pri delu. Drugi je sp-<br>son portable, na zadnjem mestu pa<br>sta skupaj Esponov PC-XT in LT<br>3600, ki bi ju imenovali prevozna, ne<br>pa prenosna računalnika (zaradi te-<br>z, kaji oba računalnika (zaradi te-<br>mulatorje)

3600, ki bi ju imer<br>pa prenosna raču<br>že, kajti oba raču<br>mulatorje).<br>Ergonomsko s<br>nov PC-XT in Vici<br>je Chiconyjev meter<br>bile pa je upravi<br>mestu.

ć

In nazadnje vprašanje cene Chi-<br>conyjev LT 3600 stane pri prodajal-<br>cu – firmi Mlacom iz Ljubljane v Avstriji. Za ta denar dobite raču- nalnik, torbo za prenašanje, polnil- nik akumulatorja in numerično tip stroj približno 67 odstotkov hitrejši<br>od standardnega AT z 12 MHz, ugo-<br>to raziko v zmogljivosti, brez oplačila za prenosnost (1 odstotek večjih zmogljivosti pomeni 1 odstotek več.<br>zmogljivosti pomeni 1 odstotek več.<br>jo ce po kakršnihkoli kriterijih zelo, zelo konkurenčna. Kar preverite! ony e lui, a Matematica de Luchian<br>e principal de la Castella de Luchian (1970), en la Castella de Castella de Castella<br>e la Castella de Castella de Castella de Castella de Castella de Castella<br>e a matematica de la Castell

Zastopnik za Epsonove izdelke je dinarjev z zaledno osvetlitvijo in tor-<br>bo; za ta denar vam svetujemo, da<br>ga mirno pustite ob strani, ker je cena je 70.000 dinarjev za model<br>z 20 Mb in 79.000 dinarjev za model<br>s 40 Mb, spet kakih 5000 dinarjev

we could be a set tudi<br>on the mean and state in the space of 17800. In the mean and state<br>in the mean and state in the space of the space of the space of<br>the mean and state in the space of the space of the space<br> $\alpha$  and denarja, ne razmišlajte, temveč se odločite za Chiconyjev LT 3600, če Se odločite za Chiconyjev LT 3600, če Se bojite posti po modelih manj znanih (čeprav ne povsem nezna- nih) imen, pred nakupom pa mirno prodajte svoj nam

### Michael Wefers-Weg 2, D-4050 Mönchengladbach W. GERMANY COMPUTER £ COMMUNICATION GmbH Tel 02161/60 46 34 Fax: 02161/60 46 34

DM 1.139.-SYSTEM CC-286/12F1Mr<br>286/12 MHz, LM 15.9, 1 Mb RAM, 2 S/P, MGP, AT FDD/HDD<br>contr. (1:1), FD 1 2 Mb, KEYB., BABY AT ŠKATLA Z DIGI-TALNIM DISPLAYEM

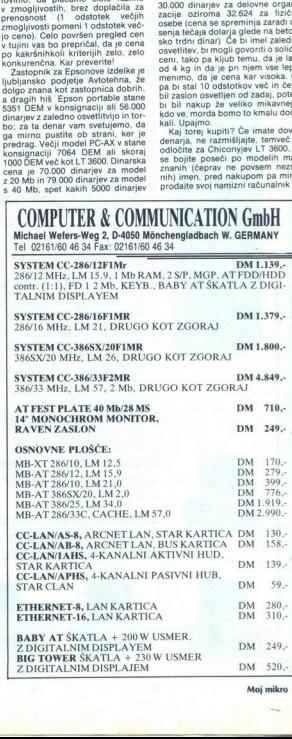

í.

l,

í

í

 $E$ *DIOITHERMANN* 

  $\frac{1}{2}$ 

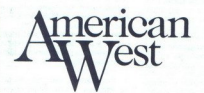

### OBIŠČITE NAS NA SEJMU IC GRIP v Splitu od 12. do 14. 6. 1990

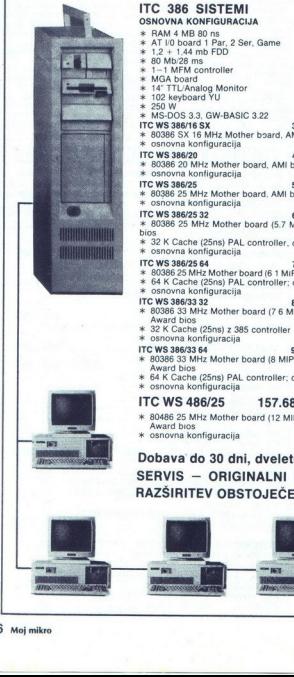

### **ITC 386 SISTEMI**<br> **OSNOVNA KONFIGURACIJA**<br>
\* RAM 4 MB 80 ns<br>
\* 1,2 + 1,44 mb FDD<br>
\* 1,2 1,44 mb FDD<br>
\* 80 Mb28 ms<br>
\* AT TTUAnalog Monitor<br>
\* 14<sup>2</sup> TTUAnalog Monitor<br>
\* 122 keyboard YU<br>
\* 250 W

- 
- 
- 
- 
- 
- 
- 
- 
- 
- 
- 
- 
- 
- 
- \* HAVIB visits of the SM (and the SM (and the SM (and the SM (and the SM (and the SM (and the SM (and the SM (and the SM (and the SM (and the SM (and the SM (and the SM (and the SM (and the SM (and the SM (and the SM (and
	-
	-
	-
	-
	-
	-
	-
- ITC WS 386/33 32<br>
\* 80386 33 MHz Mother board (7 6 MIPS),<br>
Award bios
- 
- 
- x SZ K Cache (25ns) z 385 controller<br>  $*$  Sosnovna konfiguracija<br>
TC WS 38673 54<br>
TC WS 38673 54<br>  $*$  80386 33 MHz Mother board (8 MIPS),<br>  $*$  64 K Cache (25ns) PAL controller; do 256 KB<br>  $*$  64 K Cache (25ns) PAL controll
- 
- 

- **ITC WS 486/25 157.680,00 din** \* 80486 25 MHz Mother board (12 MIPS)
- > osnovna konfiguracija

### Dobava do 30 dni, dveletno jamstvo SERVIS — ORIGINALNI NADOMESTNI DELI RAZŠIRITEV OBSTOJEČE OPREME

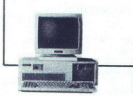

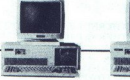

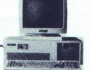

 $0$  $\circ$ <sub>d.</sub>.. STEGNE 25 Ljubljana (061) 571-262 266-425  $\Big($ 

ı

### IT**C XT/10 19.950,00 din**<br>— RAM 640 KB<br>— 20 Mb HD<br>— 1 FDD 360 KB

- 
- 
- 
- MGA kartica<br>- XT MULTI I/O (Par, Ser, Game, Calendar, Clock)<br>- 14" mono monitor<br>- 102 keyboard<br>- MS-DOS 3.3, GW-BASIC 3.22
- 
- 
- 

- 
- imc 286 SISTEMI<br>osnovna koneeune<br>\* AM 10 board z Par, 2 Ser, Game<br>\* 1 MB AT 10 board z Par, 2 Ser, Game<br>\* 1 MB FOD<br>\* 112 MB FOD homitor<br>\* 102 keyboard<br>\* 280 W-BASIC 3.22<br>\* X8-DOS 3.3, GW-BASIC 3.22<br>ITC 28612 S.3, GW-BASIC
- 
- 
- 
- 
- 
- 
- 
- 
- 
- 
- 1TC 286/12 MHz Mother board <br>\* 80.295 12 MHz Mother board<br>1TC 286/16<br>1TC 286/16 29.750,00 din<br>»k 80286 16 MHz Mother board<br>\* osnovna konfiguracija 1TC 286/20,00 din »k 80286<br>%k 80286 16 MHz Mother board k osnovna konfigur
	-
- 
- OPCIJE: FILE SERVER<br>UNIX SISTEMI<br>CAD/CAM SISTEMI<br>DESK TOP PUBSISING

nerican est

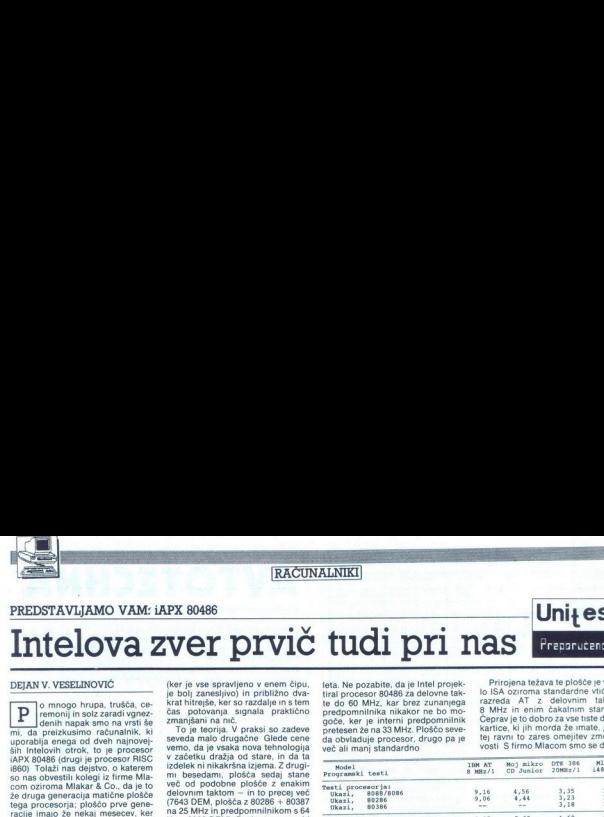

### PREDSTAVLJAMO VAM: iAPX 80486

### Intelova zver prvič tudi pri nas

### DEJAN V. VESELINOVIČ

**D** remonij in solz zaradi vgnez-<br>mi, da preizkusimo. računalnik, ki<br>mi, da preizkusimo. računalnik, ki<br>sih intelovih otrok, to je procesor<br>- ših intelovih otrok, to je procesor<br>iAPX 80486 (drugi je procesor RISC so nas obvestili kolegi iz firme Mla-<br>com oziroma Mlakar & Co., da je to<br>že druga generacija matične plošče<br>tega procesoria; ploščo prve geneprvi v Jugoslaviji (seveda ne za dol-<br>dajati drugo generacijo plošč in jo<br>seveda ponudili v testiranje šele, ko<br>so jo bili pripravljeni na prodajo. Če<br>vam ugaja, jo lahko takoj naročite; vam ugaja, da lahko tako tako tako tako tako tako<br>dobavo še vedno treba malo poča-<br>kati

Najprej nekaj besed o samemajno<br>procesorju: o njem je že veliko napi-<br>sanega in zato prav vsega ne bom<br>ponavljal. Skratka, procesor 80486<br>je pravzaprav visoko razvita verzija<br>procesorja 80386, ki ima nekaj zelo<br>važnih drug  $\frac{\text{marginal number}}{\text{marginal number}}$  ( $\frac{\text{marginal number}}{\text{marginal number}}$  ( $\frac{\text{marginal number}}{\text{marginal number}}$  ( $\frac{\text{marginal number}}{\text{marginal number}}$  ( $\frac{\text{marginal number}}{\text{marginal number}}$  ( $\frac{\text{marginal number}}{\text{marginal number}}$  ( $\frac{\text{marginal number}}{\text{marginal number}}$  ( $\frac{\text{marginal number}}{\text{marginal number}}$  ( $\frac{\text{marginal number}}{\text{marginal number}}$  ( $\frac{\text{marginal number}}{\text{marginal number}}$  (To moop through the stress of the limit plane and the most case is a stress of the stress of the stress of the stress of the stress of the stress of the stress of the stress of the stress of the stress of the stress of th (and the state and deviate and the state and the state and the state and the state and the state and deviate and the state and the state and deviate and the state and the state and deviate and the state and the state and om de douga aperarada na diversa de do podebe provisión de la provisión de dos entres de la provisión de la provisión de la provisión de la provisión de la provisión de la provisión de la provisión de la provisión de la p probably energy of distributions in which case is a probably energy of the matter of the state in the state in the state in the state in the state in the state in the state in the state in the state in the state in the st Totali na solenico o kative nel 2018 de la mateixita tigma 2 de la mateixita tigma 2 de la mateixita tigma 2 de la mateixita tigma 2 de la mateixita tigma 2 de la mateixita tigma 2 de la mateixita tigma a processor el co incurrence and the state of the political products and the state of the state of the state of the number of the number of the number of the number of the number of the number of the number of the number of the number of th numerični koprocesor - stari razumite ta test le kot bežno spoz-<br>80387 Druga noviteta je vdelani navanje z novo tehnologijo, z drugi-<br>predpomnilnik s skromnimi 8 K. mi besedami, k '486 se bomo še<br>vendar pa e vdelan, seveda vendar pa je vdelan, seveda s krmil- vračali. Pri pregledu tabel z meritva-<br>nikom za predpomnilnik. In končno mi boste zlahka opazili, da nas bo ta se tretja novost, ki je vsebovana procesor prisilili, da redefiniramo v posebnem načinu dela, imenova- zmogljivostne standarde.<br>v posebnem načinu dela, imenova- zmogljivostne standarde.<br>nem BURST MODE Ta super hiter Najpre kratkotrajni način dela, ki procesor- zlahka prepoznamo kot izdelek dru-<br>ju omogoča izvrševanje 12 do 15 · ge, zrelejše generacije Prvi val takoprocesorjem, krmilnikom predstavanje pred- hitrosti to harbota za natična plošća s procesorjem, 64 ali 128 K Poleg seveda še večje<br>koprocesorjem, krmilnikom pred- hitrosti to hkrati govori o dejstvu, da procesorjem, krmi

(ker je vse spravljeno v enem čipu,<br>je bolj zanesljivoj in približno dva<br>krat hitrejše, ker so razdalje n stem<br>čas potovanja sugnala praktično<br>To je teorija. V praksi so zadeve<br>To je teorija. V praksi so zadeve<br>seveda mato

primerljivo večjo zanesljivostjo, to-<br>da dvakrat več je vendarle dvakrat<br>več Huiši problem je doslej nizka

y unior kot nekaksnim optimumom<br>današnje tehnologije in z računalnim<br>kom DTK 386 (naš standard v razre-du 32-bitnikov), ki dela na 20 MHz in<br>nima predpomnilnika<br>sim speda sem poskušal vse opraviti

razumite ta test le kot bežno spoz-

trejše verzije procesorjev, ki se bo-<br>do pojavili nekje v drugi polovici

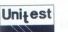

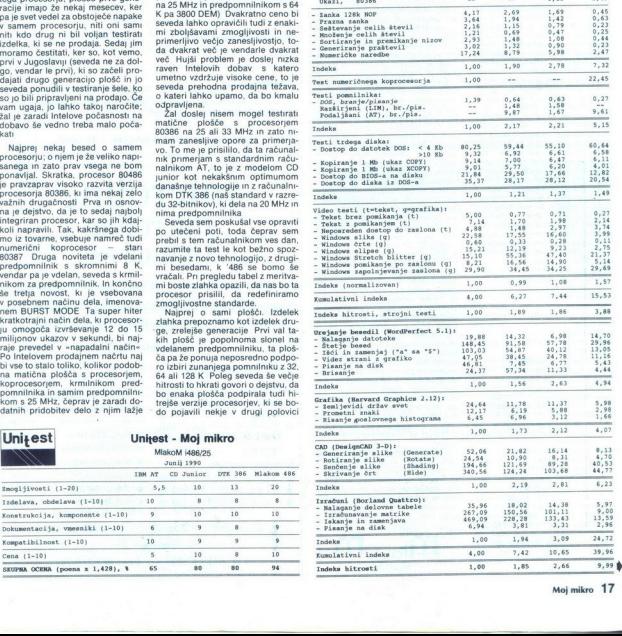

leta. Ne pozabile, da je instal projek. Prirojena težava te plostče prvodi: tiral procesor 80.486 za delovne tak. In SA oczroma standardne vitence de di 60 MHz. Aar betwee zumaningan a zankle med pozabile med pozabile med vosti S firmo Mlacom smo se dogo-

Uni<sub>t</sub>est

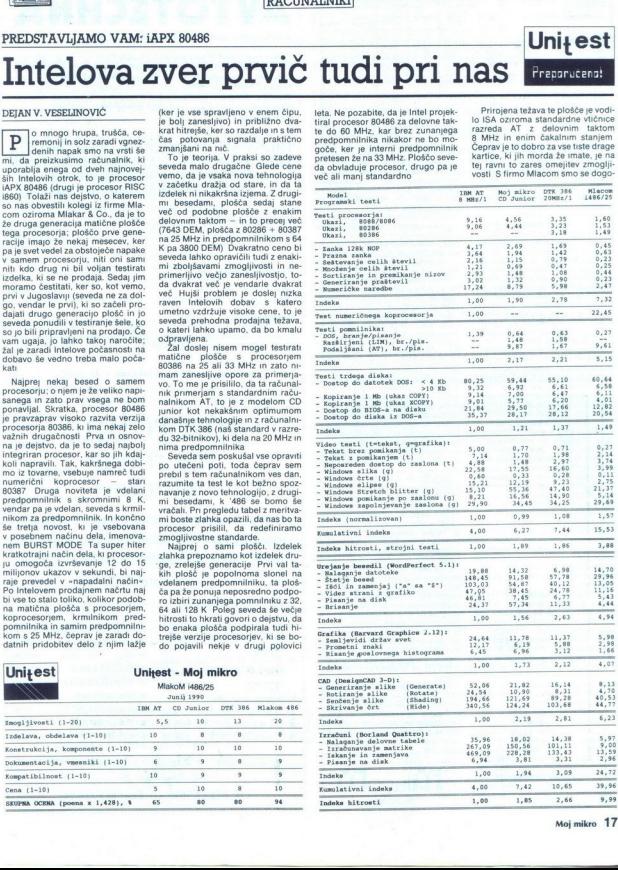

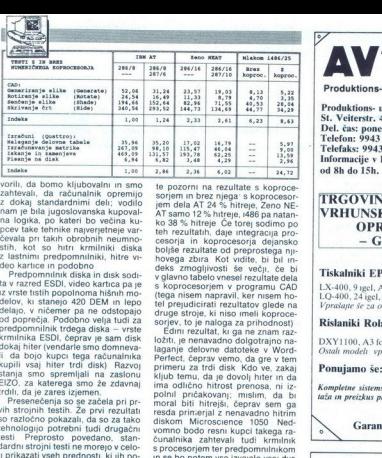

vorili, da bomo kljubovalni in smo<br>zahtevali, da računalnik opremijo<br>z dokaj standardnimi deli; vodilo nam je bila jugoslovanska kupovalna logika, po kateri bo večina ku-

**PERMIT** 

poer las terminas napyrelines vari-<br>poer las principales de cinquino de Castilla, pri tákvin obvionnin neumo-<br>cinquino de cinquino de Castilla de Castilla de Castilla de Castilla de Castilla de Castilla de Castilla de Cas

vimi, ua je začela pri presenčenja so se začela pri previh strojnih testih. Že prvi rezultati so razločno pokazali, da so za tako tehnologijo potrebni tudi drugačni<br>testi Preprosto povedano, stan-<br>dardni strojni testi ne morejo v celo-<br>ti prikazati vseh prednosti, ki jih ponuja i486 Po testu MIPS firme<br>Chips & Technologies ta plošča na primer doseže 4,8 MIPS oziroma je nekaj manj kot dvakrat hitrejša od naše plošće DTK Zver, s katero sem<br>se igral, je začela kazati svojo nara-<br>vo šele pri natančnejšem testiranju<br>vo šele pri natančnejšem testiranju

pri programskih testih Neposredno pred delom s to ploščo sem se ukvarial s prenosními računalníki, ki so seveda občutno počasnejši. Zato sem pri merjenju doživljal strese, nisem se niti zares vsedel, pa je že bilo vse končano Na srećo sem

imel dovo), časa, da sem vez test konstrukcije političnog političnog političnog političnog političnog političnog političnog političnog političnog političnog političnog političnog političnog političnog političnog politično

koprocesor, če ga računalnik ima Zelel sem testirati hipotezo, da visoka stopnja integracije procesorja in koprocesorja daje boljše rezultate Program Quattro je takoj uporabil koprocesor in ga na noben način nisem mogel od tega odvrniti, z De- signCAD pa je druga zgodba. Bodite pozorni na rezultate s koproce-<br>sorjem in brez njega: s koprocesor-<br>AT samo 12 % hitreje, 486 pa natan-<br>ko 38 % hitreje Če torej sodimo po<br>teh rezultatih, daje integracija pro-<br>cesorja integracija pro-

to Penudiciral recultative plate and the dependent of the period of the period of the property of the period of the period of the period of the period of the period of the period of the period of the period of the period o

m as to potent was irreduced by the proposition of the state of the state and the proposition of the state proposition of the proposition of the proposition of the proposition of the state of the state of the state of the segmentni pristop pomnilniku v blo- | Izvleček iz cenika za računalnike kih s po 64 K in bo omogočila line-<br>aren pristop vsem izvorom, bo ta verzije 20. ki bo dokončno izločia<br>segmentni pristo pomninisku v bio-<br>Kri po 64 K in bo omogočila ine-..<br>plošča postala tisto, kar potrebuje- **z : mo Šele tedaj, že danes pa pri siste- am lik, o MulilOmAT....... 318 din**<br>a

polža 386

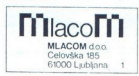

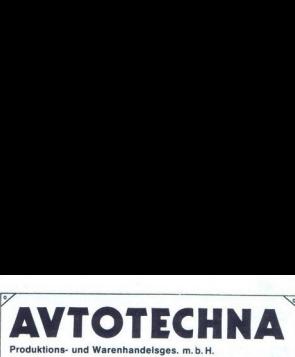

St. Veiterstr. 41, Celovec (Klagenfurt), Austrija<br>Del. čas: poned.-petek 7h-12.30h, subota 9h-12.30h<br>Telefou: 9943 463 50578<br>Telefaks: 9943 463 50522 Produktions- und Warenhandelages. m.b.H. 522 Informacije v Ljubljani: (061) 323 755 in (061) 329 067, od 8h do 15h.

### VRHUNSKO RAČUNALNIŠKO PERIFERNO<br>OPREMO PO IZREDNIH CENAH<br>- GARANCIJA V JUGOSLAVIJI L TRGOVINA V CELOVCU VAM PONUJA Foreing (994) 463 MS2 (661) 32<br>
and Bh do 15h.<br>
16HS2 (661) 32<br>
and Bh do 15h.<br> **CELC VINA V CELC (VINA V CELC VINA COPIES (1644)**<br> **CELC VINA CELC (1644)**<br>
CELC CELC CELC CELC CELC CELC CELC (1646)<br>  $\frac{150}{1000}$  (1646)

### Tiskalniki EPSON

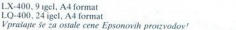

### Rislaniki Roland DG.

DXY1100, A3 format<br>Ostali modeli vprašajte za ceno!

DEM 427 -<br>DEM 720 -DEM 1 818 -

### Ponujamo še:

Kompletne sistemske rešitve (hardware, software) za računalniške mreže, montaža in preizkus pri kupcu v Jugoslaviji.

Garancija in servis v Ljubljani, v 48 urah!

### microline microline microline

Računalniki Microline XT/AT/386 () Tiskalniki Fujitsu, Epson i HP Ploteri Roland i Calcomp < > Diskete 3M  $\langle$  > Software Miške Genius  $\langle$  > Koprocesorji Intel in IIT

L

L

**Service and Construction Association of Construction** 

 $\overline{\phantom{a}}$ 

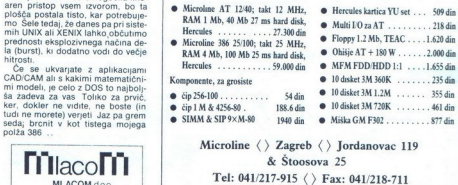

### ABACUS € ProSoft GmbH

V Jugoslaviji: J. Beraha, dipl. ing. ul. Filipa Filipovića 49<br>11000 Beograd, telefon i telefax: 011/458-148 teleks:<br>72708  $\begin{array}{c} \bf ABACUS\ & R\ & \tt \tt \tt Y\text{-} \tt \tt J\text{-} \tt \tt B\text{-} \tt \tt B\text{-} \tt \$  $\begin{array}{c} \bf ABACUS\ \&\ \bf H \\ \hline \rm V\ 1000\ \text{Bograd, i} \begin{array}{l} \text{Repath, dip} \\ \text{top, i} \end{array} \end{array}$ 

### NAŠE CENE SO O.K.!

Smo med vodilnimi dobavitelji PC računalnikov, opreme in softvera v ZRN. Šte vilni Jugoslovani z nami uspešno sodelu- ABACUS & Pro<br>
Y Jagoslaviji: J. Benha, diel.<br>
11000 Beograd, teleton i teleto<br>
12708<br>
Smo med vodilnimi do<br>
nalnikov, oprene in sol<br>
vilni Jugoslovani z nan<br>
jejo.<br>
2  $\begin{array}{c} \bf ABACUS\ \&\ \text{F} \\\text{V Jugodavijt: J. Beraha, dipidon i.} \\\text{11000 Beograd, teblon i} \\\text{5000 Regrad, teblon i} \\\text{5000 med vodilinini} \\\text{11000 Beograd v, oprene in :}\n & \text{1101 Jugoslovani z n} \\\text{1211} \\\text{Naskednje koffguracije so} \\\text{1321} \\\text{Naskednje koffguracije so} \\\end{array}$ 

Naslednje kofiguracije so kompletni PC računalniki. Tu je vse — pripravljeno za delo

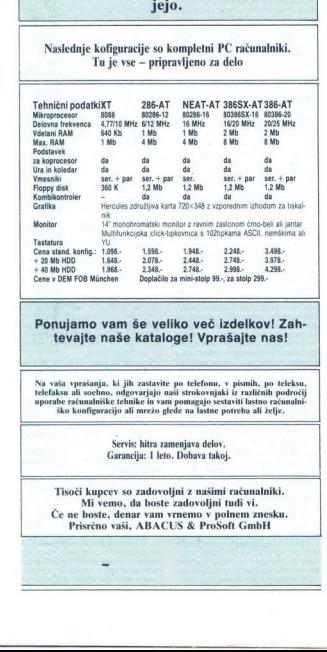

### Ponujamo vam še veliko več izdelkov! Zah tevaite naše kataloge! Vprašaite nas!

Na vaša vprašanja, ki jih zastavite po telefonu, v pismih, po teleksu<br>telefaksu ali soebno, odgovarjajo naši strokovnjaki iz različnih področi uporabe računalniške tehnike in vam pomagajo sestaviti lastno računalniške tehnike in vam pomagajo sestaviti lastno računalniško konfiguracijo ali mrežo glede na lastne potreba ali želje.

Servis: hitra zamenjava delov.<br>Garancija: 1 leto. Dobava takoj.

 $\begin{tabular}{|c|c|} \hline \multicolumn{3}{|c|}{\textbf{Na via vprasing, k1}} & \multicolumn{2}{|c|}{\textbf{B}} & \multicolumn{2}{|c|}{\textbf{M}} & \multicolumn{2}{|c|}{\textbf{M}} \\ \hline \multicolumn{2}{|c|}{\textbf{Na via vlema, odgonzajap s}} & \multicolumn{2}{|c|}{\textbf{Mb} & \textbf{Mabelovzajap s}} & \multicolumn{2}{|c|}{\textbf{Mb} & \textbf{Mabelovzaj}} & \multicolumn{2}{|c|}{\textbf{Mb} & \textbf{Mabelovz$ Servis hitra zamenjava<br>Grancija: 1 leto. Doba<br>prev so zadovoljni z nemec<br>vemo, da boste zadov<br>vemo, da boste zadov<br>no vaši, A BACUS & Če ne boste, denar vam vrnemo v polnem znesku.<br>Prisrčno vaši, ABACUS & ProSoft GmbH Tisoči kupcev so zadovoljni z našimi računalniki. Mi vemo, da boste zadovoljni tudi vi.

J

L

j.

### AT-286 samo 19.990 din!

Osnovna plošča 12 MHz 0WS, 1 Mb RAM, mono grafična kartica, HD/FD kombinirani krmilnik 1:1, tipkovnica, trdi disk 20 Mb, gibki disk 1.2 Mb, baby ohišje z usmernikom, paralelni in serijski vmesnik, 14" monitor

AT-286/12-40S: S trdim diskom Seagate ST251-1: 22,645 din LAPTOP 286/12, 40Mb HD, plazma disp. 640x400: 39.990 din TISK AT NIK HP Laser Jet IIP: 34.400 din

### OSN. PLOŠČE: TRDI DISKI: 486/25 Cache 55.300 din Seagate ST225, 20Mb, 65ms 4.800 din 386/33 Cache 25.990 din Seagate ST251-1, 40Mb, 28ms 6.990 din 386/33 Cache 25.990 din Seagate ST251-1, 40Mb, 28ms 6.990 din Seagate ST277R-1.65Mb.28ms 7.890 din 386/25 Cache 20.990 din Seagate ST277R-1,65Mb,28ms 7.890 din 386SX-16 7.650 din NEC D 3142. 44Mb. 28ms 7.850 din 386SX-16 7.650 din NEC D 3142, 44Mb, 28ms 7.850 din 286/16 NEAT 5.400 din NEC D 3661, 118Mb, 23ms 20.475 din<br>286/12 3.590 din Micropolis 338Mb, 18ms 37.330 din Micropolis 338Mb, 18ms RAZNO: Monitor Multisync 14", 1024 x 768, 0.28mm, 40MHz: SAMO: 10.960 din<br>VGA kartica: 1024x768, 16-bitov, 512Kb ram: SAMO: 3.460 din VGA kartica: 1024x768, 16-bitov, 512Kb ram: SAMO: 3.460 din NIT Koprocesorji 30-300% hitrejši. 80C387-20 SAMO: 7.39 din Brezprekinitveno napajanje UPS 450 VA, atestiran v YU: 9.890 din<br>Brogramster epromov 2716-278001 z antodetekcijo tupor. 3300 din Programator epromov 2716-278001 z avtodetekcijo tipov: 3300 dinastijo upov: 3300 dinastijo upov: 3300 dinastijo upov: 3300 dinastijo upov: 3300 dinastijo upov: 3300 dinastijo upov: 3300 dinastijo upov: 3300 dinastijo upov: POKLIČITE! VSAK DAN  $\boxed{\bigodot\ \underset{\text{Lipb}lin}{\text{profession}}\ \underset{\text{556-95}}{\text{profession}}\ \underset{\text{6000~Liubljana, Cekovska 166}}{\text{S100}}$

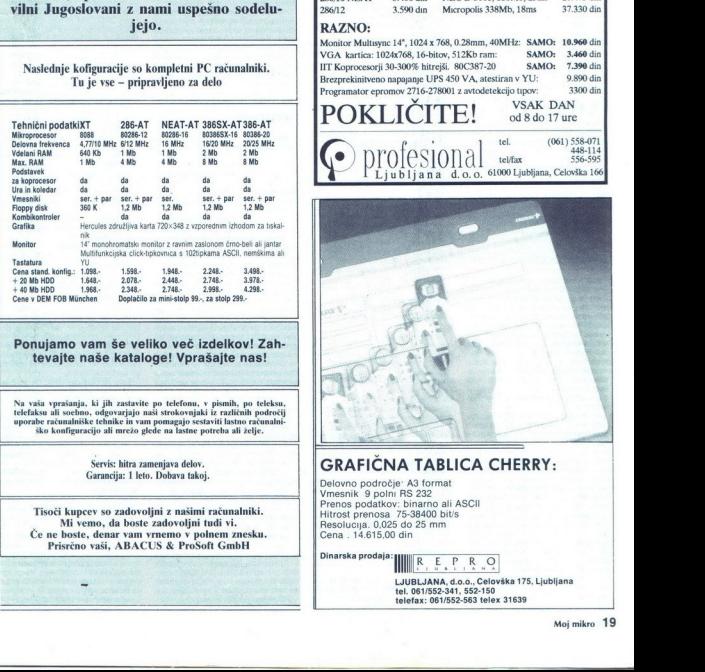

### GRAFIČNA TABLICA CHERRY:

Delovno področje: A3 format<br>Vmesnik 9 polni RS 232<br>Prenos podatkov: binarno ali ASCII<br>Hitrost prenosa 75-38400 bit/s<br>Resolucija. 0,025 do 25 mm<br>Cena . 14.615,00 din

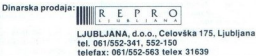

# 

### GRAFIČNI SISTEMI ZA OBDELAVO SLIK

# PC v vpregi s skenerji GAD GRAFIĆN SISTEM ZA OBDELAVO SLIK DELAVO SLI<br>**editar**<br>Stapljanje roč<br>računalniško<br>risb

### Mgr. JOŽE OVEN

 $\frac{1}{2}$ 

 $\begin{tabular}{|c|c|} \hline \textbf{S} & \text{isdefon} & \text{0.50 of odd total} & \text{wa} \\ \hline \textbf{S} & \text{sdefon} & \text{0.50 of odd} & \text{0.50 of odd} \\ \hline \textit{cojev, zavojnih. m konstruktiskishi} \\ \textit{order} & \textit{cavojnih. m konstruktiskishi} \\ \textit{dodakov. Inzonjunkia grälika Stive mucijak. Siste-momlin} \\ \textit{micZibos sredsvo šteivbäval. Sejlesna. Siste-momlin} \\ \textit{miczopionje m temnike vsetim$ 

potencial na ostednje probleme, ki jih rešujejo dokumentacije. Vnašanjenje dokumentacije. Vnašanjenje dokumentacije. Vnašanjenje zadnjih ocenah se še vedno in opazonjih ocenah se še vedno ih ocenah se še vedno ih ocenah se

grafskih in geodetskih risb shranju-<br>je na papirju Kar 80 odstotkov no-<br>vih risb so samo različice obstoje-<br>čih Hkrati pa študije v ZDA (Interarhitektonskih, dizajnerskih, geočih Harati pa študije v Zapada (inter- graph) dokazujejo, da je od 10 do 20 odstotkov arhiviranih risb, ki naj bi<br>bile dostopne v arhivu, izgubljenih ali arhiviranih riapačno. Tudi če so traja v povprečju približno dva dni, da pridemo do nih

### Dvojna podatkovna baza

Kali II statistica potentialis ponenigiai por alla del metallo del metallo del metallo del metallo del metallo del metallo del metallo del metallo del metallo del metallo del metallo del metallo del metallo del metallo de

oftvera sta omoj<br>e in učinkovite iskenirati<br>oče iskenirati<br>osebnimi računi<br>Preden bomo pojeji<br>alinkom pogleji<br>ieme, ki jih skuš<br>**0 Moj mikro**<br>0 **Moj mikro** 

nalnikom poglejmo od blizu pro-

### 20 Moj mikro

### Stapljanje ročno in računalniško generiranih risb

Razmislimo o ročno generirani<br>podatkovni bazi Risbe so na papir-<br>ju ali poliestrski foliji - so obsežne in okorne. Če želite posamezen do-<br>kument posodobiti ali spremeniti ga morate narisati ponovno Doku-<br>menti razpadajo s časom in/ali upo-

Rechnalistics generican<br>podatkov paje kompaktna, spravlje<br>podatkov paje kompaktna, spravlje<br>podatkov paje kompaktna, spravlje<br>spreminjamo s softwarskimi program.<br>Spreminjamo s softwarskimi program.<br>Spreminjamo s softwarski

Če imamo dve ločeni podatkovni<br>bazi dokumentov - ročni sistem in<br>računalniško generiran sitem - se

prejšnjih risbah, ne bodo povzeti po<br>čečkariji in v kateri ne bo treba<br>spreminjati standardiziranih ele-<br>mentov?-<br>Odgovor je «da». V mmnogih or-<br>ganizacijah so lahko PC sistemi za<br>skeniranje najbolj učinkovit način<br>zikvanj Odgovor je »da«. V mmnogih or-

### Skeniranje na osnovi osebnih računalnikov

Skenerji na osnovi osebnih raču-<br>nalnikov ponujajo ločljivost od 200<br>do 500 točk na palec (dots-per-inch

to solid local the policies of the policies of the state of the state distance distance of the state of the state of the state of the state of the state of the state of the state of the state of the state of the state of t

L

ă.

skener, ki lahko obdeluje dokumen te do formata AO. Če uporabljamo LDS 4000, je čas za skeniranje tipič:<br>nega formata A0 za risbo CAD pri<br>visoki ločljivosti 300 dpi; in za spre-<br>membo v format RLC samo 96 se-LDS 4000, je čas za skeniranje tipič-<br>nega formata A0 za risbo CAD pri

kund, Ta novi skener je zelo iskan<br>vmesni člen med produkti, kot je zelo iskan<br>skenerski dodatek SCAN-CAD, in<br>skenerski dodatek SCAN-CAD, in<br>mostojnimi dragimi skenerji.<br>Duga prednost dragim samostoj-<br>nih skenerjev je redk Druga prednost dragih samostoj umazanih ali obledelih doku-

### Aplikacija področja za PC skeniranje

 $\mathbb{P}^2$  sheering population contempts to the specifical political political political political political political political political political political political political political political political political po nejši kot njihove dražje verzije, toda<br>kvaliteta z njimi generiranih podat-

inženirske analize in podporo proiz-

meljev - obstojijo v bazi podatkov

volni<br>
- interigentina - baza podativno<br>
- koristi anticipativno koristi - podativno<br>
- metrigentina interigentina interigentina interigentina interigentina<br>
- interigentina interigentina interigentina interigentina<br>
- kor ipravlja predvsem z ročnim digita

PC skenerji so primerni za aplika-<br>cije CAD/CAM, pri katerih so risbe<br>-

sprennenien v računalniški format<br>Sprennenien (1991), do 10 risk na matematika i naka i pomernik mitorski<br>matematika i somernik mitorski skemici<br>matematika i somernik mitorski pomernik<br>matematika i somernik pomernik mitors njati slike v vektorje. Kot pri aplika-

za generiranje rastrskih podob za<br>elektronske komunikacije. Na primer. skener velikega formata lahko generira rastrsko podobo risbe formata A0, ki jo potem lahko posredujemo z modemom alı s faksimilom. Kadar je obseg dokumentov. maj-<br>hen, hitrost skeniranja ni tako važna<br>kot pri velikem številu. Skeniranje lahko poteka posredno (off-line) in podatki se lahko prenesejo z naj-

večjo hitrostjo prenosne poti Naj povzameno: PC sistemi za skeniranje so najbolj uporabni:<br>skeniranje so najbolj uporabni:<br>1 tam, kjer ni potrebno skeniranje iso Soča števila dokumentov na<br>dan

2. kadar želi uporabnik vložiti obsto-<br>ječe dokumente v računalniško ba:<br>zo podatkov<br>3 kadar želi uporabnik zmanjšati<br>stroške in porabo časa v primerjavi<br>z ročnim digitaliziranjem

### Miti in problemi v zvezi s skeniranjem

PC skener mora zadovoljiti na-<br>slop do ročno izdelanih risb, 2. sli-<br>stribucija risb iz centralne baze po-<br>dotalkov; 3. shranjevanje in pregledo-<br>vanje insb iz centralne baze po-<br>ali vektorski način.<br>20 je razširjen mit, d

specialism in zapienem sistema (16)<br>SCAR-CAD a resalism in Grand Particular (16)<br>SCAR-CAD a resalism in midster in the sistema (16)<br>middle (16) a respectively. The proposition of the proposition of<br>the proposition of the p

und skenerji<br>Toda skenerji<br>Egodnejšim prepis katelji<br>Fe črne škatle, ki<br>ačunalniško - obdeve - sliko-<br>ačunalniško - obdeve - sliko-<br>Iz računalniku v olome - sliko-<br>Iz računalniku v olomezije - raštrsl

L

L

Drugi zgodni imi, ki je obdajal zapravljenovanje ostavljanje privatnije potrebo, da človek posega v proces gremembe<br>človek posega v proces gremembe<br>človek posega v proces gremembe<br>človek posega v proces gremembe<br>pramske zm

no važen, vendar se zmanjšuje

ja zahteva dodatno čiščenje z »over-<br>tracing« ali z editiranjem v vektor-

voporedno s tem, ko programi CAD<br>sesial oceanic CAD (sesial oceanic CAD constants in the constant of the<br>sesial oceanic constants of the constant of the constant of the constant<br>of the constant of the constant of the const torski format tudi do tri ure. Vsekakor pa je skeniranje še vedno veliko boll produktivno kot celotno redigitaliziranje risbe. Ocene povečanja produktivnosti z uporabo skenerja se gibljejo med 2.1 do 10.1, s pov-

omenili, zdaj vidimo, da se lahko

presion vertices) vertices proprieting in the state of the state of the state of the state of the state of the state of the state of the state of the state of the state of the state of the state of the state of the state o mať. Z uporabo rastrsko-vektorskej<br>na hibrad ima uporabník tudi moženost, da brez težav kombinira tekst<br>nost, da brez težav kombinira tekst<br>in risbe CAD za, na primer, priročnic<br>ke za usposabljanje ali za prezenta-<br>cije ku

ke podrobne risbe se spremenijo u zelo velika restrska datotaka, AD risba električnega vezja mimogređe<br>zahteva pet megabitov ali več shrajevalnega prostora. Čim višla je skemerska ločljivost, tem večja je skemerska ločiteka.<br>Zahtevala velikosti, tem večja je običnega vezince je zahtevala v

nje pouaxov, articological<br>procesorje, ki do<br>trostjo.<br>Vsekakor pa se<br>suje s padanjem<br>pomnilniške čipe<br>pomnilniške čipe<br>bism velikosti da<br>bism velikosti da<br>kot ovira za ekoni nje podatkov, ampak tudi močne<br>procesorje, ki delajo z veliko hirostijo.<br>Velikokor pa se ta problem zmanjivaju s pakakor pa se ta problem zmanjivaju s padanjem stroškov za mag-<br>netne in optične shranjevalce, za mag-<br>pomnit

Pai problem pen ao dramhindina.<br>Nella pendente de la contradición de la contradición de la contradición de la contradición de la contradición de la contradición de la contradición de la contradición de la contradición de po skeniranju velikega števila na-<br>tančnih zemljevidov z visoko ločlji-

ličnem predznanju in mitih o skeni-<br>ranju ni čudno, da pogosto prihaja

ima uporabnik in iz njega izluščiti<br>integrirane sisteme, ki bodo ustre-<br>zali posebnim zahtevam.

 $\begin{tabular}{l|c|c|c} \hline \multicolumn{3}{c}{\textbf{F}} & \hline \multicolumn{3}{c}{\textbf{F}} & \hline \multicolumn{3}{c}{\textbf{F}} & \hline \multicolumn{3}{c}{\textbf{F}} & \hline \multicolumn{3}{c}{\textbf{F}} & \hline \multicolumn{3}{c}{\textbf{F}} & \hline \multicolumn{3}{c}{\textbf{F}} & \hline \multicolumn{3}{c}{\textbf{F}} & \hline \multicolumn{3}{c}{\textbf{F}} & \hline \multicolumn{3}{c}{\textbf{F}} & \hline \multicolumn{3}{c}{\textbf{$ omogoča: 1 računalniški dostop do<br>ročno kreiranih risb, 2. distribucijo

uporabo, obdelovanje, razmozéva-<br>nje in tiskanje dokumentov in risb<br>nje in tiskanje dokumentov in risb<br>pršene po vsej organizaciji in bile<br>zgostavijene poškodbam, razpada-<br>zgostavijene poškodbam, razpada-<br>nju in izgubi,<br>nj vseh velikosti, ki bi sicer ostale raz-

j.

L

j.

SCAN-CAD<br>
ANGC Hussion Instrument, Au-<br>
SCAN-CAD kontrolira delovanje<br>
SCAN-CAD kontrolira delovanje<br>
SCAN-CAD kontrolira delovanje<br>
andesebojno komverzijo<br>
andesebojno komverzijo<br>
HusSCAN<br>
HusCAN<br>
Univerzijo<br>
Composta ras

L

gi Vhodni format: datoteke .CUT Izhodni format. OXF, vsi formati, ki<br>ijih pozna SCAN-CAD.<br>**CAD OVERLAY** Avtor: Image Systems Technolo-

Ante: Image Systems Technology<br>
Ante: International Property Constant (System System System System System System System System System System System System System System System Constant (System System System System System S integriran CAD OVERLAY i Vondu (ment. diatelese, CUI)<br>
21 Mondu (ment. diatelese, CUI)<br>
22 Mondu (ment. diatelese, CUI)<br>
23 Mondu (ment. diatelese proposation of the cui)<br>
23 Mondu (ment. diatelese proposation of the cui)<br>
23 Mondu (mental)<br>
23

Notin Mirotec International Inc.,<br>
Programski paket rabi za konver-<br>
zijo rastrskih v vektorske datoteke.<br>
Vhod datoteke.<br>
Michor Mirotecke ING.<br>
2010<br>
Vhor: Visual Understanding Sy-<br>
Vektorizira rastrsko sliko v ravne<br>
Ve

izhodni format: Postscript, .DXF, DG-Bin, Gerber ASCII, VVSout, EM-<br>Mout, HPGL, DMPL<br>Avtor American Small Business Avtor American Small Business ie, ZDA. Podatke, pridobljene s skenerji, konvertira v obliko, ki jo lahko be

Vhodni format, RAS Izhodni for-<br>mat .PD1 (DesignCAD .DXF

Vin, Hi, Technical, information Bulletin. Kdor želi podrobnejše in-<br>formacije, jih lahko zahteva pri CSI, Ljubljana, Vodnikova 8,  $\infty$  (061) 552-140

### MIKRO MALTA Pragersko, Ptuiska cesta 10

(062) 810-326

### V sodelovanju z:

MathSoft, Inc.<br>Central Point Software, Inc<br>American Small Busmess Compu-<br>ters, Inc<br>Gibson Research Corporation<br>digitalk inc.

PC Globe, Inc. ender 8 rathers UK Ltd.<br>OrCAD Systems Corporation<br>LAHEY COMPUTER Inc.<br>MATRIX Software Technology

Vam po ugodnih cenah, ki smo jih skupaj z našimi tujimi partnerji, oblikovali<br>posebej za Jugoslavijo, ponuja licenčno programsko opremo:

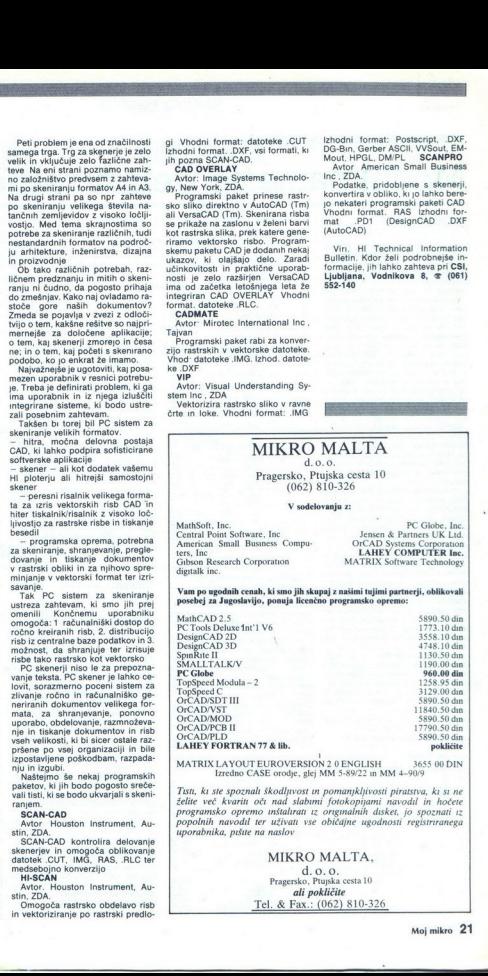

MATRIX LAYOUT EUROVERSION 2 0 ENGLISH 36:<br>
Izredno CASE orodje, glej MM 5-89/22 in MM 4-9019 3655 00 DIN

Tisti, ki ste spoznali škodljivost in pomanjkljivosti piratstva, ki si ne<br>želite več kvariti oči nad slabimi fotokopijami navodil in hočete<br>programsko opremo inštalirati iz originalnih disket, jo spoznati iz<br>popolnih navod uporabnika, pišite na naslov

### MIKRO MALTA.  $\begin{array}{c} \text{d.~o.~o.} \\ \text{Pragersko, Ptujska cesta 10} \\ \textit{ali pokličite} \end{array}$

۰

L

Tel. & Fax.: (062) 810-326

۰

### SAM SVOJ MOJSTER

### URA REALNEGA ČASA ZA ATARI ST

# UX Modul namesto delnih rešitev

### FRANC URBANČ

**ROMASELI 433**<br>
v ekran, poln naslovov razi po 4012<br>
nih datotek, in razmišliali. **C** p<sub>1 4</sub>013) nih datotek, in razmišljali,  $\begin{bmatrix} 1 & 0 & 0 & 0 & 0 & 0 \\ 0 & 0 & 0 & 0 & 0 & 0 \\ 0 & 0 & 0 & 0 & 0 & 0 \\ 0 & 0 & 0 & 0 & 0 & 0 \\ 0 & 0 & 0 & 0 & 0 & 0 \\ 0 & 0 & 0 & 0 & 0 & 0 \\ 0 & 0 & 0 & 0 & 0 & 0 \\ 0 & 0 & 0 & 0 & 0 & 0 \\ 0 & 0 & 0 & 0 & 0 & 0 \\ 0 & 0 & 0 & 0 & 0 & 0 \\ 0 & 0$ katera verzija je zadnja, kateri tekst A<br>ste zadnjič urejali .. V veliko poste zadnjič urejali .. V veliko pomoč pri tem vam je lahko sortiranje<br>imenika po datumu, toda kaj, ko da-<br>tumu nieo provi sej se vam po ljubi  $1 + 5V \leftarrow \frac{(1,2)}{2} + Vc$ tumi niso pravi, saj se vam ne ljubi<br>vedno znova, ko prižgete računalnik, še nastavljati datuma in ure<br>Konstruktorji serije računalnikov<br>atari ST so predvideli tudi to možnost, saj so vdelali uro realnegačasa v sam procesor tastasture. Rešitev je pgrogramska, saj proecesor poleg kontrole tipkovnice, miške in igralne palice skrbi še za točen čas in datum brez hardverskih dodatkov. Za točen čas pa je treba procesor tipkovnice napajati tudi po izključitvi računalnika. (Rešitev je opisana v 48. številki revije Računari). Poraba procesorja je preceišnja, zato rezervno napajanje ob izključe-<br>nem računalniku zdrži le nekaj dni, AM<br>potreben pa je tudi poseg v sam potreben pa je tudi poseg v sam Mati<br>računalnik MP<br>Predlagam izdelavo ure realnega M12

Predunalnik preko atarijevih razširi- realnega časa v modul, ki ga priključimo na računalnik precej enostavna, vendar je v njej uporabljenih nekaj tirikov, kajti razširi- tvena vrata so namenjena za pro-<br>Siritvena vrata so gramske module in omogočajo le branje, ne pa tudi pisanje v ta haslovni prostor. Posebnost je izvedba dveh izhodnih vrat brez signala zapomni nastavljeni nsalov, into so ina vrata. Z ustrezno izbirnega (seleci) signala pa sam operacijski sistem poskrbi za resetiranje izhodov izhodnih vrat ob vrato izhodov izhodov izhodnih

Srce modula je integrirano vezje MSM5832 japonskega proizvajalca OKI. Vezje je izdelano v tehnologiji CMOS, ki omogoča zelo majhno po-<br>OKOS, ki omogoča zelo majhno po-<br>rabo (le 30 mA pri 3 V baterijskem

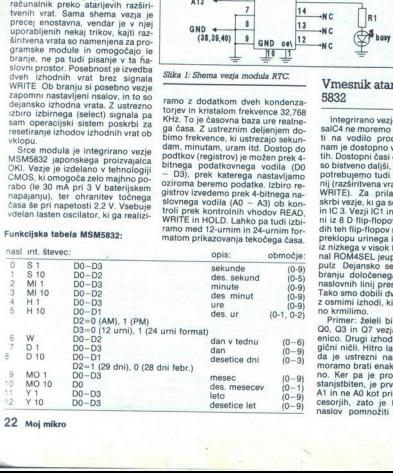

à,

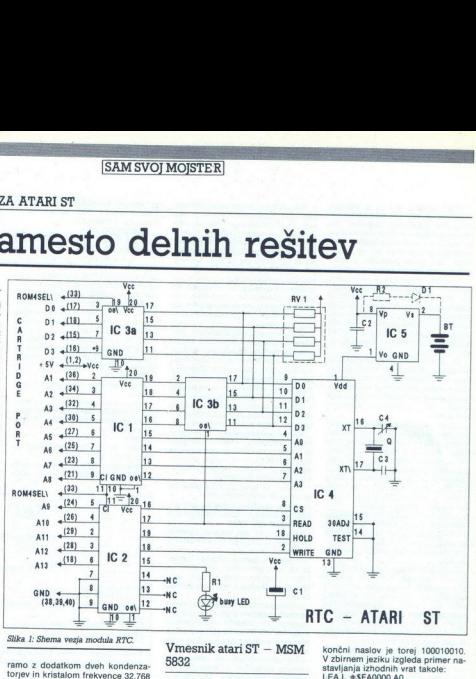

### Slika 1: Shema vezja modula RTC.

ramo z dodatkom dveh kondenza-<br>torpev in kristalom frekvence 32,788<br>KHz. To je časovna baza ure realne-<br>ga časa. Z ustreznim deljenjem do-<br>blimo frekvence, ki ustrezajo sekundar<br>dam, minutan, uram til. Dostop do<br>blimo frek

ramo med 12-urnim in 24-urnim for-<br>matom prikazovanja tekočega časa. rapajanju), ter ohranitev točnega spatrov izvedemo prek 4-bitnega na-časa še pri napetosti 2,2 V. Vsebuje stroli prek kontrolnih vhodov READ, uje vdelan lasten oscilator, ki ga realizi-<br>vdelan lasten oscilator, ki ga reali

### Vmesnik atari ST — MSM 5832

Integrirano vezie ure realnega ĉa-<br>saliC4 ne moremo direktno priklijuĉi-<br>ti na vodilo procesorja 68000, ki<br>nam je dostopno v razŝiritvenih vra-<br>nam je dostopno v razŝiritvenih vra-<br>so bistveno daljši, za nastavljanje pa<br>po diuči branju določenega naslova stanje<br>naslovnih linij preslika v IC1 in IC2.<br>Tako smo dobili dvoje izhodnih vrat<br>z osmon dobili dvoje izhodnih vrat

enico, Drugli izbol<br>enico, Drugli izbol<br>giàrni indiritto dai je ustrezni n<br>moramo brati enance brati izbol<br>stanjstbiten, je pr<br>stanjstbiten, je pr<br>cesorjih, zato je<br>naslov pomnožiti<br>maslov pomnožiti z osmimi izhodi, ki ji izhodi, ki ji izhodi, ki ji izhodi, ao, Og. (2007)<br>- Mi bi postaviti izhode ao, Og. (2108)<br>- Mi bi poljub- Mi bi poljub- mi bi bi poljub- mi bi bi bi poljub- mi bi bi bi poljub- mi bi bi bi bi bi bi r pa je. procesor 68000 še-stanjstbiten, je prva naslovna linija<br>A1 in ne A0 kot pri osembitnih pro-<br>cesorjih, zato je treba izračunani<br>naslov pomnožiti še z dva. Naš končni naslov je torej 100010010.<br>V zbirnem jeziku izgleda primer na-<br>stavljanja izhodnih vrat takole:<br>LEAL  $\pm$ \$FA0000.A0<br>MOVE.W  $\pm$ %100010010 D1 MOVE.W 0(A0.D1.W).DO

V naslovni register AO nastavimo bazni naslov, v registru D1 pa je nastavljeno stanje obeh izhodnih vrat, ki nam pri branju pomeni na-slov, s katerega moramo brati. Registru DO. nima nobene uporabne vrednosti.<br>Dioxy, s kat

pravilno smer toka podatkov. Sestavljeno je iz dveh štiribitnih 3stranskih prehodnih držal. V fazi nastavljanja je aktiven drugi del vezia (IC3b), ki omogoča prenos nastavljnega podatka na vhode D0-D3 vezja (Če V trza branja pa je na del vezija po stali počeovi stali (D) za vezija (C4 so sedaj izhodi in po<br>v stanju visoke upornosti, kajti (Do Sona) izhodi in po<br>menijo stanje zahtevanega registra;<br>ki ga želimo prebrati. (CS kovne linije, saj so za našo aplikaci-

va. Naš na dva izbirna signala (selekta), lu, nato pa sta vodili ločeni (IC3a<br>v stanju visoke upornosti),<br>Na razširitvenih vratih sta dostop-<br>na dva izbirna signala (selekta),

L

۰

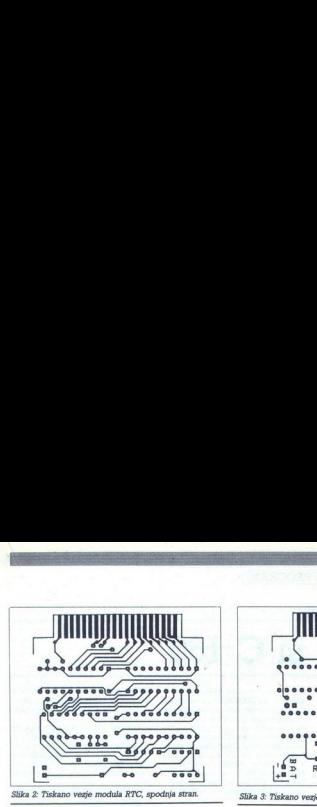

<u> Angels de Grande de Santa Carlos de Santa Carlos de Santa Carlos de Santa Carlos de Santa Carlos de Santa Car</u>

ROM Select 3 in ROM Select 4, ki<br>omogčata izbiro dveh bank pro-<br>gramskega modula. Izbran je ROM<br>Šelect 4, in sicer iz posebnega ras-<br>zloga. Vezii IC1 in IC2 nimata pophinginon na hapsama (n. 1978)<br>1911 - Victor Antonio Maria (n. 1976)<br>1911 - Victor Antonio III (n. 1976)<br>1911 - Victor Antonio III (n. 1976)<br>1911 - Victor Barbino III (n. 1976)<br>1911 - Victor Barbino III (n. 1976)<br>1912 - Vi (napačna startna disketa) se lahko<br>zgodi, da je vhod HOLD na logični<br>enki ves čas delovanja računalnika. nd CCCRP and antimal distelar) se del altro contra di antimale modula RTV (napačna startna disketa) se lahko en<br>Zgodi, da je vhod HOLD na logični napačni zapadi, da je vhod HOLD na logični<br>Tako je IC4 ves čas bilokiran in gyamikega modula izbran je fiolom i primer<br>Sabara modula izbran je fiolom je fiolom i primera modula izbran je primera modula izbran je primera modula izbran je primera modula izbran je primera modula izbran je primera mo va coA0000 in išče magično besedo, ki signalizira pristnost modula). Ta-<br>ko nam indirektno sam TOS ob re-<br>setu računalnika resetira tudi IC1 in<br>IC2, to je postavi vse izhode na lo-<br>qično ničlo.

Napajanje (24 je izvedeno prek 1986)<br>poslobnega integriranega vezia (CS (CLT 7875) – elektronica za rezistora integriranega vezia (CS (CLT 7875)<br>rezistora observato balanje (vs. 1991)<br>postero balanje (vs. 1991)<br>postero bal livi

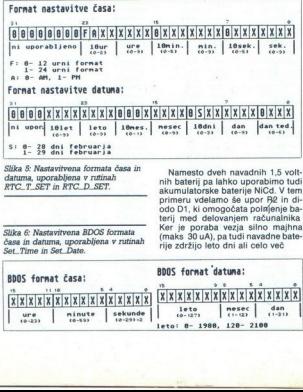

časa in datuma, uporabljena v rutinah

ś

۰

Namesto dveh navadnih 1,5 volt-<br>nih baterij pa lahko uporabimo tudi<br>akumulatorske baterije NiCd. V tem<br>primeru vdelamo še upor R2 in di-<br>nodo D1, ki omogočata politije ba-<br>terij med elelovanjem računalnika<br>Ker je poraba ve

ŝ

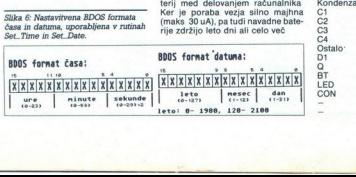

L

L

### Komunikacija z modulom RTC

 $00000000000$ 

lika 3: Tiskano vezje modula RTC, stran komponent.

 $00000$  $-000$ 80000  $10000$ 

 $n(1)$  $900000000000$  $\bullet$ 1000000000 dododoa

**D** RTC ATARI ST cooo

, Munine an Komunikanijo, med Zamen<br>Slavenski politički politički politički politički politički politički politički politički politički politički politički politički politički politički politički politički politički politi bodisi po referenci (na sklad odloži<br>32-bitni naslov spremenljivke), ali registre, vendar moramo A6 in D7 pred uporabo shraniti in pred yrnitvijo v pascal zopet vzpostaviti. Druge registre lahko uporabljamo brez shranjevanja. Če poznamo način in nazaj, lahko rutine predelamo tu-<br>di za uporabo v drugih programskih<br>jezikih (C, basic, modulaitd.). Rutine<br>prevedemo z zbirnikom, ki omogo-<br>ča tvorbo objektne datoteke (object)<br>file). RTC. ASM.O. ki jo je možno

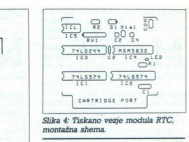

z linkerjen prijukiči našemu predstavljani nastavljani prozenovali naziva predstavljani predstavljani prozeni predstavljani naziva predstavljani naziva sve predstavljani predstavljani naziva predstavljani naziva predstavlj meru ustreznega rezultata vrnemo v registru D0 vrednost 1, ki pomeni TRUE y pascalu, y nasprotnem pori meru pa vrednost 0 oziroma FALSE Rutina RTC\_T\_GET opravlia bra-

nie časa in branje RTC\_D\_GET datuma RTC modula. Prebrano vred nost pakira v format BDOS časa oz. datuma, ki ga vrne v registru D0. Ta vrednost je direktno uporabna za

nastavljanje sistemske ure s funkci- jama GEMDOS<br>
Nastavljanje česa. opravi rutina RTC.T.SET in nastavljanje datuma<br>
rutina RTC.D.SET. Ker je uporab-<br>
ijen poseben format časa in datu-<br>Ijen poseben format časa in datu-<br>
ma v pascalu, preden kličemo eno od v pascaru, pregen knowino eno od<br>teh dveh procedur. Podatek sestav-<br>ljajo vrednosti (4-bitni) po enakem

vrstnem redu, kot so registri v IC4.<br>Program, ki samodejno bere uro<br>realnega časa in nastavi sistemsko<br>uro – CLOCK.PRG – mora biti<br>v AUTO imeniku startne disketa.<br>Te-<br>stra prisotnost RTC modula, v primeru napake izpiše opo nastavitev napačna. Napisan je l)

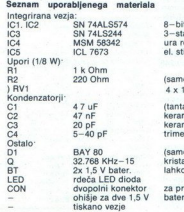

itni zaporni sklop (latch)<br>anjsko prehodno držalo<br>realnega časa<br>iikalo rezervnega napajanja o za b aterije NiCd 10 kOhm uporovna veriga

al ali elektrolitski kond.)<br>mični bločni kondenzator<br>mični kondenzator<br>er nastavljivi kondenzator

io za beterije NiCd)<br>al stabilnosti 15ppm<br>p tudi NiCd

za priključitev baterije<br>bateriji

L

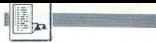

(UPORABNI PROGRAMI

v pascalu in uporablja rutine iz<br>knjižnice RTC\_ASMO napisane<br>v zbirniku, kjer so vse rutine defini-<br>rane kot zunanje (ukaz XDEF), Pre-<br>vedemo ga kot aplikacijo TOS in

preimenuieno v PRG ai programova pred programova pred programova pred programova pred programova pred programova pred programova programova pred programova programova pred programova programova programova programova progra RCS2 – resource construc on set, vključena je pasadska književna konstraktiva<br>interactor incar za delov okolju GEM. Vsem interesentom san za minimalno od-<br>iskodnino pripravljen posneli komet<br>ključno programsko podporo na iz-<br>ključno programsko po

74ALS244 (hitrejši) oziroma s tipom<br>74HCT244. Uporovno verigo lahko izdelamo iz 4 1/8 W uporov, monti-<br>ranih vertikalno lntegrirano vezje<br>IC4 je priporočljivo montirati na mo točno frekvenco oscilatorja na 32.768 KHz, kar preverimo z dobrim<br>frekvencmetrom ali pa z uro na dalj-<br>se časovno obdobje Baterijo prik-<br>ljučimo z žico dolžine okrog 15 m in<br>bilje mosica bateriji naleplimo na<br>ohišje nos

povezave, ga lahko vključite. Ker ni

the state map principle control and the state of the state map principle in a state in the state in the state of the state in the state of the state in the state in the state in the state in the state in the state in the

lahko obrnete na naslov: Franc Ur- banč, Račja vas 24, 68263 Cerklje obratnosti programa na fiziča vas 24, 6826<br>Seram uponiblinih viros<br>Seram uponiblinih viros<br>Seram uponiblinih viros<br>Seram uponiblinih viros<br>Seram uponibli

v večernin urah<br>Seznam uporabljenih virov<br>1 MSM 5234, microprocessor real-tume.<br>clock/calendar (preliminary), Oki electric<br>industry company, Itd., 1983<br>2 Component data catalog 1987, Intersil,

Component varia caracy (1907, international component particles)<br>
3. Microsompublishing, 1982<br>
Elcomp publishing, 1982<br>
4. Atari 68000 Programer's reference guide<br>
de Glentop publishers Itd, 1987<br>
5. Atari 520 ST+, Pascal

÷

# VDELAVA EPROM V C 128 Naredite si C 160 DELAVA EPROM V C 128<br>Martellite si C

### DEJAN VESIČ

128 so si zamislili kot mo- žan računalnik RAM so ječali na 128 K, ROM pa na 64 K, Poleg tega so njegovi kon- Siruktori ki majo izkušnje s a šim bratom C-64 in moduli, vrorbnikem možnost, da čji še 32 K internega (notranjega) ROM in 32 K zunanjega ROM (z RAM ne bomo ukvarjali). Ta možnost, to Je vgra K internega ROM (lj EPROM), je predmet tega  $\overline{C}$ **EXAMPLE SECTION AND SECURE SECTION AND SECTION CONTRACT CONTRACT CONTRACT CONTRACT CONTRACT CONTRACT CONTRACT CONTRACT CONTRACT CONTRACT CONTRACT CONTRACT CONTRACT CONTRACT CONTRACT CONTRACT CONTRACT CONTRACT CONTRACT CO** 

Če se boste upali odpreti svoj ra-<br>čunalnik, boste na levi strani tiskane plošče, poleg 4 x 32 K integrira-<br>nega vezja RAM, zagledali eno<br>majhno prazno podnožje. Dovolj je, da v njega vstavite EPROM (ROM)<br>od 22 K (itp XX256) in že se pojav<br>od 32 K (itp XX256) in že se pojav<br>radi specifične organizacije C-122<br>radi specifične organizacije C-122<br>radi specifične organizacije C-122<br>voje programa. v računalnikovem pomnilniškem

### Programi

Ko sem se lotil tega projekta, sem<br>se najprej moral odločiti, katere<br>programe bom dal v EPROM. Glede<br>na področje dela, za katerega naj-

bolj pogosto uporabljam svoj C-128<br>(strojno programiranje), sem izbral:<br>- ABC TURBO V6.0 (udoben turbo<br>za C-64),

- TURBO 250 V2.0 (turbo za C-64,<br>ki omogoča nalaganje izjemno dolgih gih programov - skorajda do 62 K),<br>- TOS TURBO V1.0 (omogoča snemanie/nalaganie z/y katerega koli dela pomnilnika v turbo formatu C- $64)$ 

— MONITOR 49152 (že tolikokrat<br>
omenjen v revijah)<br>
- TURBO 128 (združljiv z zapisom<br>
turbo formata C: TOP Z ASS (doslej nedvomno<br>
najboljši zbirnik MACRO za C-128;<br>Znjim je ta projekt tudi napravljen).<br>Znjim je ta projek

izberete programe, ki vam ustrezajo

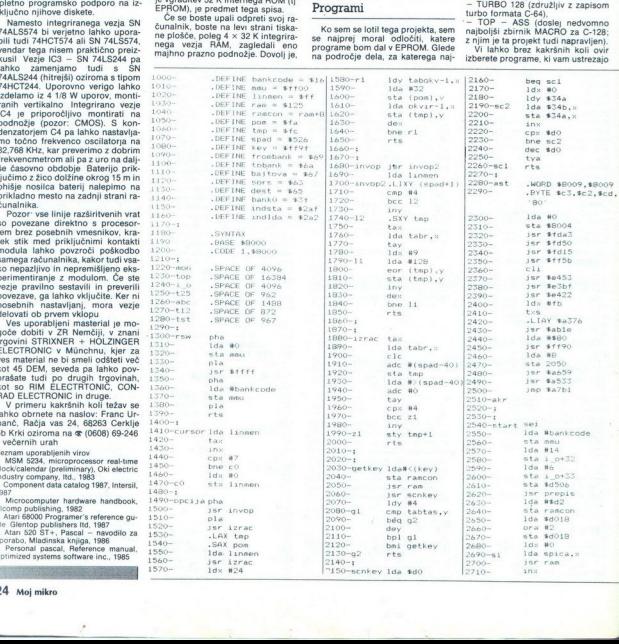

(to so lahko celo programi BASIC) Upoštevati morate samo sledeče<br>— skupna dolžina programa ne sme<br>biti večja od 26 K,<br>— paziti morate na «luknjo« na ;<br>20000 — SDFFF<br>2000 — SDFFF Za banko, iz katere dela upravljal-<br>sku prog

- str. HVM in GRIPO - SSPACION<br>
- SSPACION - SSPACION - SSPACION CONSULTS (CONSULTS)<br>
registration of SPACION - SSPACION<br>
- KVI SUSES - SSPACION - SSPACION - SSPACION<br>
- NO SUSES - SSPACION - SSPACION - SSPACION<br>
- NO SUS kombinacijo programov Razpore- $(19.82 \text{ m}) \times (19.82 \text{ m}) \times (19.82 \text{ m}) \$ 

MEMTAB na 4630-4710 (v obliki oz-<br>naka v EPROM, naslov, s katerega<br>se program dejansko izvaja, dolži-<br>na-1) Ko tako zloženo v eno kodo

ma-1). Ko tako 2008en o vene kodo<br>vene postantenio, začalano – pozabi<br>vene postantenio, začalano – pozabi<br>postantenio, začalano – pozabi<br>postantenio de controllo – stranenio – pozabi<br>postantenio – stranenio – pozabi<br>vene p

1220 - 1280 Zar omenjena tabela<br>1220 - 1280 Zar omenjena tabela<br>1300 - 1390 Med Inicializacijo se<br>1300 - 1390 Med Inicializacijo se<br>16 proforozofica presidenta in preko njega greva komunikacija<br>EFROM - banka 15 Podprogramo

ki urejajo invertiranje opcije, izpiso-<br>varije okvirja lpd.<br>2030 – 2260 Podprogrami za kontrolo tijekovnice. Podprogram, od<br>visno od pritisnjene tipke, vrne za-<br>poredno številko iz tabele na 4610<br>(RET-0, HOME-1, )<br>2280 – 2

2280 - 2510 Podprogram, ki zaklju-

remo program (C44 in prittenent)<br>RETURN, as znajdemo v že pognama<br>RETURN, as znajdemo v že pognama<br>Ki mu borno posvetili več pozor<br>Ki mu borno posvetili več pozor<br>Ki mu borno posvetili več pozor<br>Ki mu borno posvetili več

2630 - 2640 Priprava za klic pod-<br>programa CHROUT<br>2650 - 2670 Prehod na MALE ČR-<br>KE/VELIKE VRČE

2680 — 2730 Izpis špice, tj. glavnega<br>zaslona 2740 — 2770 Postavi se prva opcija<br>menija in skoči na glavno zanko<br>menija in skoči na glavno zanko

— MAIN. 2780 — 2810 Preverja, če je pritis- njena (pla sicEG) Če je, preskoči

na iz spremembo opcije. je steksi nasprotno. je Se Gabaownica. Če je na tipki 3 slit<br>Astoci na S2. nasprotno. lo je RET is koči na SL slit<br>ki skoči na SZ. nasprotno. lo je RET HOME ali SHIFT. Žggo - 2930 SHIFT FRETURN je d se tipkovnica. Če je na tipki 3 ali 4.

250, drugi prepisi pa se maskirajo s kodo ukaza BIT (\$2C).

940 — 2950 Prepiše se ABC turbo temo - 2970 Prepiše se TOS turbo 2980 - 3020 Preveria, na kate opciji je okvir - če je na MON 49152, se prepiše.

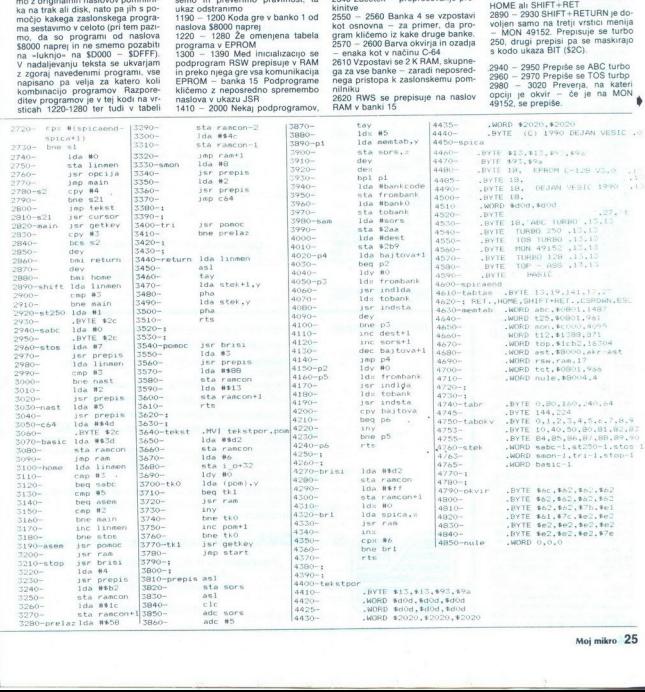

i.

ż

L

ı

L

j.

ı.

J

 $\begin{array}{l} 3030-3040 \text{ Prepsi} \text{ dela za avfo} \\ 3841-3200-3080 \text{ Prepsia} \\ 3890-3080 \text{ Prepsia} \\ -3900 \text{ In } 8008 \text{ V} \text{ naem.} \\ -3800 \text{ In } 808 \text{ V} \text{ naem.} \\ -3800 \text{ In } 808 \text{ V} \text{ naem.} \\ -3800 \text{ In } 808 \text{ Pritainen FORIE, ta} \\ \text{Curalnha} \\ 3100-330 \text{ Pritainen FORIE} \\ 3190-3$ 

ran s CBM80 na \$8004, se tu vpišejo v Ga To je opcija Mondović v način C-64 To je opcija MON<br>v način C-64 To je opcija MON<br>49152 + tipka RETURN<br>3400 - 3410 TURBO 128 + RE-TIIRN

3440<br>
2440<br>
7 3510 Ca je prilisinjen RE-VATOR (1994)<br>
7 URN, iz tabele STEK (4760) (odvisnosti)<br>
no od UNMEN, ij od vstoce meninjen skabe<br>
8380 – 3810 Majnen, pomožen pod STAR<br>
2580 – 3810 Majnen, pomožen pod STAR<br>
1990<br>

ljenih 3810 — 4240 Eden najpomembnej- ših podprogramov. odvisno od zarevzame parametre iz tabele MEM-TAB in pressiva i codo a EPROM<br>Valenti pressiva i codo a EPROM vidamento da santo 0 Podprogram lahko upo-<br>dodamo parametre SORS – a T-ma-<br>dodamo parametre SORS – a T-ma-<br>i - dodamo parametre SORS – a T-ma-<br>i - dodamo para

4450 — 4600 Špica z opcijami.

gram sprejme in obdeluje.<br>4630 – 4710 Zelo važna tabela leg in dolžine programov in podpro-<br>gramov in podpro-<br>7740 – 4750 Pomožne tabele pri<br>4740 – 4750 Pomožne tabele pri<br>4750 Naslovi, na katere gre pro-<br>4750 Naslovi, na

4850 Šest ničel - konec-programa.

Ko program vnesemo in popravi-<br>mo (ne pozabite ukaza SYNTAX),<br>naložimo iz zaslona 128 vnaprej posneto kodo, ga z ukazom T preložimo na naslov \$18000 in posnamemo s S'EPROM', 08.18000.1xxxx. pricement is exactly and the material of the property and the distance and the property of the material special state of the track hadred to the material special special special special special special material of the mate

še je, da napravimo še eno verzijo<br>z majhno razliko pred prevajanjem<br>spremenimo vrstico 1000 v 1000-<br>DEFINE BANKCODE = S7F Tako dobimo verzijo, ki dela iz banke 1 (namesto banke 4), tj. iz RAM, in lahko. testiramo vse opcije pred končnim korakom: programiranjem

EPROM, nam preosta-<br>ne le še vstavljanje v podnožje Na<br>spodnji strani odvijemo šest vijakov<br>(ne pozabite na tisteka, ki je prekrit<br>s plastelinom). (Pozor. stem preki-<br>nemo garancijski čas in zato vse deliano mai atrino ogovernosti 1.<br><br/>ogovernosti 1.<br>Simento trizilni modor-ofede-ermi spojenski konstantini od redice Smanneno od historike indication of the modelian main and analytic model in the model of the complete phemetrino, vientas en la participa de la participa de la participa de la participa de la participa de la participa de la participa de la participa de la participa de la participa de la participa de la participa de la part

OPCIJA + RETURN = OPCIJA (tj. nima. nikakršnih dodatnih akcij<br>- kopra izbrani program)<br>MOR 49152 + HOME = MON 49152<br>+ ABC TURBO

MON 49152 + SHIFT/RET = MON<br>49152 + TURBO - HOME = 49152<br>TOP - RSS + HOME = TOP - ASS<br>TOP - ASS + HOME = TOP - ASS<br>AT URBO 128<br>ESC = Izpis alterantivnega teksta<br> $P^{7}$ Cegram poženemo z BANK 4<br>SYS START. Kjer je START vred

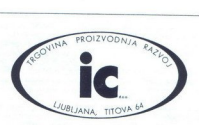

### ČAKALI STE IN DOČAKALI!

Prepričani smo, da smo vos prijetno presenetili z odprtjem prolesionalne trgovine, kjer vam nudimo širok izbor različnega elektronskega motenala

### Na zalogi imamo

integrirana vezja serij 4000, 4500, 74 LS, HC, HCT, C, S, F

la serij 4000, 4500, 74 LS, P<br>linearna integrirana vezja procesorje in spominske elemente tranzistorje in ostale aktivne elemente konektorje

kondenzatorje upore in ostale pasivne komponente

V kratkem bomo ponudili tudi | izbor strokovne literature — kolalogov znanih proizvajalcev elektronskih komponent v svetu

### le, and the comparation of tabele, ki jo po **by the comparation of the comparation of the comparation of the comp**<br>Titor and the model of the model of the model of the comparation .D and the model of the model of the model Obiščite nas, veseli bomo vašega obiska! Titova 64 (v podhodu Plave lagune)

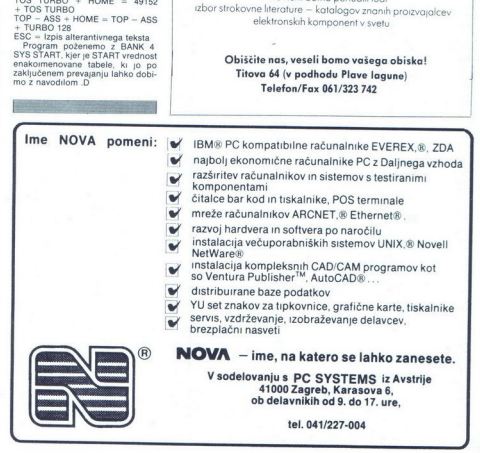

# <u>sodobni komunika</u><br>Sodobni komunika Sodobni komunikacijski sistemi <u>ana matana amin'ny fivondronan-</u><br>Amin'ny faritr'i Austral<br>Andrin Maria Barattana ao amin'ny fivondronan-kaominina mpikambana amin'ny fivondronan-

### PETER MARČIČ, dipl. ing.

vtomatska obdelava podatkov zahteva zelo učinkovit sistem računalniških k inikacij. Potrebe po pove seboj oddaljenih računalnikov in računalniških terminalov pri razvoju informacijskega sistema so že v zgodnji dobi računalništva privedle do nuje komuniciranja v samem računalniškem si- stemu in tudi med različnimi računalniškimi si- stemi. Jedro takšnih informacijskih sistemov so še danes veliki centralni računalniki (angl. host tj. gostiteljski) z množico komunikacijskih linij, lokalno ali daljinsko priključeni uporabniški terminali oziroma tiskalniki Takšni sistemi so precej togi m omejeni (predvsem livostjo centralne: ika). Zato govorimo o povsem centralizirani obdelavi po- datkov. centralni računalnik v celoti upravlja s sistemom in druge lokacije so povsem odvisne od njega. ovorimo o povsem centralizirani obdelavi poseboj oddajenih raćunum raćunum raćunum raćunum starovni računi starovni računum računum računum računum računum računum računum računum računum računum računum računum računum računum računum računum računum računum račun

### Računalniške mreže in prenosne

Želja, da bi s povsem centralizirane obdelave<br>prešli na distribuirano, je privedla do razvoja stojnih računalnikov, ki med seboj komunicirajo in si delijo vire, tj programsko in informacijsko

jazlogi za nastanek računalniških mrež in prehod na distribuirano obdelavo so v glavnem

 $-$  well, upposite the diametrisk operator<br> $\sim$  well, proposed in diametrical communities, i.e., and programs position is diametrically<br>also specifically a structure of the state of the state of the state of<br>the state in

Osnovni elementi računalniške mreže so upo- rabniški računalniki, povezani med seboj v ko munikacijo vozliščni računalniki) in komunikacija<br>Repotinema distribuirana konfiguracija raču-<br>Popolnoma distribuirana konfiguracija raču-<br>nalniške mreže poskrbi za več alternativnih poti

skozi omrežje in tudi za več alternativnih obde-<br>lav v mreži Zato izpad enega voda ali enega lokalnega računalnika (postaje) ne povzroči iz-<br>pata katerekoli druge postaje. Podatke obdelu-<br>jemo tam, kjer je obdelava napbij učinkovita.<br>Podatke lahko obdelujemo in upravilamo celo<br>v redundančnih enotah računalniške mr Podatke lahko obdelujemo in upravljamo celo<br>v redundančnih enotah računalniške mreže, in<br>sicer tako; da delovanje ni oprto le na posamez-<br>ne enote mreže. racionaliste mers. Reionaliste a mers a le proposario proposario en la deligio en la deligio en la deligio en la deligio en la deligio en la deligio en la deligio en la proposa del merson de la deligio en la proposa del me

÷

Ì.

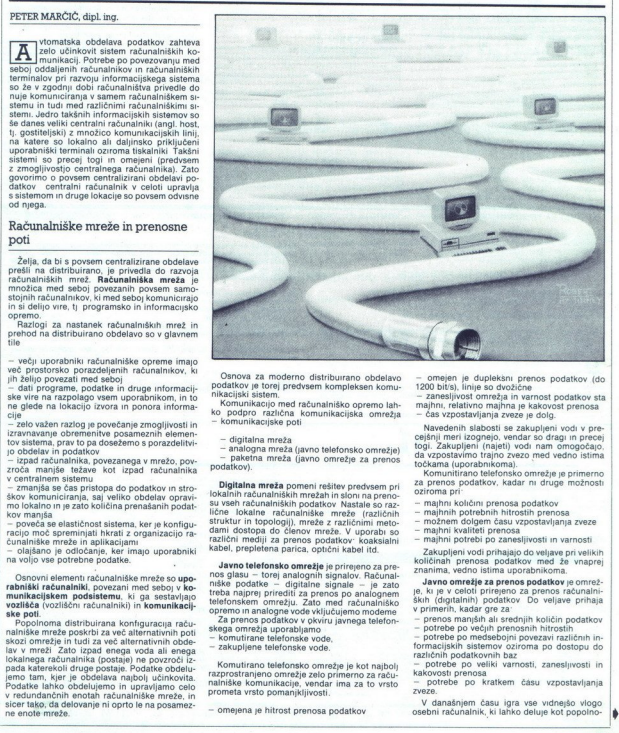

Osnova za moderno distriburano obdelavo prodatkov je torej predvsem kompleksen komu- nikacijski sistem.<br>Inikacijski sistem.<br>Komunikacijo med računalniško opremo lah- ko podpro različna komunikacijska omrežja - komunikacijs

- 
- 

- digitalna mreža<br>- analogna mreža (javno telefonsko omrežje)<br>- paketna mreža (javno omrežje za prenos<br>podatkov).

Digitalna mreža pomeni rešitev predvsem pri lokalnih računalniških mrežah in slom u a preno-<br>su vseh računalniških podatkov Nastale so raz-<br>lične lokalne računalniške mreže (različnih struktur in topologi), mreže z različn različni mediji za prenos podatkov: koak kabel, prepletena parica, optični kabel, prepletena parica, optični kabel itd. alnih ostatel, prepletena parica, optični kabel itd. alnih ostatel beli alnih ostatel itd. alnih signa

Jawno delefonsko omrežje je prirevno za pre-<br>nos glasu - torej analognih signalov. Računal-<br>niške podatke - digitalne signalov - Računal-<br>teba najprej prirediti za prenos po analognem<br>tehoriskom omrežju. Zato med računaln

- 
- Komutirano telefonsko omrežje je kot najbolj razprostranjeno omrežje zelo primerno za raču-<br>nalniške komunikacije, vendar ima za to vrsto<br>prometa vrsto pomanjkljivosti.

— omejena je hitrost prenosa podatkov

- cometer) is coupled in periodic proposed to the cometer of the cometer of the cometer of the cometer of the cometer of the cometer of the cometer of the cometer of the cometer of the cometer of the cometer of the computa cejšnji meri izognejo, vendar so dragi in precej<br>togi. Zakupljeni (najeti) vodi nam omogočajo.

- 
- 
- 
- 
- 

in, Karl w select primeiro za pencos neuralista, el primeiro de primeiro de primeiro de la primeiro de la primeiro de la primeiro de la primeiro de la primeiro de la primeiro de la primeiro de la primeiro de la primeiro de

osebni računalnik, ki lahko deluje kot popolno »  ma samostojem računalnik ali v medseborji po-<br>vezavi z drugimi računalniki Lahko ga poveže-<br>vezavi z drugimi računalniki Lahko ga poveže-<br>nalniki in tudi z računalniki ražitičnega tipa (mini računalniki - Po-<br>nalniki in t ma samostojen računalnik ali v medialogini povijest kao politički kao politički kao politički kao politički kao politički kao politički kao politički kao politički kao politički kao politički kao politički kao politički k ma samostopen računalnik ali v mediabojni po-<br>
Ma področju komunima samostopen računalnik ali v mediabojni po-<br>
Ma področju komunima samostopen računalnik različnega tiga mediabojni po-<br>
ma za rašunalnik različnega tiga m motion material and the methodology in the methodology in the methodology in the methodology in the methodology in the methodology in the methodology in the methodology in the methodology in the methodology in the methodo mostope računalnik ali v medaebojni po-<br>
Ma področju komunikacija v medaebojni po-<br>
z Ma področju komunikacija v medaebojni po-<br>
z Ma področju komunikacija (ma predsenovanje v medalnici in tudi z računalnici ražitena ita

- 
- 
- prenos sporočil<br>- prenos datotek<br>- emulacijo različnih tipov terminalov

V Birostroju smo se pri povezovanju osebnikov v lokalno mrežo (LAN) odločili za<br>računalnikov v lokalno mrežo (LAN) odločili za velicov operacijski sistem. Porujamo tudi No-<br>velicov paleto komunikacijskih izdelkov, ki po-<br>

- 
- 

Na podreju konunistaj PC – het Movelly<br>
e internacija (1991)<br>
2 izako en mongologi vako lokalne konunistaj periodo en mongologi vako lokalne konunistaj periodo en mongologi vako lokalne konunistaj periodo en mongologi vak

Ponudimo lahko različne programske pakete,<br>s katerimi PC povežemo z različnimi asinhronimi gostiteljskimi sistemi (VAX, delta itd.). Omo-<br>gočajo nam emulacije različnih tipov asinhronih

- komunikacije LAN - sinhroni lBM host<br>
- komunikacije LAN - asinhroni host (VAX<br>
16.).<br>
V obeh primerih je v lokalni mreži osebni<br>
- V obeh primerih je v lokalni mreži osebni<br>
račak komunicirk, ki deluje kot nekačen vrac

tako imenovanim vmesnim računalnikom (angl. gateway), pri povezavi z asinhronim ho- stom Fa enako, vlogo. igra NACS. (Network Asynchronous Communications Server, mrežni asinhroni komunikacijski strežnik). Možne so različne povezave z gostiteljskim sistemom (lo- kalne, daljinske) in tudi število povezav z gosti- teljskim sistemom je lahko različno (v mislih lo delovnih postaj, ki lahko komwnici- tljskim računalnikom) Na področju komunikacij v sami lokalni mreži mrežnih aplikacij z oddaljenimi delovnimi postajami) in povezav ozemeljsko od- daljenih lokalnih mrež (komunikacije lovellovi komunikacijskimi izdelki omogočajo povezave prek javnega telefonskega omrežja oziroma javnega omrežja za prenos po- ču rajo z gostiteljskim računalnikom)<br>Na področju komunikacij v sami lokalni mreži

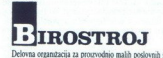

Delovna organizacija za proizvodnjo malih poslovnih sistemov Manbor. Glavni trg 17/b. telefon (062) 23-771

RAZPISUJEJO - SVET ZA TEHNIČNO VZGOJO MLADINE - KOMISIJA ZA LOGIKO. - DRUŠTVO MATEMATIKOV FIZIKOV IN ASTRONOMOV SLOVENIJE

S republiško tekmovanje iz logike za učence 7. in 8. razredov osnovnih šol, dijake<br>srednjih šol in bralce Mojega mikra ter Pionirja.<br>Moto 5. republiškega tekmovanja je

### Z LOGIKO NA POČITNICE

Izbirna tekmovanja po šolah in občinah bodo 21 ali 22. septembra<br>Republiško tekmovanje pa bo v soboto, 20. oktobra v Ljubljani na Pedagoški<br>akademiji<br>Generalni pokrovitelja tekmovanja: DO METALKA in LEK.

Šole, ki bodo organizirale izbirno tekmovanje, se morajo prijaviti na razpis do 1, junija na Zvezo "organizacij za tehnično kulturo Slovenije, Lepi pot 6, 61000. Ljubljani Ŝole, ki bodo organizirale izbirno tekmovanje, se morajo prijaviti na razpis o

Na ta naslov naj tudi do 5. septembra sporočijo, koliko nalog za posamezne<br>skupine potrebujejo za izvedbo tekmovanja.

### **OUANTUM**

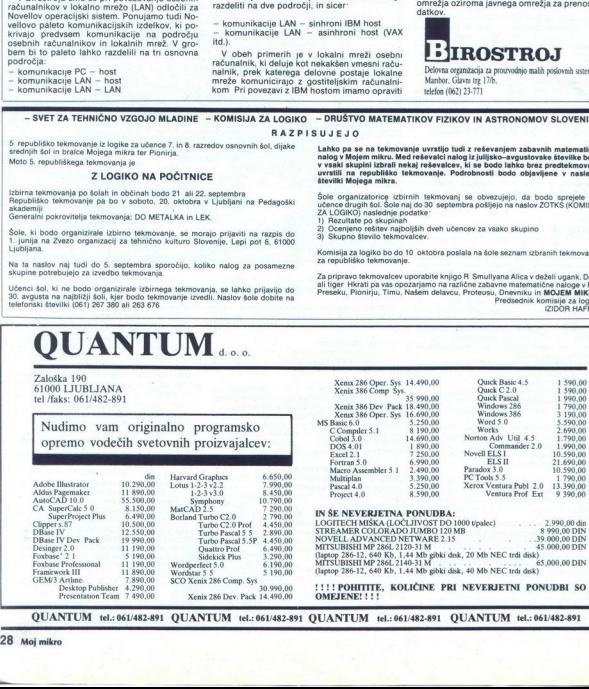

Lahko pa se na tekmovanje uvrstljo tudi z reševanjem zabavnih matematičnih za nalog v Mojem mikru. Med reševalci nalog iz julijsko–avgustovske števlike bomov v vsaki skupini izbrali nekaj reševalci nalog iz julijsko–avgus v vsaki skupini izbrali nekaj reševalcev, ki se bodo lahko brez predtekmovanja<br>uvrstili na republiško tekmovanje. Podrobnosti bodo objavljene v naslednji

Šole organizatorice izbirnih tekmovanj se obvezujejo, da bodo sprejele tudi<br>učence drugih šol. Šole naj do 30 septembra pošljejo na naslov ZOTKŠ (KOMISIJA<br>ZA LOGIKO) naslodnje podatke:<br>1) Rezultate po skupinah

- 
- 1) Ocenjeno rešitev najboljših dveh učencev za vsako skupino<br>3) Skupno število tekmovalcev.

Komisija za logiko bo do 10 oktobra poslala na šole seznam izbranih tekmovalcev za republiško tekmovanje.

Za pripravo tekmovalcev uporabite knjigo R. Smullyana Alica v deželi ugank, Dekle<br>ali tiger Hkrati pa vas opozarjamo na različne zabavne matematične naloge v Pilu,<br>Preseku: Pioniriu: Timu: Nakem delavcu: Proteusu: Dosvolku Učenci šol, ki ne bodo organizirale izbirnega tekmovanja, se lahko prijavijo do ili tiger Hixrati pa vas opozarjamo na različne zakove pri postavi na Moge Pilu,<br>30. segusta na najbilizi šoli, kjer bodo tekmovanje izvedli.

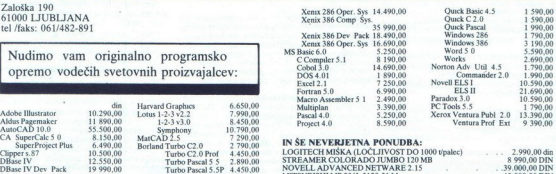

MITSUBISHI ME ŽEOL 2120-51 M<br>MISUS 286-12. 640 Kb, 1,44 Mb gibki disk, 20 Mb NEC trdi disk)<br>MITSUBISHI MP 2861.2140-31 M<br>(laptop 286-12, 640 Kb, 1,44 Mb gibki disk, 40 Mb NEČ trdi disk)

!!!! POHITITE, KOLIČINE PRI NEVERJETNI PONUDBI SO<br>OMEJENE!!!!

OUANTUM tel.: 061/482-891 OUANTUM tel.: 061/482-891 OUANTUM tel.: 061/482-891 OUANTUM tel.: 061/482-891

 $\mathbb{R}$ 

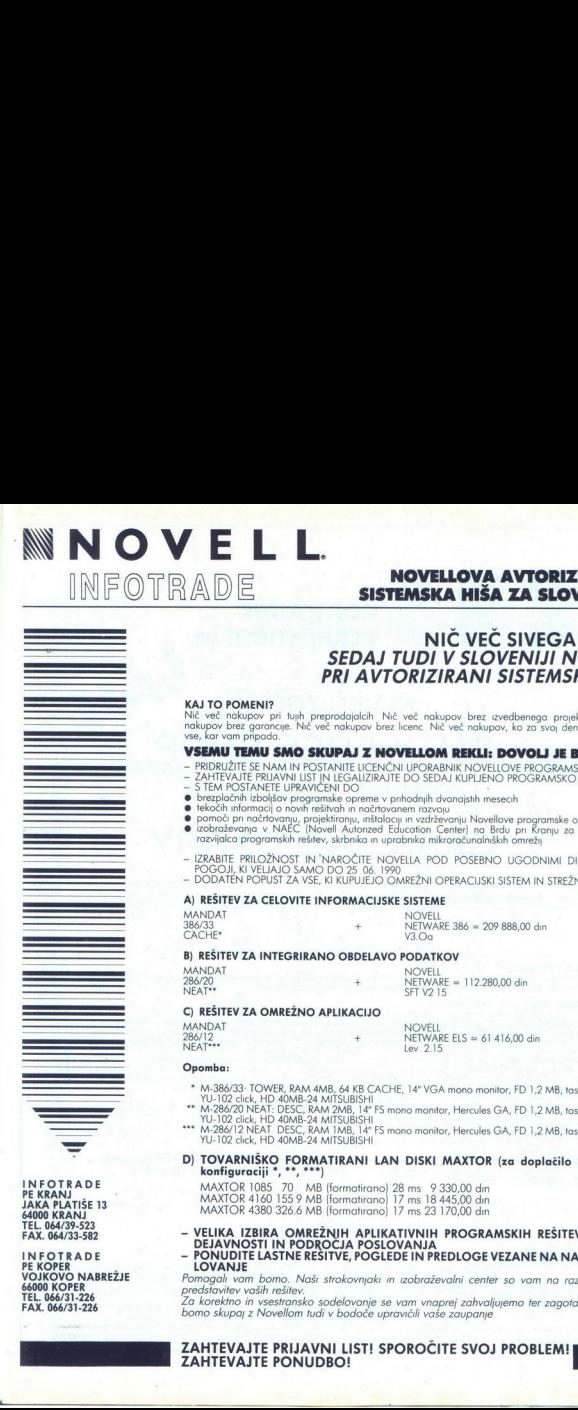

### INFOTRADE SISTEMSKA HIŠA ZA SLOVENIJO

### NIČ VEČ SIVEGA TRGA<br>SEDAJ TUDI V SLOVENIJI NOVELL<br>PRI AVTORIZIRANI SISTEMSKI HIŠI

**KAJ TO POMENI?**<br>Nić več nakupov pri tujih preprodajalcih Nič več nakupov brez izvedbenega projekta Nič več<br>nakupov brez garoncije. Nič več nakupov brez licenc Nič več nakupov, ko za svoj denar ne dobite<br>vse, kar vam pripa

### VSEMU TEMU SMO SKUPAJ Z NOVELLOM REKLI: DOVOLJ JE BILO!

- 
- PRIDRUŽITE SE NAM IN POSTANITE LICENČNI UPORABNIK NOVELIOVE PROGRAMSKE OPREME<br>– ZAHTEVAJIE PRIJAVNI UST IN LEGALIZIRATE DO SEDAJ KUPLIENO PROGRAMSKO OPREMO<br>• brezplačnih izboljšav programske opreme v prihadnjih dvanajsti
- 
- 
- e tekočih informacij o novih rešitvah in načrtovanem razvoju
- rexvoli informociji v roveni resirvanja in vzdrževanju Novellove programske opreme<br>● izobraževanja v NAEC (Novell Autonzed Education Center) na Brdu pri Kranju za načrtovalca,
- rozvijolco programskih rešitev, skrbnika in uprobnika mikroračunalniških omrežij
- IZRABITE PRILOŽNOST IN 'NAROČITE NOVELLA POD POSEBNO UGODNIMI DISKONTNIMI<br>– POGOJI, KI VELJAJO SAMO DO 25 06. 1990<br>– DODATEN POPUST ZA VSE, KI KUPUJEJO OMREŽNI OPERACIJSKI SISTEM IN STREŽNIK
- 

### A) REŠITEV ZA CELOVITE INFORMACIJSKE SISTEME

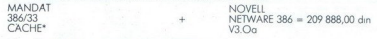

### B) REŠITEV ZA INTEGRIRANO OBDELAVO PODATKOV

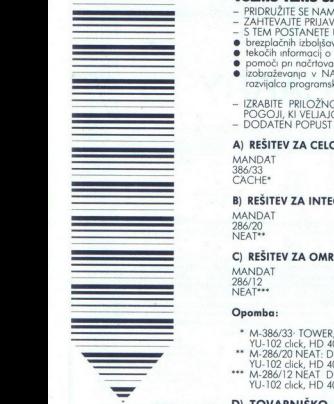

MOVELL<br>NETWARE = 112.280,00 din<br>SFT V2 15

### C) REŠITEV ZA OMREŽNO APLIKACIJO

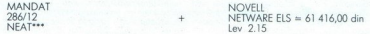

### Opomba:

- 
- \* M-386/33- TOWIR, RAM 4MB, 64 KB CACHE, 14" VGA mono monitor, FD 1,2 MB, tastatura ASCI<br>\*\* M-286/20 NEAT: DBSC, RAM 2MB, 14" FS mono monitor, Hercules GA, FD 1,2 MB, tastatura ASCI<br>\*\*\* M-286/12 NEAT DBSC, RAM 1MB, 14" FS
- 
- D) TOVARNIŠKO FORMATIRANI LAN DISKI MAXTOR (za doplačilo k osnovni konfiguraciji ", "", """)

MAXTOR 1085 70 MB (formatirano) 28 ms 9 330,00 din<br>MAXTOR 4160 155 9 MB (formatirano) 17 ms 18 445,00 din<br>MAXTOR 4380 326.6 MB (formatirano) 17 ms 23 170,00 din

- VELIKA IZBIRA OMREŽNJH APLIKATIVNIH PROGRAMSKIH REŠITEV ZA VSE<br>- DENAVNOSTI IN PODROČJA POSLOVANJA<br>- LOVANJE<br>- LOVANJE
- 

Pomagali vam bomo. Naši strokovnjaki in izobraževalni center so vam na razpolago za predstavitev vaših rešitev.

Za korektno in vsestransko sodelovanje se vam vnaprej zahvaljujemo ter zagotavljamo, da bomo skupaj z Novellom tudi v bodoče upravičili vaše zaupanje

### ZAHTEVAJTE PRIJAVNI LIST! SPOROČITE SVOJ PROBLEM! **1988 – 1988 – 1988 – 1988 – 1988 – 1988**<br>ZAHTEVAJTE PONUDBO!

INFOTRADE JAKA PLATIŠE 13<br>64000 KRANJ<br>TEL. 064/39-523<br>FAX. 064/33-582

 lil INFOTRADE<br>PE KOPER<br>VOJKOVO NABREŽJE<br>66000 KOPER<br>TEL. 066/31-226 FAX. 066/31-226

### II Computer<br>I computer<br>I equipment srl

### NI VEČ ZGOLJ DUTY FREE SHOP TEMVEČ SEDAJ TUDI CASH AND CARRY

KAJ TO POMENI?<br>Preprosto, nič već ni treba zgubljati toliko časa v Trstu. Nič več naročanja računalnika z obveznim predujmom.<br>časa na meji s problemi zakonskih predpisov in jezikov. In nič več ni potrebno vračanje v Trst p

VSEMUTEMUSMO REKL: DOWOLJI procedure a Jugoslavije sporočino, da smo zahvalijoč velikemu obsegu prodaj<br>In veseli nas, da lahko vsem našim zvestim odematom iz Jugoslavije sporočino, da smo zahvalijoč velikemu obsegu sporoči TEMVEČ SEDAJ TUDI<br>
CASH AND CARRY<br>
"TEMVEČ SEDAJ TUDI<br>
CASH AND CARRY<br>
"TEMVEČ SEDAJ TUDI<br>
"TEMVEČ SEDAJ TUDI<br>
"TEMPER"<br>
"TEMPER"<br>
"TEMPER"<br>
"TEMPER"<br>
"TEMPER"<br>
"TEMPER"<br>
"TEMPER"<br>
"TEMPER"<br>
"TEMPER"<br>
"TEMPER"<br>
"TEMPER"<br>

- 
- 
- 
- 
- 
- 
- 

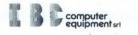

TRST, Via Caboto 19 — industrijska cona, tel. 9939/40-823421 (4 linije), faks 9939/40-823425

L

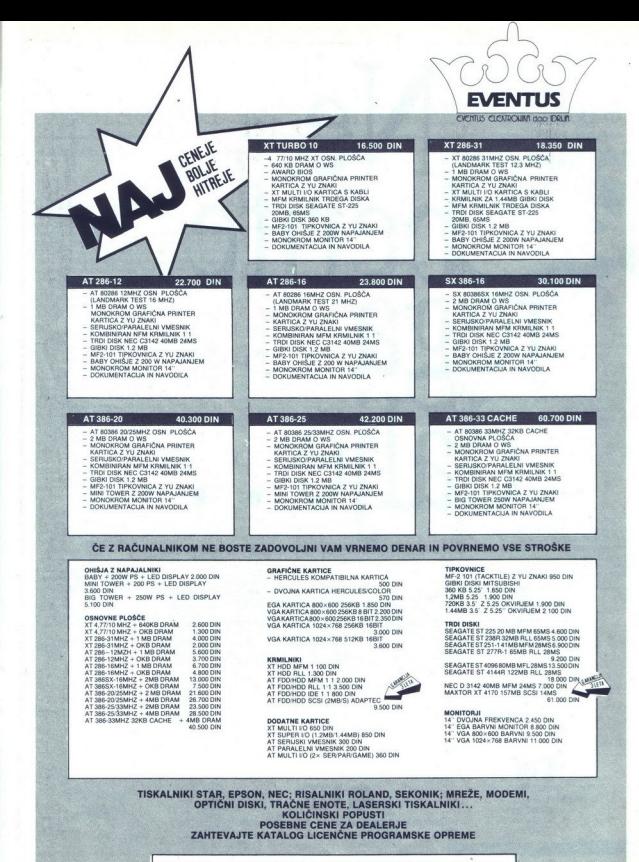

EVENTUS d. o.o., p p 100, 65280 Idrija, tel 065 71-384 ali 065 72-946, faks 065 71-384

# Ne.<br>berite tega dalje

.... Če se ne želite pridružiti spisku uporabnikov naše računalniške strojne in programske opremeter storitevi

pridružiti spisku uporishikov nate računalniške strojac in p<br>
Posvarili smo vas.<br>
Posvarili smo vas.<br>
Računalniška grafiča in Komunikacije<br>
ATR Računalniška grafiča in Komunikacije<br>
ATR računalniška grafiča in Komunikacije

Posvarili smo vas.

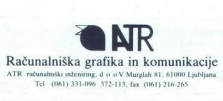

Distribucija m prodaja. iskra Commerce, Ljubljana Tel. (061) 222-32X 213-213

L

# Operacijski sistem Novell NetWare <u>.</u><br>Operacijski sistem

### Inž. BARBARA KOROUŠIČ

akaj je povezava osebnih računalnikov<br>v, lokalno mrežo, zanimiva in vredna  $\overline{z}$ 

<u>and the company of the company of the company of the company of the company of the company of the company of the company of the company of the company of the company of the company of the company of the company of the com</u> 

TC lokalna mreža (PC LAN - Local Area Net-<br>work) omogoča izmenjave podatkov in informacij med osebnimi računalniki, Poleg tega partizim omogoča lokalna mreža tudi dostop do drago-<br>omogoča lokalna mreža tudi dostop do drago veselo prenašamo med računalniki Vendar mo-rate priznati, da je bolj eleganten način izpisa<br>vašega dokumenta ali programa direktno preko vašega računalnika. Programi, ki jih uporabljate na večini osebnih računalnikov (npr sistemske<br>knjižnice, urejevalniki teksta, prevajalniki), ka-

ior luis sixpine postatorine base, so laino contra del control del control del control del control del control del control del control del control del control del control del control del control del control del control del

gianale programske opreme (aplikacij, ki jih iz-<br>vajamo na mreži) od mrežne tehnologije. Danes<br>je operacijski sistem MS-DOS standard na po-<br>dročju PC lokalnih mrež. Že verzija DOS 3.1 resolo prenadam nel ativiamento medicinalmici venda ativiamento presidente del proposto prenadam nel ativiamento del proposto prenadam nel ativiamento del proposto del proposto del proposto del proposto del proposto del p

omogoča dostop do meže in ameziko dostavkovina<br>Veluporabniške aplikacije na mreži podpirajo nosti podpravi veluporabniške aplikacije na mreži podpravio<br>nih meže sistemom DOS mormaniji med osebnih spinnih meže sistemom DOS skega sistema, ki je instaliran na mrežnem podatki so shranjeni na trdem disku strežnika.

The contract of the contract of the contract of the contract of the contract of the contract of the

J,

j.

J.

L

Naloga mrežnega operacijskega slistema je po-<br>leg nadzora nad dogajanjem v mezi tudi var-<br>nost in zaščita podatkov, ki so shranjeni na skupnem trdem disku<br>mortenjski mezinih operacijskih sistema<br>močnejših mezinih operacijs

### Kaj moramo upoštevati pri izbiri mrežne tehnologije?

Mezha tehnologia je določena s prenosimnosti<br>medijem, mezho topologijo ter načiniom dosto-<br>medijem, mezho topologijo ter načiniom dosto-<br>mezha tehnologije moramo upoštevati delovno<br>mezha tehnologije moramo upoštevati delo

lokalnih mrežah kot prenosni medij parico (Twi-

Omenjeni mediji ponujajo pri različnih cenah različne zmogljivosti (hitrost prenosa podatkov, jučitve terminala na kabel) Pri izbiri upoštevajmo naše potrebe. Včasih lahko stem (parico pri telefonskem sistemu ali koaksi-<br>alni kabel v omrežju kabelske televizije). encatar molt produce telephone telephone telephone technique telephone telephone telephone telephone telephone telephone telephone telephone telephone telephone telephone of the computation of the computation of the comput celo izkoristimo že obstoječi komunikacijski si-

Oblika priključitve osebnih računalnikov na prenosni medij je določena z mrežno topologi-

<sup>21</sup> izbira mežne topologije je odvisna od delov<br>nega okojia, števila osebnih računalnikov teri<br>nega okojia, števila osebnih računalnikov teri<br>nelu morelostna zahteka po varnem sistemu, ki<br>nelu morelostna zahteka po varn ja med računalniki. Običajno uporabljamo pri

Wacin dostopa do skupnega medija, dolžina<br>mezini sporočili in podatkov, hitrost prenosa<br>bitne informacije, naslov vozlišča ter posredno<br>tudi topologija so določeni z mrežne kartice<br>(NIC – Network Interface Card), ki pomeni

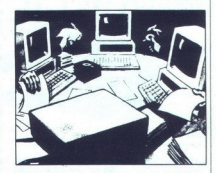

when this (not. 8) all 1-boths a kardioachies<br>stars and containing in the container of a container and container in the<br>container and container and container and container and container and<br>shown as a minor period in the Staat Methods Personalizones Concerned Marian Christmas Methods NetWare Report Service Christmas Methods Person<br>NetWork Christmas Methods NetWare Brid-Handler<br>Christmas Service, NetWare Brid-Handler<br>Marian Christmas Method

### Mrežni operacijski sistem NOVELL Netware

Izdelki NetWare ponujajo poleg nadzora nad<br>mrežo tudi posebne storitve. NOVELL je tako<br>operacijski sistem NetWare kot vse program-<br>ske izdelke (Btrive, XQL, Message Handling ske izdelke (Birive, AQL, message Handling<br>Service, NetWare SNA Service, NetWare LU6.2.

### Industrijski biro

Ľ

Inženiring za izgradnjo industnje po itova 118, p.p. 69 Telefon. (061) 340-661<br>Telex: 31233 YU Inbiro Telefax: (061) 348-158

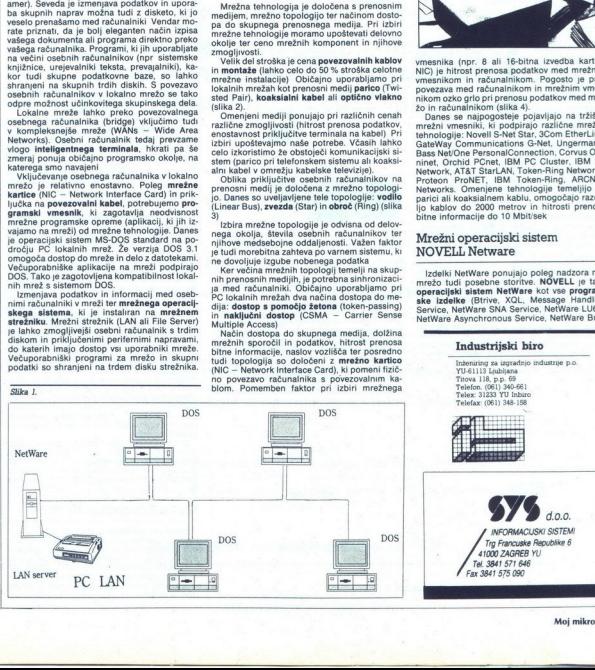

Ľ

»

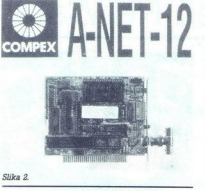

<u> 1970 - Jan Schwarzen, Amerikaansk filozof (</u> 

gs Servicio (10M – Univerzal Metodo Mechinical methodo Mechinical metodo Mechinical metodo Mechinical metodo Mechinical metodo Mechinical metodo Mechinical metodo Mechinical metodo Mechinical metodo Mechinical metodo Mec ski sistem, ki deluje preko mrežnega strežnika

v mreži, ki podpira operacijski sistem NetWare<br>(slika 5),<br>SYSTEM FAULT TOLERANT NetWare zago-<br>tavija varnost in zaščito podatkov na skupnih<br>trih diskih Podatki so zaščiteni pred uporabni-<br>ki, ki nimajo dovolj visokih privi nik (Supervisor), ki izvaja nadzor nad drugimi<br>uporabniki s poljubnega računalnika v mreži,<br>nastavlja privilegije, čas uporabe mrežnega<br>okolja in druge omejitve (prostor na skupnem<br>disku), Organizacija disk temelji na podv nik (Supervisor), ki izvaja nadzor nad drugimi<br>uporabniki s poljubnega računalnika v mreži, sproti preverja pravilnost zapisanega podatka.<br>Če je pomnilniški medij (sektor na disku) unina tržišču vrsta programa<br>Kraljevina (Kalendarda Salam Mariji (Kalendarda Salam Mariji (Kalendarda Salam Mariji)<br>Salam Mariji (Kalendarda Salam Mariji)<br>Link, ki nimajo dovolji visok<br>uporabniki s poljubnega česki programa ( čen, shrani podatke na drugo mesto. Ob nepri-Siba 2.<br>
Siba 2.<br>
ge Service) razvil na temelju univerzalne mrežne<br>
an historica (UMA – UNIverzal Netron) Activites<br>
and Historica (UMA – UNIVerzal Netron) Activites<br>
UNIVERSITY TO LERANCE TECHNOLOGY INSTERIOR (UNIVERSITY

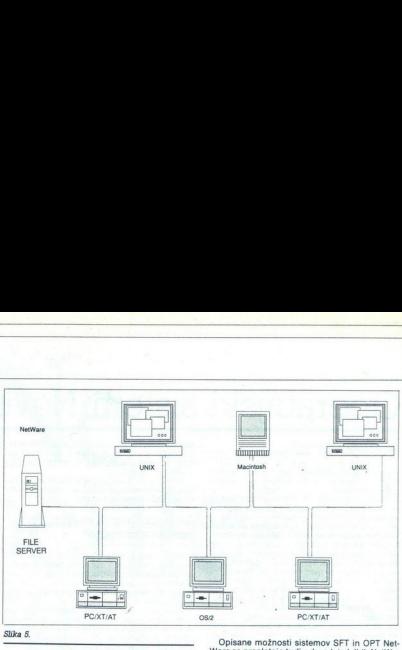

čakovani prekinitvi napajanja se sistem varno<br>"OPEN PROTOCOL TECHNOLOQY NetWare<br>omogoća vključevanje različnih računalnikov<br>omogoća vključevanje različnih računalnikov<br>NC Victorian metaoritičnih računalnikov<br>Metaoritičnih

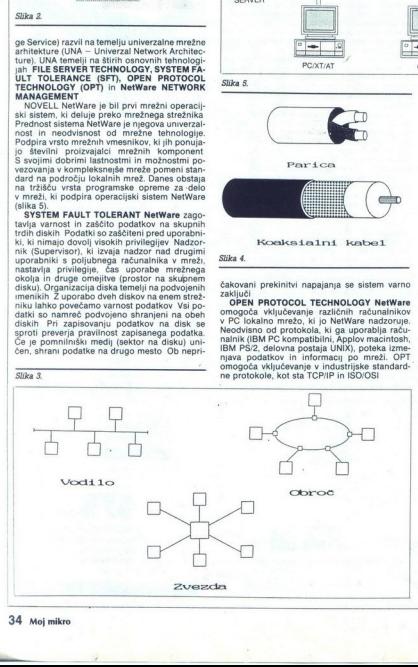

Opisane možnosti sistemov SFT in OPT Net-<br>
Ware se prepletajo tudi v drugih izdelkih NetWa-<br>
re, ki jih bomo predstavili pozneje.<br>
NetWare izvaja nadzor nad mrežo preko pro-<br>
gramskih školjk (Workstation Shell), ki so inst

Školjka pomeni programski vmesnik med obstopėlim operacijskim sistemom računalnikas<br>(npr. DOS) in mežnum okojiem. Naloga školjke<br>je usmerianne zahtev računalnika k operacijske<br>mu sistemu ail NetWaru (NetBIOS) ter pošlijanje<br>mu sistemu ail NetWaru (NetBIOS) ter p

mrežnih sporočil in podatkov) je oprt na sedem-<br>nivojski model ISO/OSI (Open Systems Inter-<br>connection Reference Model) Model OSI ima<br>porazdeljene funkcije po nivojih, ki so medse-<br>bojno povezani preko osnovnih sporočil in bojno povezani preko osnovnih sporočil in iz-

potential invirtuational coeraciolesco and internacional internacional internacional internacional internacional internacional internacional internacional internacional internacional internacional internacional internacion kot tudi nadzornik se s preglednimi navodili in

### Kratek opis izdelkov NetWare

Advanced NetWare verzije 2 15 je danes naj-<br>MELOVIDE en mežnje poljači sistem iz NO-<br>BDI POLJE POVIDE POM PRODIJE I RODINE POLJE POLJE POLJE POLJE I RADI POLJE I RODINE POLJE I RADI POLJE POLJE POLJE POLJE POLJE POLJE POLJ

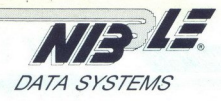

### Nepogrešljiv partner vsem, ki želite zgraditi lasten informacijski sistem.

Nudimo vam svetovanje in pomoč pri zasnovi ter izgradnji računalniško podprtega informacijskega sistema.

Pri tem vam nudimo:<br>zanesljive mikroračunalniške sisteme<br>**INTEL 386** in **INTEL 486** trde diske srednjih in velikih kapacitet **QUANTUM, MAXTOR, PRIAM**<br>hitre Cache krmilnike trdih diskov<br>**DPT Cache Controller** (povpr. čas dostopa 0.5 ms) komponente za arhiviranje podatkov<br>**MAYNARD Streamerji, SYQUEST** izmenljivi diski<br>neprekinjene napajalnike American Power Conversion, ALINE, EFEKTA<br>kvalitetne tiskalnike<br>NEC. HP. Dataproducts nez, mez, hetaperacijske sisteme<br>NetWare 286, NetWare 286, NetWare 286, NetWare 386<br>hitre in efektivne ethernet povezave preko koaksialnih kablov ali optičnih vlaken BICC Data Networks (ISOLAN, ISOLINK) široko območje mrežnih povezav SNA Gateway, X.25 Gateway, NACS, Access Server **IO Vaim Svetovanje in pomoć Nikolaj Konstantine Starter (SV)<br>
Pritemvan nudimo:**<br>
Pritemvan nudimo:<br>
zoneslije mikroročunalnike sisteme<br>
INTEL386 in INTEL386 in Starter (SV)<br>
The Cachinal Research (Numerican Research Cons

Široke možnosti standardne programske opreme ter lastne rešitve poslovnih<br>sistemov, ki delujejo v računalniških mrežah.<br>Imena, ki sama veliko povedo — zato nas pokličite ali obiščite v Celovcu (kmalu tudi v Ljubljani).

### NIBBLE Data Systems Handelsg. m. b. H

St. Peter Str. 42 A-9020 KLAGENFURT/CELOVEC Telefon: 9943 463 381 267 Telefax: 9943 463 381 268

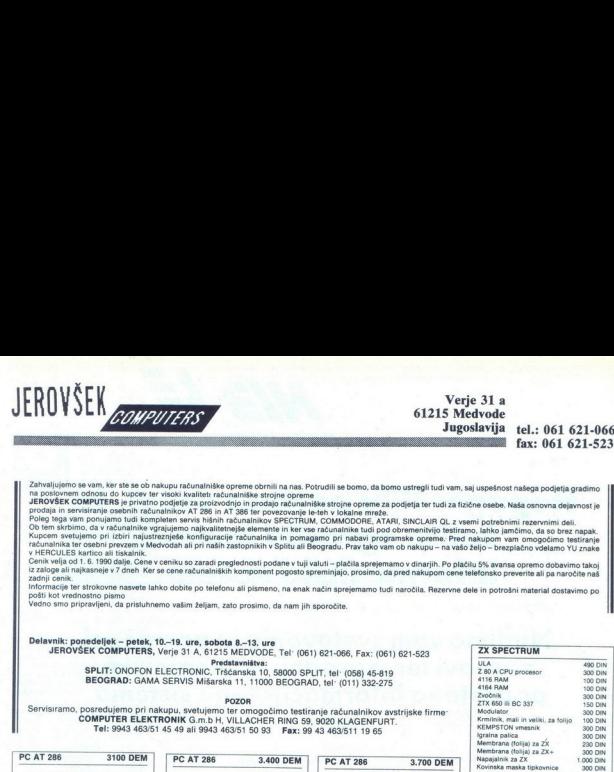

490 OIM

300 DIN

100 DIN

100 OIN

ann niw

150 DIN

300 DIN

100 DIN

300 DIN

300 DIN

**ZX SPECTRUM** 

Z 80 A CPU procesor

ZTX 650 il BC 337

**KEMPSTON** ymesnik

Krmilnik, mali in veliki, za folijo

4116 RAM

4164 RAM

Modulator

Igraina palica

ZunAnik

Zahulijelino se um. ker ske do čukupu skualskiške gorene otnih in nas. Potrudil se bomo, da bomo ustregli kudi<br>na pobornem odnosu do kupicer ter visoki kvalitel načunalnike strojne oprema pomene za podjelja ter tudi za tu<br>

**EXAMPLE AND SEX COMPUTERS**<br>
COMPUTERS<br>
COMPUTERS<br>
COMPUTERS<br>
COMPUTERS<br>
COMPUTERS<br>
COMPUTERS<br>
COMPUTERS<br>
COMPUTERS<br>
COMPUTERS<br>
COMPUTERS<br>
COMPUTERS<br>
COMPUTERS<br>
COMPUTERS<br>
COMPUTERS<br>
COMPUTERS<br>
COMPUTERS<br>
COMPUTERS<br>
COMPUT

v HERCULES kartico ali tiskalnik.<br>Cenik velja od 1. 6. 1990 dalje. Cene v ceniku so zaradi preglednosti podane v tuji valuti – plačila sprejemamo v dinarjih. Po plačilu 5% avansa opremo dobavimo takoj månamisk mesen i preven v Mercules karico ink. P. 1990 dan Ker jih.<br>P. 1990 dan Ker sende presente lahko dobite po telefonu i podate vaji valu- pada sprejemamo telefonu ali pism<br>Le strokova dan Ker jih. Pismeno, na enak na

poda kot vredne! Vedno smo pripravljeni, da prisluhnemo vašim željam, zato prosimo, da nam jih sporočite.

Delavnik; ponedeljek - petek, 10.-19. ure, sobota 8.-13. ure<br>JEROVŠEK COMPUTERS, Verje 31 A, 61215 MEDVODE, Tel: (061) 621-066, Fax: (061) 621-523<br>Predstavništva:

SPLIT: ONOFON ELECTRONIC, Trsčanska | 10, 58000 SPLIT, tel: (056) 45-819 BEOGRAD: GAMA SERVIS Mišarska 11, 11000 BEOGRAD, tel: (011) 332-275

Servisiramo, posredujemo pri nakupu, svetujemo ter omogočimo testiranje računalnikov avstrijske firme<br>COMPUTER ELEKTRONIK G.m.b H, VILLACHER RING 59, 9020 KLAGENFURT. Tel: 9943 463/51 45 49 ali 9943 463/51 50 93 Fax: 99 43 463/511 19 65

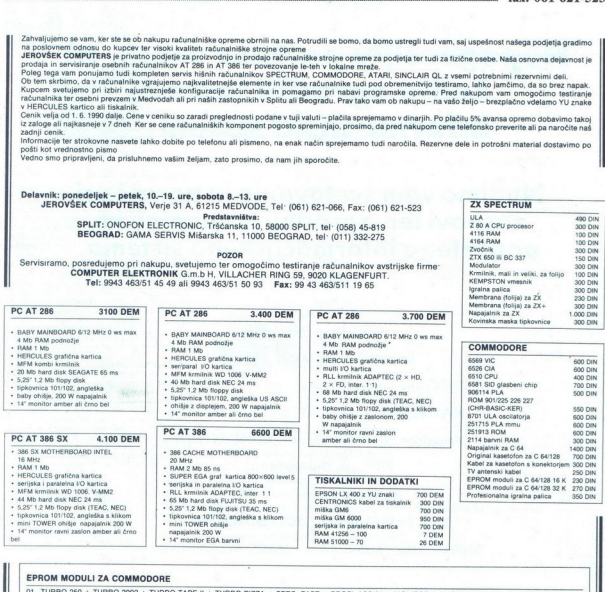

 $\overline{a}$ 

-

E KASETOFONA<br>AVE KASETOFONA<br>ASETOFONA<br>MA (32 K)<br>MA (32 K) EPROM MODULI ZA COMMODORE<br>01 TURBO 250 + TURBO 2002 + TURBO TAPE II + TURBO PIZZA + SPEC FAST + PROFI. ASS/64 + MONITOR + NASTAVITEV GLAVE KASETOFONA  $\overline{01}$ nozEsiTeeiis 01 IDINA (1976) - THE RELEASE AND A PARTICULAR CONTROL AND THE RELEASE AND CONTROL CONTROL CONTROL CONTROL CONTROL CONTROL CONTROL CONTROL CONTROL CONTROL CONTROL CONTROL CONTROL CONTROL CONTROL CONTROL CONTROL CONTROL CON  $\overline{07}$  $\frac{6}{108}$  $09$ 11 PROMO<sup>MAN</sup><br>12 POPAL (IGNICE V MODULU).<br>12 POPAL (IGNICE V MODULU).<br>12 POPAL (IGNICE V MODULU).<br>12 POPAL (IGNICE V MODULU).<br>16. FILE IMATER - SIMONS BAND ( - MONTOR 49152 - TURIBO 259 - COPY 2002 - I MSTAVITEV QUAVE INDI VSAK MODUL JE V POSEBNI PLASTIČNI ŠKATLI IN IMA VDELANO RESET TIPKO. JAMSTVO 12 MESECEV. DOBAVA TAKOJ.

۰

### MI VAS<br>NENEHNO<br>PRESENEČAMO

 Presenečenje št. 1<br> **Cene:** AT-286 12 MHz, 0 ws,<br>
1MB RAM, MFM kombi kont.<br>
1:1, FD 1.2 TEACNEC, HD 21 MB, tipkovnica ASCII. 14" monitor

2112 DEM

AT-286 12 MHz (enako kot zgoraj razen HD 44MB)

kont. 1:1, FD 1,2<br>TEAC/NEC, HD 44 MB<br>NEC (24 ms), tipkovnica<br>ASCII, 14" monitor 2437 DEM<br>
286 NET 16 MHz 0 ws,<br>
1 MB RAM, MFM kombi

Presenečenje št. 2 Garancija: do 18 mesecev

Presenečenje št 3<br>**Odličen servis** Ljubljana DIGIT SERVIS<br>061/559-859<br>Split ONOFON ELEKTR<br>058/45-819 Split ONOFON ELEKTRONIK Medvode JEROVŠEK **COMPUTERS** 061/621-066.

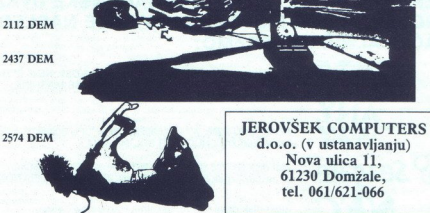

Nova ulica 11, 61230 Domžale, tel. 061/621-066

п

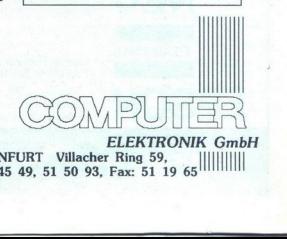

 $A-6$ <br>Tel ELEKTRONIK GmbH<br>A-9020 KLAGENFURT Villacher Ring 59, |||||||||||| A-9020 KLAGENFURT Villacher Ring 59,<br>Tel: (0463) 51 45 49, 51 50 93, Fax: 51 19 65

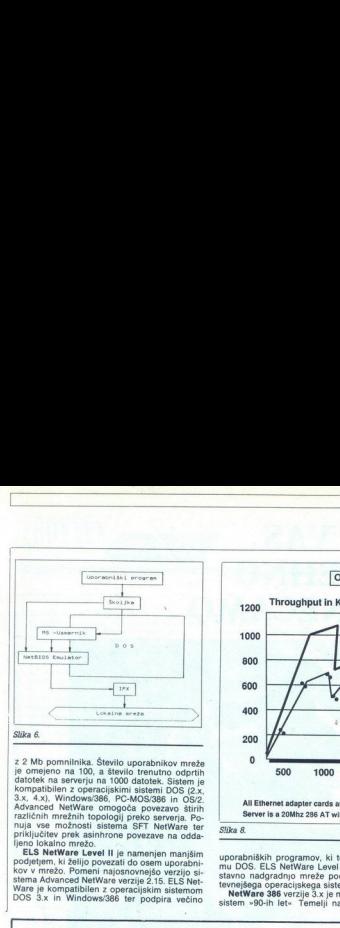

<u> Alexandro de la constitución de la constitución de la constitución de la constitución de la constitución de l</u> 

z Ma pomininka Števino upotinka Sievino protesto de la propinio anche il proporco anche il proporco anche il proporco anche il protesto anche il protesto anche il protesto anche il protesto anche il protesto anche il prot

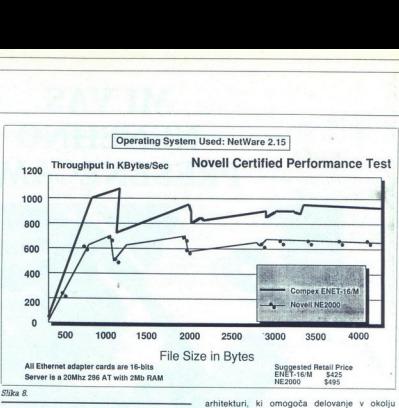

uporabniških programov, ki temeljijo na sistemu DOS. ELS NetWare Lewel II omogoča eno-<br>stavno nadgradnjo mreže pod nadzorom zahtevnejšega operacijskega sistema NetWare.<br>NetWare 386 verzije 3.x je mrežni operacijskih sistem

SFT in OPT NetWare. Osebni računalniki v lokalni mrež), ki so pod nadzorom NetWare 386, so<br>lahko bodisi IBM PC XT/AT kompatibilni, IBM<br>PS/2, macintoshi ali delovne postaje UNIX. Šte-<br>vilo uporabnikov, ki so pod nadzorom en arhitekturi, ki omogoča delovanje v okolju 80386 in 80486 Podpira vse možnosti sisten

### NEPOSREDNO IZ TAJVANA IN JAPONSKE UVAŽAMO TER<br>PRODAJAMO PO SISTEMU DUTY FREE NASLEDNJO<br>RAČUNALNIŠKO OPREMO:

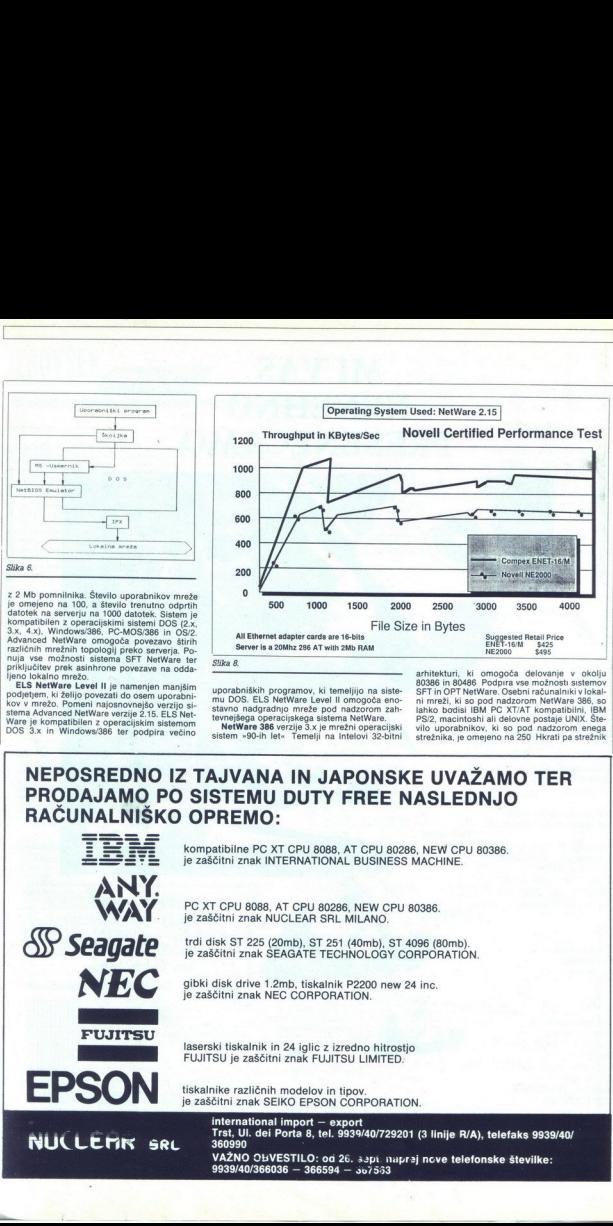

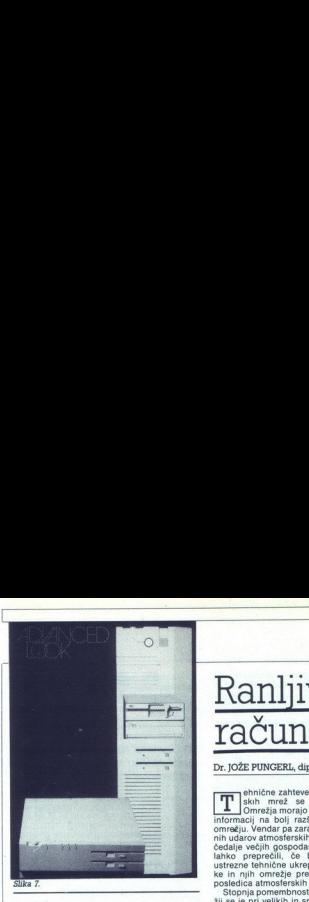

podpira do 100.000 odprtih datotek. Strežnik je lahko iz družine Novell 386, IBM PS/2 ali Com-<br>paq 386. Podpira večino že omenjenih mrežnih<br>tehnologij. Pomožni programi, ki jih ponuja Net-<br>tehnologij. Pomožni programi, ki

### COMPEX NetWare

COMPEX (Analomic Katholina) is eden volici.<br>
COMPEX (Analomic Katholina) is eden volici and the method of the continue of the continue of the continue of the continue of the continue of the continue of the method of the m COMPEX (Anaheim, Kalifornija) je eden vodil-<br>nih ameriških proizvajalcev mrežnih kartic Etoris Continuo de la mention de la mention de la mention de la mention de la mention de la mention de la mention de la mention de la mention de la mention de la mention de la mention de la mention de la mention de la men

centru Industrijskega biroja v Ljubljani na Tito-<br>vi 118 (tel. 061/340- 661)<br>Uradni zastopnik firme COMPEX v Jugoslaviji

stopni jemo COMPEX v Jugoslaviji je podjetje SYS, Poduzeče za izradu informacij: sskih sistema, d.o.o., Trg Francuske republike br 6, Zagreb (041/571-646).

Računalniške komunikacije in mreže. Univerza Literatura:<br>'Računalniške komunikacije in mreže, Univerza<br>E.Kardelja v Ljubljani, Fakulteta za elektrotehni-<br>ko, Ljubljana 1988.

### Ranljiva mesta kanljiva me<br>Kanljiva me<br>računalniške računalniške mreže

### Dr. JOŽE PUNGERL, dipl. el. ing.

ehnične zahteve sodobnih komunikacij- skih mrež danes. stopnjujeo. irežja morajo zagotavljati večji informacij na bolj razšine onem. Pačunalniškem omrežju. Vendar pa zaradi direktnih ali indirekt- sih udarov atmosjerskih razelektritev prihaja do čedalje večjih gospodarskih škod. Te škode bi reprečil bi pravočasno sprejeli ustrezne tehnične ukrepe in zaščitili računalni. ke in njih omrežje pred prenapetostmi, ki so posledica atmosferskih razelektritev. informacij na bolj razširjenem računalniškem či

žij'se je pri velikih in srednje velikih gospodar- skih organizacijah ali podjetjih močno poveča ja. Zelo raznolike naprave, ki rabijo za obdelavo podatkov na posameznih iokacijah kake gospo- darske organizacije, pogosto niso med seboj kompatibilne. V takem primeru je racionalna izmenjava podatkov med temi inkompatibilnimi sistemi možna le tako, da jih med seboj poveže- ustrezno prirejenim računalniškim omrežjem Računalniki, PC-ji, miniračunalniki in razne druge delovne posije so dandanes že postav- ljene na več ali manj primernih lokacijah, tako v uradniških poslopjih kakor v zgradbah za pro- dukcijo. Pri razporeditvi PC-jev je eleklromag. netno polje s svojimi razi mobilnimi para- metri upoštevano že pri planiranju posameznih

lokacij zanje. Če so Pc-ji postavljeni v prostorih

ali agrediana, si se «elektricho orientante».<br>Interaccionalista de la constitución de la constitución de la constitución de la constitución de la constitución de la constitución de la constitución de la constitución de la

Nazirena poslopja so povezana in i vsakemica<br>stropju lahko najdemo mesta za priključitev na<br>NN električno omrežje. Čim večja je mreža, tem večja je možnost pojava motenj Da pa taka

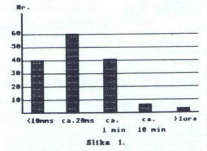

Število izpadov električnega t<br>napetostnem omrežju v enem<br>so povzeti iz meritev na 60<br>v Zahodni Nemčiji 1983 leta). nizko

L

komplekana mreža<br>18. obcava među brazil političnih privodnih vratici političnih privodnih vratici političnih privodnih vratici<br>18. obcava među brazil političnih privodnih vratici<br>18. obcava među brazil političnih privodnih

- 
- 

Prenapelošii nastajajo lahko zaradi vklopov<br>inizklopov vizikonapelosinem ali srednjenapelosinem alikorina postudina postudina postudina postudina postudina postudina postudina postudina postudina postudina postudina postud  $\frac{1}{2}$  Moring and Mark in the statement points.<br>
Moring na v kabih ki so za prenon podatkov<br>
a Moring na v kabih ki so za prenon podatkov<br>  $x^2$  Moring na v kabih ki so za prenon podatkov<br>  $x^2$  Moring na v kabih ki so

### Izpad elektrike: že prekinitev v tako kratkem času, kot je 20 ms, povzroči pravi računalniški kaos

(1o00x) napetostni impulzi v 220V mreži nad 1000 V (10 000x)

napetostni impulzi v 220 V mreži nad 700 V (60 000x )

— napetostni impulzi v 220 V mreži nad 400 V  $(100 000 \times)$ 

Vrsta raziskav, ki so bila opravljena na računalnikih, je pokazala, da so ti izpadi nastali iz

- 80% zaradi motenj na NN mreži in motenj<br>na računalniški mreži

15% zaradi napačnega upravljanja in

- 5% zaradi slabih mest na programih in opremi.

Kar velja za NN mrežo, velja tudi za računalniške kable. Za to mrežo pa imamo do sedaj znane podatke od nemške zavarovalnice za letô 1987, po katerih je zaradi direktnih ali indirektnih uda-

»

 

row strengths in a naturalismic properties and a properties are previously in the previously properties and the previously experienced in the constraints of the constraints of the constraints of the constraints of the con

### Indirektne poškodbe zaradi elektromagnetnih vplivov

Če pride do udara strele v oddaljenosti cca<br>500 m od mesta, kjer je montirana računalniška oprema, potem moramo računati s sledečimi<br>vplivnimi veličinami, ki se lahko pojavijo na ka-<br>blih:

- 
- 
- 

– galvanski vpliv coa 80kV<br> koledarja (\* 1936)<br> – kapacitivni vpliv coa 15 kV<br> modstromi vpliv coa 15 kV<br> delovnih napetosti v računsinskimi natalacijah, ki ima nazivni nivo med 1 v in 24 v, potem takoj ki ima nazivni niv tronskimi elementi majhna, pogosto pride do

električnih strojev. Tipični vzroki moteni so

sti, ki nastajajo pri vključevanju in izključevanje — vključevanje in boke s plinom pol-<br>inih svetil, plot za mletje kave, fotokopir- nih in pisalnih svetil, milinčkov za mletje kave, fotokopir- elektromotorji V okigaiih,

- 
- 
- 

Presidenti al zaviralmi magneti konstanti al zaviralmi magneti konstanti al zaviralmi magneti konstanti al zaviralmi magneti in estimati in estimati in estimati in estimati in estimati in estimati in estimati in estimati i αı

zaščito na različnih kablin. Če te zaščito na različnih kablin. Če te zaščitne napra-<br>zaščito na različnih kablin. Če te zaščitne napra-<br>ve vgradimo na strateško izbranih mestih. dose-

we variety the main state of the main state of the main state of the main state of the main state of the main state of the main state of the main state of the main state of the main state of the main state of the main sta podatkov), se bomo omejili le na splošno veljav-<br>na pravila, ki pa jih je treba v praksi prilagoditi If is an applied to the special of the special of the special of the special of the special of the special of the special of the special of the special of the special of the special of the special of the special of the sp

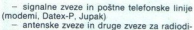

fuzijo.

### Prvi zaščitni ukrep: vdelava kablov v zgradbe

Prvi zaščitni tikrep: vdelava<br>zaščitnih filtrov pri uvodu/izvodu<br>kablov v zgradbe<br>misini zaščiti z ustreznimi zašči<br>misilini inije, ki prihajajo ali odnajajo v zgrad<br>obnom naseto je vse motnje, k 19: oz zazadbe<br>obnom naset 'Najprej je treba zaščititi z ustreznimi zaščitni mi<br>mi filtri linije, ki prihajajo ali odhajajo v zgradbe.<br>Osnovno načelo je: vse motnje, ki bi od zunaj lahko po linijah prišle v zgradbo, moramo zau.<br>staviti, Take motne s ferskih razelektritvah. Ker so jakosti teh razelektritev različno močne (glej tabelj št. 1. in 2.), je ta zaščitni ukrep bistvenega pomena za uspešno ščitenje računalniške mreže. Če je razdalja med računalnikom, ki ga moramo zaščititi in mestom nri vhodu v zgradbo, kjer smo montirali prenapetnosnto zaščito, večja od 20 m, moramo pred

nič več zagotovljeno: centralni računalnik, ser-<br>ver, gostiteljski računalnik (ki opravlja najvišjo

Kabil metromaniske mericky 220 VMN rappalmi and state<br>and a state positive metromaniske metromaniske metromaniske positive metromaniske positive metromaniske positive positive positive positive positive positive positive računalniško mrežo, vendar pa še ne na nivolu

Trelli varnosti ukrep je ta, da zaščine vseo predvem<br>prave, ki še niso zaščine. To so predvsem<br>naprave, ki še niso zaščine. To so predvsem<br>stešili na najprave, ki še niso začineno, da znašinje stešili na najprave stešili

3

۵

J

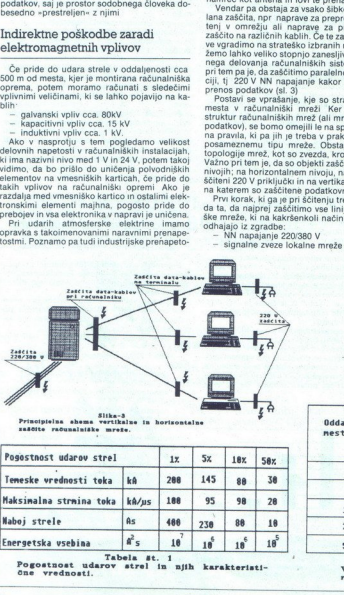

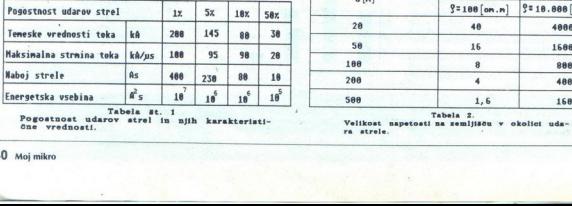

Pogostnost ome vrednosti:

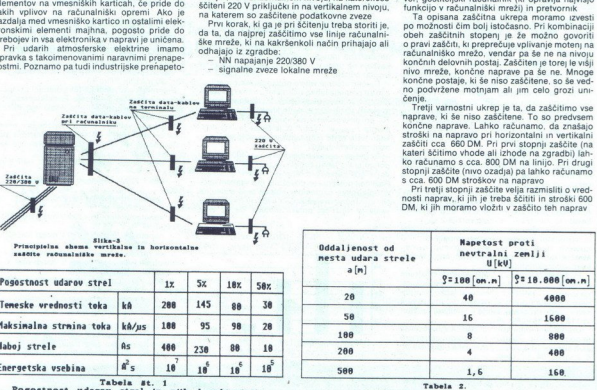

Energetska vergetska vergetska vergetska vergetska vergetska vergetska i semljitet v okolici udarov strele.

### Lastnosti zaščitnih elementov

tržišču so se že pojavili nekateri zaščitni va niso vsi v tehničnem smislu brez-<br>hibni. Pri kakem zaščitnem elementu prenape-<br>tostna zaščita bazira na sicer kakovostnih topljivih varovalkah, deluje tak protektor prepočasi za učinkovito zaščito računalnikov. Prenape tostne hitrosti se namreč pojavljajo v nano oziroma pikosekundnem časovnem področju. Hi- tro topljive varovalke pa delujejo v področju milisekund. Čas reagiranja topljive varovalke je

trong in 10<sup>1</sup> pockameli do časi, v katerom isolom političnej političnej političnej političnej političnej političnej političnej političnej političnej političnej političnej političnej političnej političnej političnej polit The state of the main field of the state and the state of the basis of the state and the state and the state and the state of the state and the state of the state and the state of the state of the state and the state of t

### Specifična zaščita posameznih mrežnih topologij

Če je kaka računalniška mreža sestavljena iz različnih mrežnih struktur, npr mreža Token razilehin mezho manama polsketel, arg. mezho a volet a cantonion a volet ar an anezhon a bezhonel ar bezhonel a polsketel ar anezhonel a bezhonel a polsket ar anezhonel a polsket ar anezhonel a polsket ar anezhonel a polsk

zirajo na hitro delujočih diodah. Te diode pa ne<br>ustrezajo na tistih industrijskih področjih, ki so<br>»prestreljena« z elektromagnetnimi vplivi in na

Zalo pogosto uporabljen element je varistor<br>Vendar majo tudi ti napetostno odlevani upori<br>pomanjkljivosti Varistor se nameč z vsako pre<br>napetostjo postara in njegova zaščitna zmoglji-<br>vost s časom pojenjuje. Po statistični Vendar imajo tudi ti napetostno odivsni upori

Tako ima var ni volovico zaščitine zmogljivosti. Proizvajalci zaščitnini filtrov z vdelanimi vari-<br>storji se tega pojava povsem zavedajo, zato tudi<br>uporabnikom takih zaščitnini filtrov ponujajo<br>drage testne naprave, s kate i varistorija. V praksi pa to pomeni, da je treba po<br>da bi ugotovili, ali je z obstojetne filtre v mezi premeriti,<br>da bi ugotovili, ali je z obstojetim filtri še zago-<br>tovijena dovolj velika stopnja zaščite v računali-<br>obs

"Obstain a tehničnam stranical political a political political conduction<br>to pomanje(involtic): to doverhidulate varian pred izpadi Komi<br>tronike. Plinski odvodanje vede valodnom konstantinom stranical dvod<br>tronike. Plinski z odvodniki, ki v kombinaciji s hitrimi diodami<br>varni pred izpadi Kombinacija teh dveh elementroniše, Plinski odvodnik lahko neškodljivo od-<br>vede visoke impulzne tokove v zemljišče, mederniko dioda, ki deluje v pikoskelmanen pod<br>dročju, zagotavlja potrebno fino zaščito in hirtost delovanja zaščitinih naprav<br>dročju

The company of the company of the company of the company of the company of the company of the company of the company of the company of the company of the company of the company of the company of the company of the company Ino dimenzioniranega zaščitnega filtra je cca

pred izpadom) obstajata pri takem filtru le dve definirani stanji: zaščita deluje, polni meri ali je potem uporabnik ve, da zaščite na računalniški<br>potem uporabnik ve, da zaščite na računalniški<br>potem uporabnik ve, da zašč

Antensie lashoodi kabla sobdafiinen kabla sobdafiinen kabla ambdulinen kabla ambdulinen kabla ambdulinen kabla obdafiinen kabla obdafiinen kabla obdafiinen kabla obdafiinen kabla obdafiinen kabla obdafiinen kabla zapo und

plak kabin obdani se z piešino armatura.<br>Simpar se zapisar politika kabin obsarian se zapisar negativa na zapisar negativa na zapisar negativa na zapisar negativa na zapisar negativa na zapisar negativa na zapisar negativ nega notranjega vodnika, ki ga obdaja koncentrična plast iz dialektričnega materiala, preko koaksialnih zvezah razlikujemo bazičen in širok<br>pas delovanja (ki je še bolj občutljiv na motnje)<br>V bližnji prihodnosti bodo kabli iz svetlobnih

vali se skoraj neobčutljivi na skoraj vse opisane<br>motnje. Trenutno so stroški montaže za optični<br>kabel enaki stroškom za montažo koaksialnega

### Zvezda-mreža: kritična je centrala

Pri avezdi upravil politika formalna andar växel politika formalna andar principalment andar växel principalment and principalment and proposition of the constraints of the constraints of the constraints of the constraint mo cca. 90-odstotno zaščito vsega sistema, del-<br>ni izpadi pa so še vedno možni, saj nismo izvedli<br>tretje stopnje zaščite.

### Obroč: vse postaje kritične

Lokalne mreže v obročni topologiji povezuje-<br>Jo vsako priključeno postajo s točno dvema dru-<br>gima postajama Krmiljenje in nadzor sta decen-<br>tralizirana, tj razdeljena sta na soudeležence, ki<br>so stalno aktivni. Pri obroču s Motnia v eni sami postaji v večini primerov pov

lia po krogu v eni smeri, forej od postaje do postaje.<br>In po krogu v eni smeri, forej od postaje do postaje.<br>Pri vsaki nadaljini oddaji je informacija<br>V vsaki postaje povon engetirarana,<br>Mohija v eni sami postaji povono re tako na 220 V strani kot tudi na vseh podatkov

tako na 220 V strani kot tudi na strani signalnih zvez. Investicija za zaščito pred motnjami v mre-<br>ži in pred prenapetostmi vje pri obročni mreži<br>znatno večja, vendar pa lahko dosežemo cca. 95-odstotno zaščito celotne mreže Višjo stopnjo zaščite pa lahko dosežemo le, če se odloči mo za uvedbo thetje zaščitne stopnje

### Mreže z vodilom: izpad postaje ni

Konfiguracija meže na osnovi strukture vodine kaja (npr. Ethernet) kajaka (npr. Bretishi sodelješno regionalizacija (npr. Bretishi sodelješno pasivni i delja (npr. Bretishi sodelješno pasivni). Li ev primeru, koje sublika mo za uvedbo thetje za Vodilom:<br>
Mreže z vodilom:<br>
Kritičen<br>
Konfiguracija mreže r<br>
konfiguracija mreže r<br>
letničkon za njo je, da teristično za njo je, da teristično za njo je, da teristično za njo je, da teristično za nj

### Nevarnost onesnaženja z motnjami

Tud Iu moramo giarri redunda la positiva del California<br> redunda la conseguista del California del California<br> redunda la conseguista del California del California<br> redunda la conseguista del California del California<br> re

ki so v bližini omenjenih izvorov motenj, še<br>pogosto pritožujejo zaradi nepojasnjenih izpa-<br>dov, če na omrežju imajo instalirano ustrezno<br>zaradi interenih motenj, ki jih proizvajajo raz-<br>metenih motenj, ki jih proizvajajo

zlasti procesni računalnik, prosto programirani krmilni sistemi, naprave CAD/CAE, kot tudi naprave varnostnega sistema same hiše (javljalci

pozara, alarmi sistemi itd.<br>Tipično močni povrzočitelji motenj so razni<br>obdelovalni stroji, ki jih spodbuja električna s-<br>kra, nato roboti za varjenje, naprave s tristrsko<br>regulacijo kota odprtja, induktivni stroji ter str

območju omenjenih naprav, je treba opremiti z ustrezno zaščitno opremo. Če ustrezne zaščite na teh sistemih ne izvedemo, prihaja do skriv-

nostnih izpadov sistema in čunalniške opreme<br>Za več tehničnih podatkov se obrnite na NO-<br>VUM, center za tehnološke inovacije, Ljubljana,<br>telefon. 553-241

Literatura<br>p 1 - Die wunden Punkte des Spinnenneizes« Avtro<br>25/1989<br>22. - Blitzschutz von Sendeanlagen«. Avtor, Hans Mei-<br>2. - Blitzschutz von Sendeanlagen«. Avtor, Hans Mei-

ster. Bern Technische Mitteilungen PTT 12/1972

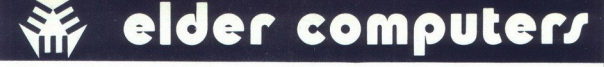

### PONUDBA 286 12 MHz

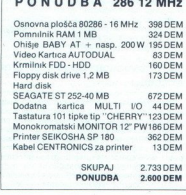

### OSNOVNE PLOŠČE

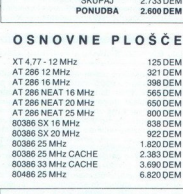

### PONUDBA 386 SX-16 MHz

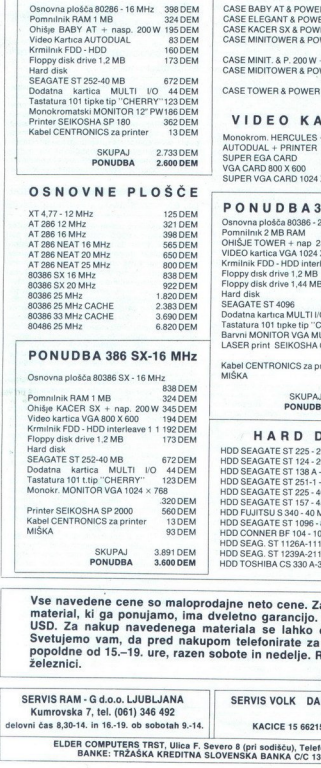

### OHIŠJA

CASE BABY AT & POWER 200 W 195 DEM<br>CASE ELEGANT & POWER 200 W 260 DEM<br>CASE KACER SX & POWER 200 W 245 DEM<br>CASE MINITOWER & POWER 200 W<br>CASE MINITOWER & POWER 200<br>CASE MINITOWER & POWER 200 W<br>CASE TOWER & POWER 200 W

### VIDEO KARTICE

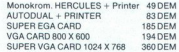

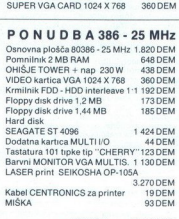

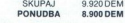

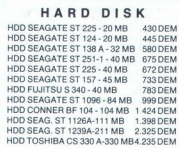

### MONITORJI

Monokrom. MONITOR 12" zelen 175 DEM<br>Monokrom. MONITOR 12" PW 196 DEM<br>Monokrom. MONITOR 14" zelen 220 DEM<br>Monokrom. MONITOR 14" zelen 220 DEM<br>Monokrom. MONITOR 14" PW 240 DEM<br>Monokrom. VGA 1024 X 768 14" PW ...

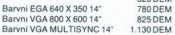

### IDODATNE KARTICE

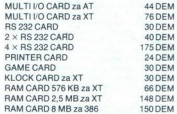

### FLOPPY DISK

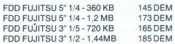

### KRMILNIKI

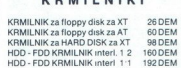

### POMNILNIKI RAM

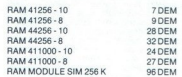

 opremo lahko dostavimo tudi po SERVIS RAM - G d.o.o. LJUBLJANA material, ki ga<br>
SPC 22 a naku<br>
Svetujemo va popoldne od 1<br>
zeleznici.<br>
SERVIS RAM - G d.<br>
Kumrovska 7, tel.<br>
Kumrovska 7, tel.<br>
BANKE:<br>
ELDER COMP BANKE:<br>
BANKE: USD. Za nakup navedenega materiala se lahko oglasite direktno na našem sedežu v Trstu. Vse navedene cene so maloprodajne neto cene. Za večje količine telefonirajte za ponudbo. Ves material, ki ga ponujamo, ima dveletno garancijo. Cene se lahko spreminjajo glede na gibanje<br>USD. Za nakup navedenega materiala se lahko oglasite direktno na našem sedežu v Trstu.<br>Svetujemo vam, da pred nakupom telefonirat Svetujemo vam, da pred nakupom telefonirate za rezervacijo. Naš delovni čas je od 9.-12. in

Kumrovska 7, tel. (061) 346 492 delovni čas 8,30-14. in 16.-19. ob sobotah 9.-14. SERVIS VOLK DARKO DIVAČA KACICE 15 66215 DIVAČA

SERVIS ELCOM KOPER KOPER JLA 6 tel (066) 24-977, 23-665 telefax (066) 24-881

j,

ELDER COMPUTERS TRST, Ulica F. Severo 8 (pri sodišču), Telefon: 9939 40 362205 ali 9939 40 362004 FAX: 9939 40 362081 BANKE: TRŽAŠKA KREDITNA SLOVENSKA BANKA C/C 1386/21 - BANCA DEL FRIULI C/C 1661 - IBI C/C 15305

J.

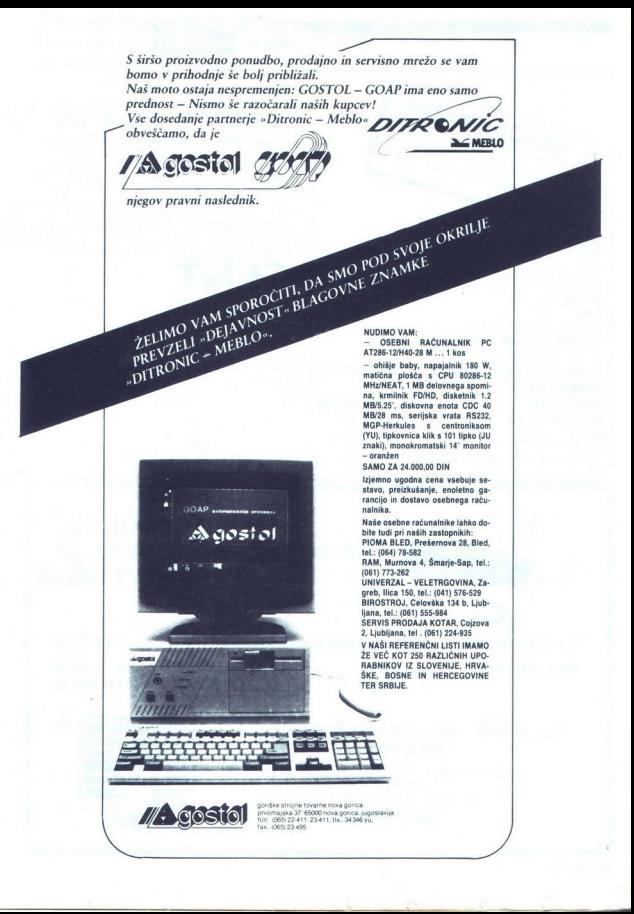

-

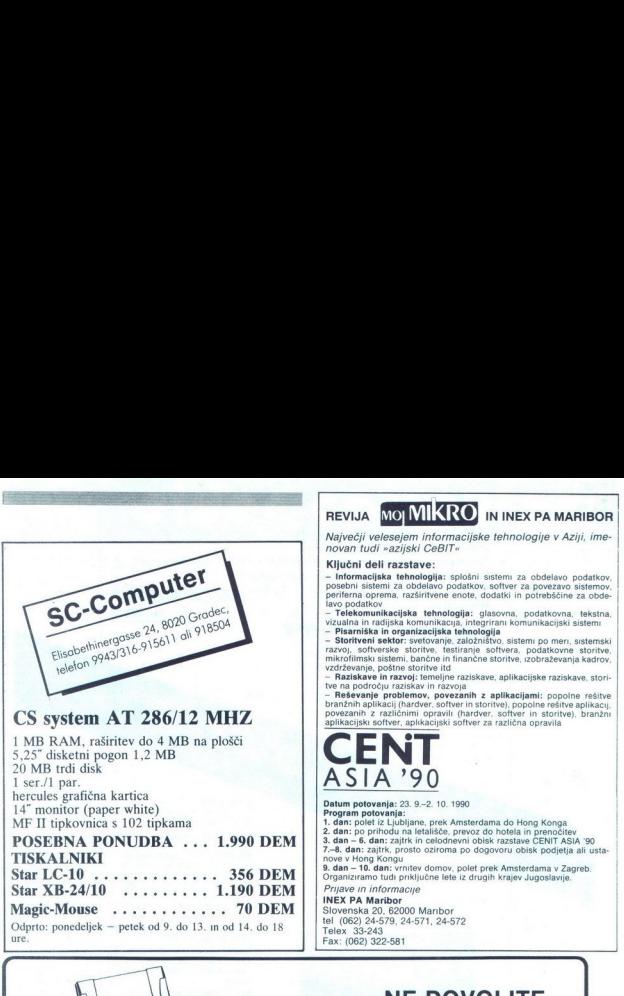

o postala de la construcción de la constru

oe

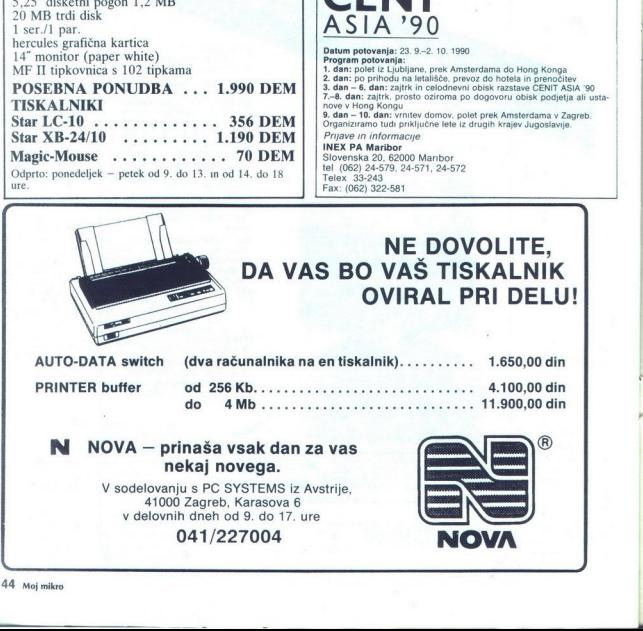

44. Moj mikro

### $ZORTECH C++$  DEVELOPERS EDITION

# **EREDELECTE**<br>EXPRESENC<del>++</del> DEVELOPERS EDITION Iz malega je zraslo veliko DR. <u>BORTECH C++ DEVELO</u><br>DE **Maleg**

 $\begin{tabular}{|c|c|c|c|} \hline \textbf{P} & \textbf{v} & \textbf{skoap} & \textbf{stoap} & \textbf{p} & \textbf{p} & \textbf{p} \\ \hline \textbf{P} & \textbf{v} & \textbf{skoap} & \textbf{stoap} & \textbf{p} & \textbf{p} & \textbf{p} \\ \hline \textbf{v} & \textbf{v} & \textbf{v} & \textbf{u} & \textbf{v} & \textbf{v} & \textbf{p} & \textbf{p} & \textbf{p} \\ \hline \textbf{v} & \textbf{v} & \textbf{u} & \text$ 

standardin dei sistema UNIX, ki ga nei due al sistema UNIX (metalla al sistema US-1 so se priviamento de la sistema US-1 sistema US-2 se priviamento de la sistema US-2 se priviamento de la sistema US-2 se priviamento de l jevega prevajalnika cfront, ki je za<br>C++ nekakšen nenapisan stan-

### Paket

 $\begin{tabular}{l|c|c|c} \hline Z(1) & samples & amerifska firm (Z) & \hline 2.74\,cm & 2.7\,cm & 2.7\,cm & 2.7\,cm & 2.7\,cm & 2.7\,cm & 2.7\,cm & 2.7\,cm & 2.7\,cm & 2.7\,cm & 2.7\,cm & 2.7\,cm & 2.7\,cm & 2.7\,cm & 2.7\,cm & 2.7\,cm & 2.7\,cm & 2.7\,cm & 2.7\,cm & 2.7\,cm & 2.7\,cm & 2.7\,cm & 2.7\,$ 

ioni pri la istih 30 odporo boste do-<br>bili za istih 30 odporo boste do-<br>do pobrali<br>do pobrali<br>EDITION sestavija pet knjig, trinajst<br>EDITION sestavija pet knjig, trinajst<br>disket in kartonasta, v platno oble-<br>cena škatla Zdr čena škatla Združuje štiri sicer tudi

Ľ,

- 
- 
- 

- prevajalnik za C in C++<br>- izvorni razhoševalnik<br>- izvorno kodo knjižnice<br>- knjižnico objektov<br>- prevajalnik je posnet na sedmih<br>- izvorno prevajalnik za posnet na sedmih zač<br>C++, za nameček pa še bliskoviti<br>- C++, za nam iskanje odvisnosti med datotekami, stic in semnogo tega, nekaj tudi<br>stic in še mnogo tega, nekaj tudi<br>s priloženo izvorno kodo Bistveno<br>novost - pomenijo - združljivost<br>s cfront 2.0. razhrošćevalnik in knjižnica objektov, na čemer bo po-<br>udarek v nadaljevanju

### Instalacija

ZORTECH C44 DEVELOPERS EDITION potrebuje IBM-PC XT kompatibilen računalnik s 512 K pomnil-<br>nika. DOS 2.11 ali mlajšega in trdi disk z 1 do 4 Mb prostora. Moja<br>konfiguracija zasede skoraj 4 Mb. ker sem naložil tudi vse izvorne<br>kode

### Priročniki

iation is the measure of the photon interests of the measure of the stationary and the stationary and the stationary and the stationary and the stationary point of the stationary point of the stationary point of the stat installaring is enociated in the<br>distance in the state of the state of the state of the state of<br>a parameter is also all take only the state of the state of<br>a parameter is also all take only the state of the state of<br>the Priročniki so vezani klasično In-<br>stallation Guide 22 strani, Ci++ Function Reference 390 strani,<br>C-++ Function Reference 390 strani, C-+-<br>De-<br>Dugger 237 strani, Skupaj torej sko-<br>dolsen vtis je zelo<br>dolsen vtis je zelo JE C++ Function Reference 390 stranapol hipertekstni help) Prav tako smi ni ušeč organizacija priročnika o funkcijah standardne knjižnice, ki je urejen abecedno, kar pomeni, da sta npr getc in ungetc razložena na čisto drugih koncih priročnika. Do-<br>kumenta S . ) je z izjemo paketa TSF pomanjkljiva. FROM CHANGE SERVICE SERVICE SERVICE SERVICE SERVICE SERVICE SERVICE SERVICE SERVICE SERVICE SERVICE SERVICE SERVICE SERVICE SERVICE SERVICE SERVICE SERVICE SERVICE SERVICE SERVICE SERVICE SERVICE SERVICE SERVICE SERVICE SE

### Raba

EMS<br>
(EMS ) je z izj<br>
pomanjkljiva.<br>
Raba je seveda<br>
Kaba je seveda<br>
ti C++ daje na ra<br>
ti C++ daje na ra<br>
pino, v katero je i EMS (b) je z izj<br>pomanjkljiva,<br>**Raba**<br>Faba je seveda<br>v katerem smo nav<br>ti C++ daje na ra<br>pino, v katero je i EMS<br>
(Baba) je z izj<br>
pomanjkljiva.<br>
Raba je seveda<br>
Kaba je seveda<br>
ti C++ daje na raba pino, v katero je i EMS : ) je z izj<br>pomanjkljiva.<br>**Raba**<br>**Raba je seveda<br>v kateren smo na k**<br>t C++ daje na r.<br>pino, v katero je i Raba je seveda odvisna od okolja,<br>v katerem smo navajeni programira-<br>ti C++ daje na razpolago svojo lu-<br>pino, v katero je integriran tudi editor, lahko pa ga uporabljamo tudi iz DOS ali kakšne lupine, ki je natak-

brati izhodi u prevajnima in en por<br>Simon de la prevajnima in en prevajnima in en prevajnima in en programov.<br> El presidente de la prevajnima in en programov in en prevajnima in en programov in en prevajnima in en prevajn

ra so običajna (npr. pomnilniški modela  $\cdot$ ), precej pa je specifičnih za C++, ker ni v celoti združljiv z ANSI č in Č nasploh S stikali se da izog-<br>niti večini dodatnih kontrol in zaple-<br>tom, ki jih povzroča razlika med for-<br>motom povzezvanja za C in C++ tom, ki jih povzroča razlika med for-

čeprav dela menda še boljšo kodo<br>Kot v verziji 1.<br>Povezovalnik je združljiv z Micro-softovim, je hitrejsi, bistvena razlika<br>optovim, je hitrejsi, bistvena razlika<br>(angl. overlays), ne zna pakirati da-<br>totek. EXE (vseeno pa

me, ki so prevedeni s C++ 2.0, je mogoče uporabljati tudi MS Link<br>brez posebnih dodatnih programov,<br>ki so v verziji 1 x skrbeli za iniciali-<br>zacijo statičnih uporabnikovih tipov.

### Osnovna knjižnica

Že v verziji 1 je knjižnica poleg vključevala še mnogo drugih pake toy Teh je v verziji 2 še več: paket za delo z BIOS, DOS, za delo z znakovnim zaslonom, za doseganje pom-<br>nilnika tipa EMS in LIM, za delo<br>z oddaljeno kopico (far heap), za delo s kazalci handle, za programi-<br>
ranje in lovljenje prekintev, za delo<br>
z miško, grafiko, zvokom, realnim<br>
časom in za pisanje pritajenih pro-<br>
gramov Skupaj gre za cca 250 do-<br>
kost knjižnice ne presega 140 k<br>
kost kn

"Skladno z zmedo v DOS je pri-<br>pravljen kup funkcij za dinamično<br>dodeljevanje pomnilnika. Progra-<br>nerejem v jeziku C je znano, da vde-<br>tane funkcije za dinamično dodelje-<br>vanje pomnilnika tega dajejo na ko-<br>pici (heap) Pro ge lahko rezerviziran drugo konjice (predsednosti predsednosti konjice (predsednosti predsednosti predsednosti predsednosti drugom se drugom na obrazili predsednosti predsednosti predsednosti predsednosti predsednosti pre

Posebej je treba omeniti še paket,<br>ki olajša pisanje programov, ki osta-<br>nejo pritajeni (rezidentni), Rastrska<br>kinjižnica po novem podpira 16 raz-<br>ličnih grafičnih načinov od Herkule-<br>sa do SuperVGA (800 × 500 točk<br>v 16 b

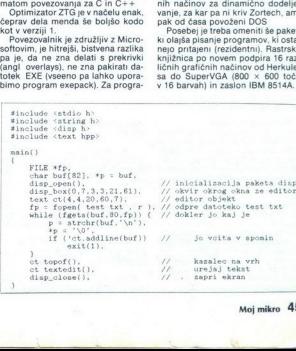

2

۰

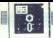

V ZCDE je vključena tudi izvorna<br>koda za vse knjižnice, razen za ra-<br>strsko grafiko. Od skupaj okrog 550<br>K jo je 400 K v iku. (format MASM).

### Knjižnica objektov

Na trgu je že nekaj zbirk objektov. si so operanjeni zajedo vob-<br>jektno usmenjenih knjiže in ki so postavanje načel- ki so postavljeni za takih zbirk je načeljeni projeniza ra<br>in in the postavljeni za takih zbirk je del- je del- je del- je del- je del- za t iektė:

- vektorje bitov

- enojno in dvojno povezane generične liste
	- dinamična binarna drevesa<br>- generična binarna drevesa<br>- razpršene tabele<br>- pakirano BCD arimetiko<br>- uro in dalume<br>- arname tipe.<br>- sezname (direktorije)<br>- prekinitvene vektorje<br>- dooodke
	-
	-
	-
	-
	-
	-
	-
	-
	-
	-

- nize znakov<br>- tekstna okna<br>- urejevalnike teksta<br>Objekti, ki. shranjujejo. podatke<br>(kontejnerji) so generični. To pome-<br>ni, da so v strukturah tega tipa (npr.<br>spiskih) lahko shranjeni objekti raz-. Npr. spisek celih števil ali sklad tekstnih oken, drevo sezna-<br>mentacije najbolj uporabnih stvari mentacije najbolj uporabnih stvari<br>mentacije najbolj uporabnih stvari kakšne knjige o podatkovnih ker je priložena tudi iz

ročniku tudi dokumentirana, je štu-<br>dij knjižnice objektov tudi dober na-<br>čin- za učenje programiranja v jeziku<br> $C + \lambda$  - Na sliki 1 je kompletna izvorna

koda za zaslonski urejevalnik. Ni si-<br>or tako kratka kot primer v oglasu za jezik actor, strinjati pa se morate,<br>za jezik actor, strinjati pa se morate,<br>da tudi predologa ni Preveden pro-<br>gram – editor – je dolg 25 K<br>Mas l et a salah di propinsi dengan di propinsi dengan di propinsi di propinsi dengan di propinsi di propinsi di propinsi di propinsi di propinsi di propinsi di propinsi di propinsi di propinsi di propinsi di propinsi di propins

### $Jezik C++V2$

dezik C++ je bil precej podrobno<br>predstavljen v MM 12/88 in 1/89. Na<br>tem mestu si oglejmo novosti in<br>spremembe. Večina jih še bolj podpira objektno usmerjeno programipria dojektilo usmerjeno programisto trpi razumljivost sintakse.

zioni, al die Groty in daje programa merju na razpolago naslednje ob- jekte: - elektroni bitov nojno in detan merju na razpolago naslednje ob- jekte: - - vektorje bitov nojno in dvojno povezane ge-<br>- - ge- nerične liste -Protected Members<br>  $C+V$  is promadient with Glance Constant (School and School and School and School and School and School and School and School and School and School and School and School and School and School and School

nih ni dostopa, protected in public pa se preslikajo v privatne Če je izpeljava izvedena na javen način (derived2), se vrsta člana ohranja

da parent, enega za father in enega<br>za mother, ali zadostuje samo<br>eden? V zgornjih primerih bi daugh-<br>ter imel dva kompleta podatkov pa-

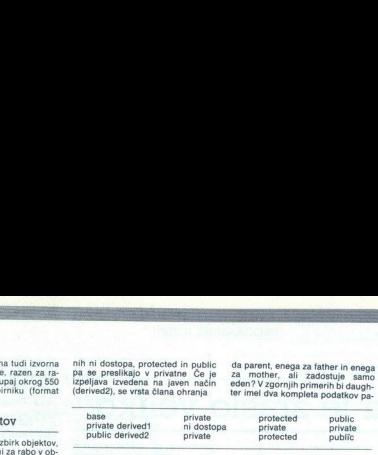

razreda in razredi objektov so bili<br>urejeni v drevo. V2 omogoča izpe-<br>ljavo iz već baznih razredov. Temu<br>se reče večkratno dedovanje (multi-<br>ple inherlance) in objekte lahko<br>urejamo v usmerjene aciklične gra-<br>tako, (DAG) S

class daughter: public mother, pri- vate father (

in v tem primeru razred daughter<br>podeduje vse lastnosti od razredov<br>mother in tather. V zvezi z možnosti<br>no večkratnega dedovanja se takojo<br>pojavi nekaj dodatnih problemov.<br>Prvi je v zvezi z inicializacijo bazne-<br>ga razred Prvi je v zvezi z inicializacijo bazne-

class mother (

mother (int age)  $\{ \quad \}$ ,

class daughter: public mother (

daughter (int age)  $\cdot$  (21)  $\{-\}$ ,

V zgornjem primeru se je pred<br>kodo konstruktorja za razred da-<br>ughter kilcal konstruktor za mother<br>redov već, je treba znati raz-<br>redov već, je treba znati povedati,<br>kateremu razredu pripadajo določe-<br>ni parametri. To nare

blic father class daughter' public mother, pu-

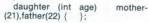

In še en problem se pojavi. Kaj tedaj, če sta mother in father defini-

 $\mathcal{V}$ 

class father . public parent  $\left\{\ldots\right\}_{\mathfrak{Z}}$ 

Ali to pomeni, da ima razred da- ughter dva kompleta podatov razre-

rent Če pa tega ne bi želeli, bi zapi sali tako

class daughter: virtual public fat- her: virtual public mother

Drugo<br>
Pozno povezovanje (late binding<br>
Pozno povezovanje (late binding<br>
in mehanizem, ki poveze sporočilo<br>
no za funkcije-članice ilipa evirua<br>
Značilno za je bilo, da je bazni raz-<br>
red moral imeti virtualno fukcijo, tuin metodo) je bilo v C++ rezervira-<br>no za funkcije-članice tipa virtual.

redu, npr pri prenosu instance kot parameter, pri inicializaciji druge instance s to instanco ali pri prireja-<br>nju z operatorjem » = ». T.i iniciali-

The constant manipulation of the constant of the state of the state and the state of the state of the state of the state of the state of the state of the state of the state of the state of the state of the state of the st ki so dovoljevali ločeno prevajanje<br>delov programa, so v najboljšem trolo tja, kjer se jo edino da zares zanesljivo narediti, v linker. Preva anna ven lunhage in globalla imperior professor disposition in the primary in the parametrov, inside pa to potentially the parametrov, inside parametrov, inside parametrov, inside parametrov, inside parametrov, inside par

Združjivost avi C-t-t je nekaj stvari, za-<br>radi katerih NE MORE biti povsem<br>združljiv z ANSI C ali C nasploh<br>Zortech 6. ki je v paketu, je popol-<br>noma združljiv z ANSI C Zahtevati združlijy z ANSL C ali C nasnloh je mogoče tudi prepoved rabe vseh razširitev.<br>razširitev.<br>Največja pomanjkljivost je načel-

nic, ki so delane za MSC, TC in ZTC. Po drugi strani se je Zortech potru-<br>dil in prilagodil svojo standardno<br>knjižnico, Microsoftovi in. večina<br>knjižnic za MSC bi morala lepo de-<br>lati tudi z ZTC.

Razhrodevenink ZCD<br>
repograpijiv del vsakega razvojne<br>
perpograpijiv del vsakega razvojne<br>
perporinti vsa podatec, il a l'alia<br>
perporinti vsa podatec, il a l'alia<br>
perporante mogoče razhrodevenine<br>
programo Code d'Alia<br>
p

 $\frac{1}{2}$  conclusion and the properties principles in the properties of the property and the property of the property of the property of the property of the property of the property of the property of the property of the

ki jih dodeljujejo funkcije za dina-

ř

- 
- 

prvi izvorni razhroščevalnik, ki ga bom kot kaže zares uporabljal, če ne drugega ysai za testiranje posameznih razredov ZCD sicer zna izkoristiti pomnilnik EMS , vendar ga<br>pomembno velik del (100 K) zaseda<br>realni pomnilnik in to je že lahko<br>preveč O prijaznosti ne gre izgubee

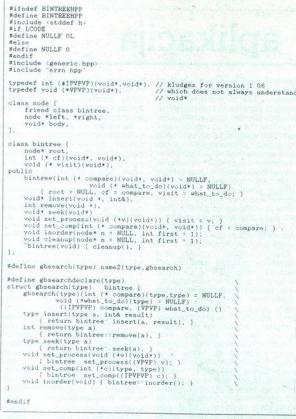

tandit

ijai besed. Čeprav je okon toliko, da je predstavljanji začeljen poprabilne obrazavao projektiva predstavno dela in predstavljanji zapredstavljanji za čepravi predstavljanji za čepravi predstavljanji za čepravi za čepravi pularnih karticah. Za rabo z ZCD je<br>pripravljena posebna oblika knjižnise okolje za programiranje v jezikune<br>C++ za PC-je, Ce na vse skupajeledano samo kot na prevajalnik zač, C, potem MSC ostaja korak spredaj<br>C, potem MSC ostaja korak spredaj<br>predvsem zaradi vsestansko večjenovač<br>kvalitete

### Sklep

Ker sta imeli verziji 1.03 in 1.04<br>nekaj napak, sem se obrnil na cenrapake, ki jih imajo začetniki interior<br>sednje zahtevni uporabniki. Teža-<br>ve, ki sem jih imaje, so nastajale pri<br>malo boj zavitih primerih in odpra-<br>mali so ne z obljubo o novi verziji.<br>De ne z obljevanjači privatnje zvor r 28 pomoc updatníková ponatníková a stranec význami (\* 11. mán vejetém pa so<br>dajovoriti na vyzadanja in na význami (\* 11. mán vejetém pa so<br>dajovoriti na vyzadanja in na význami (\* 11. mán význami)<br>vejetém zahlavní updatn

KNJIGOVODSKI PROGRAMI **ZA PC RAČUNALNIKE** ZA KONČNE UPORABNIKE IN DISTRIBUTERJE

GLAVNA KNJIGA S KNJIGOVODSTVOM STROŠKOV SALDOKONTI KUPCEV/DOBAVITELJEV Z IZVODI ODPRTIH POSTAVK FAKTURIRANJE BLAGOVNO KNJIGOVODSTVO

SKLADIŠČE BLAGA OSEBNI DOHODKI OBRAČUN OBRESTI (OSNOVNA SREDSTVA DROBEN INVENTAR

- eno ter večuporabniška izvedba
- POLNI SOURCE CODE

- neomejena pravica do distribucije .exe izvedb pro-<br>grama<br>- možnosti, ne pa omejitve
- 
- sodobna oblika
- preprosto osposabljanje in uporaba
- modularnost
- fleksibilnost
- vsi listingi na zaslonu in na tiskalniku
- vsi standardni tiskalniki + možnost posebnih tiskalnikov
- podrobna navodila za uporabo (na disketah in ti- skana) podrobna tehnična dokumentacija tehnična podpora
- 
- 

### Podrobne informacije na tel. 041/672-400

and the contract of the contract of the contract of the contract of the contract of the contract of the contract of

ŝ

faks. 041/333-510

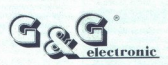

Pričakujemo vas na sejmu softvera v Splitu, v Hali A.

Ľ

### [PROGRAMIRANJE]

### OBJEKTNO ORIENTIRANO PROGRAMIRANJE

# Modul na modul — aplikacija ER PROGRAME PROGRAME PROGRAME PROGRAME PROGRAMENTE

### Mag. PAJO MIŠLJENČEVIĆ

### 1. Uvod

ma  $\frac{1}{2}$ 

> **zadnjem času zelo pogosto omenijajo objektno orientira-**<br>Oriented Programmingie (Object Oriented Programming) kot tehniko programiranja. Čeprav bi prevod programiranje z objekti« bolje<br>ustrezal duhu našega iezika, bomo v nadajnjen besediju uporabljali z raz objektno orientirano programi<br>raz objektno orientirano programi<br>raz objektno orientirano programi<br>va najplaški literatur. OdP je ne samtem<br>tehnika programiranja, ampak imitirano kilju

edia<br>
experimentalism resistantism in primentalism in procedure and<br>
experimentalism in primentalism in primentalism in primentalism in primentalism in<br>
the problem of domestic control in the value of the state of the<br>
sta predstaviti Najti takšne algoritme<br>pomeni, oblikovati bodoče progra-<br>me. Dobro oblikovan program je<br>pozneje razmeroma lahko skodirati<br>v katerega izmed programskih jezikov in ga potem izvajati. Če progra-<br>miranje razumemo kot vrsto transmining aramemo loci visto constantino di monte della constantino di monte della constantino di monte della constantino di monte di monte di monte di monte di monte di monte di monte di monte di monte di monte di monte di m

pod skupnim imanom, nr. zletitvine<br>opravil na funkcije je bil storen ko-<br>predstavljanja problema moločine<br>predstavljanja problema i se korak dije.<br>Veget predstavljanja problema i se korak dije.<br>Veget predstavljanja z določ (moduli). Zato pravimo, da OOP ne-<br>posredno modelira aplikacijo Ob-<br>jekt ima dvoje bistvenih značilnosti prvo, da vsebuje nekatere informa-

).

cije, in drugo, da vsak objekt oprav-<br>Ija natančno določeno nalogo, znano drugim objektom V klasičnem programiranju so aktivni elementi (procedure oziroma funkcije) in pasivni elementi (podatki). Programerjeva naloga je, da z uporabo aktivnin elementov nad pasivinimi realistica principalita principalita (principalita video video principalita (principalita Principalita Proprietation (principalita Principalita (principalita Principalita (principalita (princip samo aktivni objekti, ki samodejno<br>vkliučujejo tudi pasivne elemente,

Madlem koje mogole podatkovali za predsjednika različnih lipov z uporabo strukturi<br>podatkov obravnavat kota logično obravati začlenih lipov z uporabo strukturi<br>oslob privilizorak modularnosti), je umeničiti ne samo podatke kov in samo vedenje (tip pomeni vadanje pre kao značivali pri pre kao značini nje pre kao značini nje pre samo<br>nje kao značini nje pre pre samo nje nje kao značini nje kao značini nje kori operacijskega si-<br>stema, vse tist kar se vsiljuje kot logična samostoj-

### 2. Definiranje OOP

Obstaja nekaj različnih razume-<br>vanj tega, kaj je objektno orientira-<br>vanj tega, kaj je objektno orientira-<br>tisto, ki ga omenjajo napogosteje<br>čen pi bilio rzpolnjeno merilo ob-<br>jektno orientiranega programiranja,<br>morajo b

sage passi - dinamično povezovanje (dyna- mic binding) — dedovanje lastnosti (inheri-

tance)

nost na dva dela <sup>1</sup><br>cij (information hi<br>podatkov (data a<br>nomnost podatkov (data<br>da so podatki vir<br>cij Tako jih ne mo<br>caj Tako jih ne mo<br>uu spremeniti kaka<br>kar se dogaja zr<br>Kar se dogaja zr<br>drugemu objektu | Kar se dogaja znotraj objekta, je Avtonomnost:<br>Nekateri avtorji delijo avtonomnesta.<br>
nost na dva dela lokalnost informa-<br>
cij (information hidring) in ločevanje<br>
podatkov (data abstraction) Avto-<br>
nomnost podatki vidni samo znotraj<br>
da so podatki vidni samo znotraj<br>
objekta oziroma imajo lokalni zn

membro, zato mu ludi ni portelese aperti portelese principalmente principalmente principalmente principalmente principalmente (in primer C s kijudino bisedo statical particular (in primer C s kijudino bisedo statical part zdaj obogatiti operiranje s skladom<br>tako, da bomo lahko natisnili njego-<br>vo vsebino, v ta objekt kratkomalo<br>dodamo novo funkcijo za tiskanje.

Komuniciranje s sporočili je pravzaprav logična posledica avtonom-

dodamin novo funcicial para al particular de Santa Caracterial (a matematical para al particular de Santa Caracterial (a matematical para al particular de Caracterial (a matematical para al particular de Caracterial (a mat za seštevanje cenir stevil, drugo za<br>seštevanje realnih števil itd Čeprav so funkcije algoritmično identične, jih je nekaj potrebnih prav zaradi

tega, ker je povezovanje podatkovnih programa.<br>Izapa, iz pograma. To se imenuje programa.<br>Izgodnje povezovanje (early binding)<br>ali compile-time binding).<br>Iza razliko od zgodnjega obstaja<br>Izal zo zapadnje (expressionali bin

sizye« katere tine nodatkov obdelule. To pomeni, da mora biti funkcija sposobna obdelovati već različnih postopna obdelovati već različnih postopna obdelovati sa sprime sedstvaraja uporabljamovedali, da potembnik već do sedali, da potembnik već do je komunikacija i ne potembnik postopna obdel kateremu pošilja sporočilo, in zato bo uporabil in nad katerimi podatki. To pomeni, da je mogoče isto sporočilo (na primer »nariši«) poslati različním objektom (na primer obe<br>jedu krog, objektu pravokofník in<br>podobno), Lastnost, da različní obc<br>p<sup>odlo</sup>no se menuje polimicírkam (projektor)<br>podlon se menuje polimicírkam (projektor)<br>skoti mogo oblik), Dinamično po ško: mnogo oblik), Dinamično po<br>vezovanje je torej v OOP pristopu<br>nujno Drugače povedano, pri takševanje, namen programiranju se osredotoči-<br>mon ato, kaj sploh je teba napravitnih sploh za seštevanje, na splone za seštevan mo na to, kaj sploh je treba napraviti nega povezovanja je na primer ope-

čenost na reševanje ciljev.<br>
pomanično povezovanje ima tudi<br>
pokatere pomanjkljivosti, zlasti<br>
v upočasnitvi celotnega izvajanja,<br>
kajti proces povezovanja terja dol:<br>
gotrajno preiskovanje tabel v knjiž-

r zwiętny mogocz<br>wesnimi strukturar<br>hobjekti hierartikine<br>bobjekti hierartikine<br>ress, ampak je nad<br>zmed najmoćnej!<br>Ko namec problek<br>v objekte, vidimo,<br>si problem potrebi<br>si problem potrebi v zvijenju mogucu<br>no na OOP, pomar<br>objekti hierarhičn<br>vesne strukture<br>res, ampak je nad<br>izmed najmočnej!<br>Ko nameč problem<br>v objekte, vidimo,<br>v objekte, vidimo,<br>si problem potreb allaboration and the material constraints of the material constraints of the material of the material of the material of the material of the material constraints of the material of the material constraints of the material v življenju mogoče<br>vesnimi strukturar<br>mo na OOP, pome<br>objekti hierarhične<br>vesne strukture<br>hierarkične<br>izmed najmočnejš<br>Ko nameč problekt, vidino,<br>v objekte, vidino,<br>v objekte, vidino,<br>ši problem potrebs Dedovanje lastnosti (v priematikom politički priematikom politički priematikom politički priematikom politički priematikom politički priematikom politički priematikom politički priematikom politički priematikom politički p prabo drevesnih<br>ča bez podatki<br>vijenju mogočeka je je podatki<br>vijenju mogočeka je podatki<br>vijenju mogočeka je na odprijenju mogočeka je podatki<br>me strukture N<br>me strukture N<br>namreč problem potrebr<br>vidimo, e, vidimo, e, vid

L

olio GE via do s z, bim dai MM

L, 

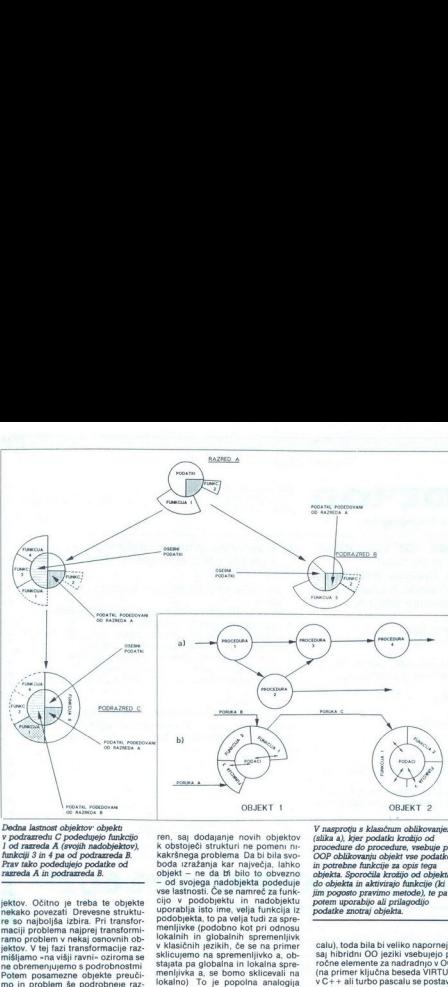

jektov. Očitno je treba te objekte<br>nekako povezati Drevesne struktu-<br>re so najboljša izbira. Pri transformaciji problem anajprej transformaciji problem v nekaj osnovnih objektov. V tej fazi transformacije raz<br>mišljamo - na ješte, Proces se nadaluje fako dol.<br>1961: Proces se nadaluje fako dol.<br>1978: politički politički vlast objekte mogoče razvanjeni na podobljekte Vask objekte<br>1879: Ismanije politički vlast politički politički politički proc

edovanje lastnosti ji<br>ilikovanja programi<br>titno izkoriščena, n<br>programerju splolj objeva<br>treba posebej or<br>teba posebej v rozličeni i taj potekajo vse<br>s m<br>ij motekajo vse s<br>di mnogim napakat<br>ili v največji možn v dejstvu, da fa lastnost program-<br>skovanja – sestavljanja program-<br>ja opogumlja v samem procesu oblikovanja – sestavljanja programa), koda preč<br>(dedovanja lastnosti je implicitni deletivnica)<br>kratica izkoriščena, ne da bi menses as representation of the contemporarion of the contemporarion and the contemporarion of the contemporarion of the contemporarion of the contemporarion of the contemporarion of the contemporarion of the contemporari

v podrazedu C podedujejo fankcijo en en, sa dodajanje novih objektov (slizka ju kjer podatka krodijo od<br>1 od razreda A (evojih nadobjektov), k obstojeći strukturi ne pomeni ni- proceduze do proceduze, vsebuje pr<br>Prav tako Prav tako podedujejo podatke od boda izražanja kar največja, lahko in potrebne funkcije za opis tega<br>B. objekta — ne da bi bilo to obvezno objekta a pozoročila krožijo od objekta izmeđa A in podrazno doljekta podeduje cijo v podobjektu in nadobjektu<br>uporablja isto ime, velja funkcija iz podobjekta, to pa velja tudi za spremenljivke (podobno kot pri odnosu<br>u kalaih in globalnih spremenljivke<br>lokalnih ingikhih, če se na primer<br>v klasičnih lokalno) To je popolna analogija<br>z modelom oče-otrok Otroci lahko spremenijo nekatere lastnosti, ki so<br>jih podedovali od staršev, in lahko jih ohranijo, če so jim všeč

### 3. Nekateri OO jeziki

razlika je v tem,<br>merja sili k raz:<br>(filozofsko po-<br>inibridni sistemi<br>hibridni sistemi<br>jo objektov na istemi<br>goča tudi v klasica sinoča tudi v klasica<br>mer v C ali pasobjektno orientirani jezik je simula, ki je nastal sredi šestdesetih let. Kakor je že v navadi, so se začeli pojavljati novi OO jeziki, ki so bolj ali manj prevzemali lastnosti OOP Takoj je treba ločiti dvoje. Nekateri Jeziki, med katerimi je smalitalk-80 morda najboljši primer, inherentno vsebujejo elemente OOP in vimo »čisti« OO jeziki (nekateri av- torji uporabljajo izraz popolnom: objektno orientirani) Po drugi stra: ni obstajajo tako imenovani hibridni OO jeziki, kakršna sta C-- al.5 Osnovna razlika jev tem, da smalitalk programerja sili k raz: mišljenju z objekti (lozotsko po- vsem drugačno lotevanje programi- ranja), medtem ko hibridni sistemi omogočajo simulacijo objektov na zvečine klasi mulacija bi bila mogoča tudi v kla- sičnih jezikih (na primer v C ali pas wing in constanting in the internal and the internal and Care in the internal and the internal and the internal and the internal and the internal and the internal and the internal program in nacing Taskina single and the i

۷

jim pogosto pravimo metode), te pa

strukture podatkov je mogoče defi-<br>nirati tudi funkcije in drugo)

rer callul bota bila bi veliko napometala, americana en el control de la control de la control de la control de la control de la control de la control de la control de la control de la control de la control de la control V čistih OO jezikih (smalltalk) bodo elementi izkoriščeni Pri hibrid-<br>nih sistemih bodo elementi izkoriš-<br>čeni toliko, kolikor jih bo programer<br>sposoben simulirati z obstoječimi orodji. Prednost imalitajka<br>Seveda je predno v tem, da spódbuja k objektnemu razmišljanju, toda programeriji se<br>prikozujejo nad razmeroma kompleksno sintako.<br>prikozna sintako.<br>Pogramer v C-ju zlahka sprejel<br>C-r+, vprašanje pa ostaja, kako do-<br>bro bo zmodeliral proble ATARIABC 286, nje smoga ne zato, da bi vtem | ATARIABC 286, nje smalltalka ne zato, da bi vtem | Me Jawoka ne zato, da bi vtem | Me Jawoka ne zato, da bi vtem | Me Jawoka ne zato, da bi vtem | Me Jawoku pok smoga ne zato |  $B^{\alpha}$  and the state of the state of the state of the state of the state of the state of the state of the state of the state of the state of the state of the state of the state of the state of the state of the state of t

Prednosti OOP so tako velike, da jih ni mogoče zanemariti; zanesljivo

L

L

÷.

je, da bo OOP v prihodnjih nekaj Modratij pomembno mesto Modratij por internetni oblikovanja problemov so samo nekate re izmed 2e nastetih prednosti mesto re izmed 2e nastetih prednosti pomeni OOP nov katorosten korak v p miranja) Z nastankom dovolj velike knjižnice objektov (tu govorimo o knjižnici objektov in ne o knjižnici funkcii) je programiranje postalo preprostejše. Objekti v knjižnici so

testrani in zanesljivi ter jih je mogo-<br>testrani iz zapredniti Če potegranem analogijo iz življenja, lahko rešemo,<br>da kolesa ni treba na novo izumljati, da odema iz treba je samo stopiti v trgovno in si<br>izbrati pravo.<br>Izbr pogojno S pospešenim razvojem<br>tehnologije namreč hitrost postaja njši gramski jeziki so bili nekdja tako<br>počasni, da so skoraj ves sistemsk<br>softver pisali v zbirniku. Danes veče-<br>no pišejo v C-ju, v zbirniku pa samo<br>kritične rutinske zadeve Podobno oor problem je mogoce resiti v ka-<br>terem izmed OO jezikov, »ozka grla« pa pozneje popravljati v C-ju alj zbirniku Ker so OO jeziki namenje-<br>ni za reševanje kompleksnih problemov na razmeroma sprejemljiv način, so vsekakor kompleksnejši od klasičnih. Učenje in prehod s klasičnega na OO jezik sta veliko bolj kompleksna kakor na primer pretukturnega na strukturno programiranje, vendar smo še ved-<br>no priče programiranju na primer vendbolu<br>vedbolu Problem transformacije iz člove-<br>problem transformacije iz člove-<br>kovega sveta v svet računalnikov še

programiranju še dolgo ozko grio.<br>Vendar vsak korak bliže k človeko- vemu razmišljanju in predstavitvi problemov pomeni tudi kakovosten.<br>korak naprej v računalniški industri- ji Zato je treba OOP sprejeti kot dobrodošlo po no priče program<br>v coblem transformalné produce v coblem<br>vedno obstaja in programiranju še vedno obstaja in programiranju še vedno v kontroličnom programiranju še problemov pomet<br>v problemov pomet<br>korak naprej v rač<br>ji zat

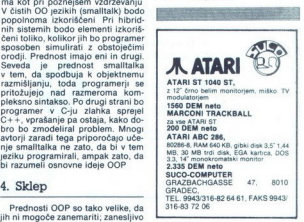

ż

L

# (La) comzzon **CONTRON ROD** Slovenska 28. 62<br>gija<br>kompatibilni • komplet<br>kompatibilni • komplet **Example 18 and 18 and 18 and 18 and 18 and 18 and 18 and 18 and 18 and 18 and 18 and 18 and 18 and 18 and 18 and 18 and 18 and 18 and 18 and 18 and 18 and 18 and 18 and 18 and 18 and 18 and 18 and 18 and 18 and 18 and 18**

<u>and the company of the company of the company of the company of the company of the company of the company of the company of the company of the company of the company of the company of the company of the company of the com</u>

Slovenska 28, 62000 Maribor Tel 062/221-303 Tel &Fax 062/222-055

Napredna računalniška tehnologija

- e IMB PC XT, AT, 386, 486 računalniki komplet in po delih
- e kompletna dodatna oprema po (trdi diski, **kartice, monitorji, tiskalniki, risalniki, ske-**<br> **eri, modemi, industrijske kartice,...)**<br> **erishalniške mreže:**<br> **erishalniške mreže:**<br>
AldySELI, ETHENNET, TOKen-Ring<br>  $\frac{\text{AGV}(\text{ELI}, \text{EIFRNNE}, \text{TOKP}, \text{FIRP}, \text{GIF})}{\text{TOV$ nerji, modemi, industrijske kartice....)
- 
- 
- 
- 
- 
- 

- 
- 
- 
- 
- 
- e SCO UNIX System V.:<br>
Prečuporabniški sistem<br>
Prediva 386 in 486 procesorje<br>
PreM 4 do 16 Mb<br>
Prediva 80 Mb do 2 Gb<br>
Prediva kompatibilnost (source level) z UNIX oko-<br>
Prediva kompatibilnost (source level) z UNIX okoljem velikih sistemov<br>\* kompletni UNIX software, ki se nahaja na tržišču
- 
- \* izdelava »driverjev« za povezavo s procesnimi sistemi
- aplikativna programska oprema

### $\bullet$  kompletna avtomatizacija trgovine, trgovskih hiš z IPC POS blagajnami

- » omogoča delo na blagajni s skladiščnim poslovanjem<br>• vnos identa ročno ali s čitalnikom črtne kode
- 
- 
- \* izpis računa s poljubno glavo gradi<br>\* pregledi (seštevki) prometa z gotovino, čeki, naročil-<br>nicami v poljubnem časovnem obdobju<br>\* izpis liste prejetih čekov za željeni datum<br>\* mežna aplikacija za več uporabnikov<br>\* mične
- 
- 
- 

Za vso strojno opremo dajemo 15 mesečno garancijo, zagotovljen servis in preskrbo z rezervnimi deli ter potrošnim materialom tudi po preteku garancijske dobe.

### Propona kompatibilinost (source level) z UNIX oko-<br>
sompona kompatibilinost (source level) z UNIX oko-<br>
x kompletin UNIX software, ki se nahaja na tržišču<br>
x izdelava -driverjev- za povezavo s procesnimi<br>
x aplikativna pro • Polynaire State (min)<br>
• SCO UNIX System<br>
• SCO UNIX System<br>
• SCO UNIX System<br>
• SCO UNIX System<br>
• Podpina 386 in 486 pro<br>
• regional and both distance<br>
• Figure 100 and the system of the system<br>
• lign velikin sistem S, Advance, SFT, 386)<br>sistem ((BM, VAX, SUN<br>statiacija in vzdrževanje)<br>b V.:<br>cesorje<br>distance (evel) z UNIX ok<br>distance (evel) z UNIX ok<br>ne, e, ki se nahaja na tržišću<br>n povezavo s procesmini s<br>nopema

EPROM MODULI ZA C 64/128, nujni pri vsakdanjem delu, so se dokazali s kvaliteto.

V organizaciji Sveta kompjutera, v razredu domačih hardverskih dodatkov leta, so po glasovanju bralcev eprom moduli P.N.P. premočno osvojili prvo mesto.

### KOMPJUTERSKI GRAND PRIX

SVETA KOMPJUTERA za hardverski dodatak 89. godine

»Ko so se pojavili tudi drugi domači ponudniki, je P.N P. še naprej vodil mnogo pred njimi, ponujajoč modele 32 in 64 K lastne konstrukcije ... Svet kopjutera 390

<u>The contract of the complete second complete and the complete second complete and the complete second complete</u>

Te eprom module smo posebno skrbno oblikovali Zato vam priporočamo, da kupite original, ki bo zagotavljal dolgotrajno in nemoteno delo. Moduli so shranjeni v profesionalni pla- stični škatlici z reset tipko. ı I

- 
- 
- 
- 
- 
- 
- 
- 
- i. The<br>Theorem 200 and the mainly energy the sample parameters of the state<br>of  $\sim$  1.9 min condition the specific matrix essentiates<br>(i) the value range of the system of the state of the state of the<br>state of the sample
	-
- 
- 
- 
- 
- 

Dajemo 12-mesečno garancijo. **Dobava v 24 urah!**<br>Za računalnike commodore lahko dobite še vrsto drugih<br>dodatkov, kot so: svetlobno pero, vmesnik Centronics za<br>tiskalnik, avdio video kabel za monitor, igralno palico itd.

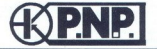

SPLIT Jeretova 8-a Tel. - 058/52 66 20 Fax- 058/51 07 74<br>BEOGRAD 011/62 40 70 ZAGREB 041/21 68 70 LJUBLJANA 061/32 00 29 BEOGRAD 011/6240 70 ZAGREB 041/21 68 70 LJUBLJANA 061/ 32 00 29

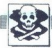

 $\begin{array}{ll}\n\textbf{0.3}\n\textbf{3.4}\n\textbf{5.5}\n\textbf{6.6}\n\textbf{6.7}\n\textbf{6.7}\n\textbf{7.7}\n\textbf{8.7}\n\textbf{9.8}\n\textbf{1.8}\n\textbf{1.8}\n\textbf{1.8}\n\textbf{1.8}\n\textbf{1.8}\n\textbf{1.8}\n\textbf{1.8}\n\textbf{1.8}\n\textbf{1.8}\n\textbf{1.8}\n\textbf{1.8}\n\textbf{1.8}\n\textbf{1.8}\n\textbf{1.8}\n\textbf{1$ Zvezni izvršni svet skupščine<br>SFRJ je sprejel zakon o spre-<br>membah in dopolnilih zakona<br>o avtorskih pravicah. Zakon je<br>objavljen v Uradnem listu SFRJ<br>št. 21/1990, veljati pa je začel 28. niku na 5. strani, je s temi spre. membami in dopolnili odslej tver, tako domači kot tuji. Oglaševalce zato opozarjamo, da<br>s ponujanjem računalniških propravno zaščiten tudi izvirni sof aprila 1990. Kot písemo v uvodinnem karstari, po starila pre primerinami ini dopolnili odslej<br>membami ini dopolnili odslej<br>pravno zaščiten tudi izvirni soften<br>tver, tako domač kot tuji. Ogla-<br>ševalce zato opozarjamo, da sp **CONSERVER CONSERVER CONSERVER CONSERVER CONSERVER CONSERVER CONSERVER CONSERVER CONSERVER CONSERVER CONSERVER CONSERVER CONSERVER CONSERVER CONSERVER CONSERVER CONSERVER CONSERVER CONSERVER CONSERVER CONSERVER CONSERVER** sexuo autor victoriam in termine della constante della constante della constante della constante della constante della constante della constante della constante della constante della constante della constante della consta  $\begin{picture}(100,100)(0,0) \put(0,0){\vector(0,-1){20}} \put(0,0){\vector(0,-1){20}} \put(0,0){\vector(0,-1){20}} \put(0,0){\vector(0,-1){20}} \put(0,0){\vector(0,-1){20}} \put(0,0){\vector(0,-1){20}} \put(0,0){\vector(0,-1){20}} \put(0,0){\vector(0,-1){20}} \put(0,0){\vector(0,-1){20}} \put(0,0){\vector(0,-1){20}} \put(0,0){\vector(0,-1){20}} \put(0,0){\vector(0,-1){20$ 

 $\frac{SINCLAIR}{S^{100\text{-}000\text{-}000\text{-$ 

governous and the state of the state of the state of the state of the state of the state of the state of the state of the state of the state of the state of the state of the state of the state of the state of the state of  $\begin{tabular}{|c|c|c|c|} \hline \textbf{grmod} & \textbf{r} & \textbf{m} & \textbf{m} & \textbf{m} & \textbf{m} & \textbf{m} & \textbf{m} & \textbf{m} & \textbf{m} & \textbf{m} & \textbf{m} \\ \hline \textbf{r} & \textbf{m} & \textbf{m} & \textbf{m} & \textbf{m} & \textbf{m} & \textbf{m} & \textbf{m} & \textbf{m} & \textbf{m} & \textbf{m} & \textbf{m} & \textbf{m} & \textbf{m} & \textbf{m} & \textbf{m} & \$ rappeared that the most associated to the most and the most associated to the most and the most associated to the most associated to the most associated to the most associated to the most associated to the most associated The transition of the control of the control of the control of the control of the control of the control of the control of the control of the control of the control of the control of the control of the control of the cont

SINCLAIR OL računalnik z dvojno disketno enoto 3.5 inča, 250 programov in literaturo, pro-<br>dam <br/> @ (066) 61-851. popoldne. (066) 91033

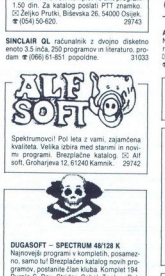

Spektrumovci! Pol leta z vami, zajamčena<br>kvaliteta. Velika izbira med starimi in novimi<br>mi programi. Brezplačne katalog. 151 Alf<br>soft. Groharjeva 12, 61240 Kamnik. 29742

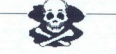

Najnovejši exograda posamez- greb, (041) 511-299. Najnovejši ea korplej postamez- greb, (041) 511-299. T-199 n to ano Intervencie Krczewinska 25, 62000 Maribor.<br>Transvy, postamist elan kluba Korplej Britannich (1992) Marib

X Northpur (\* 1715)<br>28 Marchi - Stenijina 17, 21000 Novi<br>Sad, 8 (021) 330-237 208<br>208, 8 (021) 330-237

### PACKA-PACKASoft

ZX - SPECTRUM 48/128 K<br>. odsaja z vam: že šesto leto. To pomeni, da nam zaupate in mi se borno truditi, da boste to<br>zaupanje tudi obdržali Programe vam ponujamo posamezno in v paketih. Avto moto dirke<br>- Seks - Simulacije t

**EXAMPLE AND MONETARY CONTINUES CONTINUES CONTINUES CONTINUES CONTINUES CONTINUES CONTINUES CONTINUES CONTINUES CONTINUES CONTINUES CONTINUES CONTINUES CONTINUES CONTINUES CONTINUES CONTINUES CONTINUES CONTINUES CONTINUES** atalog in uvodni listek na kaseti z zaporedjem posneti<br>ka je poslana kot nujno-expres! Še danes naročite br  $\frac{1}{2}$ <br>
Stationaris and a stationaris and the stationaris and the stationaris and the stationaris and the stationaris and the stationaris and the stationaris and the stationaris and the stationaris and the stationaris

 $\frac{\text{Pirat}}{\text{No1}}$  spectrumovci  $\frac{\text{Pirat}}{\text{No1}}$ 

Vsi programi za vaš spectrum na enem mestu! Komplet 21 dinarjev + kaseta + PTT, posamezen

 $P_{\text{Na}1}^{\text{Fat}}$  011-8121-208 $P_{\text{Na}1}^{\text{Pat}}$ Wi programi za va sperum na enem met komo gram je 42 in, Ro dobave o 2ur; teta Je zajamčena komo 158-143 preverite njihovo vseb rmplet 137. Test Drive 2. Kenn r, Moonwalker Soirani komplet Mo mol it, rature, Borine veščine. Bone re 1.2 Šporn simula- Gije 1.2, Simulacije letenja 1.2, Šh in družabne gre. porn komple 12.84 5.6.7 z oko 20 izbranimi progra! redrag Djenadič,D. Karaklajiča 38 14220 Lzarevac, 8 (011)8121-208 PiratO11-8121-208/irat

 $\begin{array}{lll} \text{COMMODORE} & \begin{array}{l} \text{COMMODORE} \text{COMM4OOMI}, 18, 14, -4 & -\text{Algorithm} \\\text{RMSM} \text{ PMSM} \text{ PMSM} \text{ PMSM} \text{ PMSM} \text{ PMSM} \text{ PMSM} \text{ PMSM} \text{ PMSM} \text{ PMSM} \text{ PMSM} \text{ PMSM} \text{ PMSM} \text{ PMSM} \text{ PMSM} \text{ PMSM} \text{ PMSM} \text{ PMSM} \text{ PMSM} \text{ PMSM} \text{ PMSM} \text{ PMSM} \text{ PMS$  $(061)$  318-018.  $\begin{tabular}{|c|c|} \hline \textbf{SLASI} & \textbf{SUSY} \\ \hline \textbf{COMMODORE} & (100,100) \\ \textbf{W1} & \textbf{100} \\ \textbf{100} & \textbf{100} \\ \textbf{100} & \textbf{100} \\ \textbf{100} & \textbf{100} \\ \textbf{100} & \textbf{100} \\ \textbf{100} & \textbf{100} \\ \textbf{100} & \textbf{100} \\ \textbf{100} & \textbf{100} \\ \textbf{100} & \textbf{100} \\ \textbf{$ 

in Kaseti. Velika izbira hav.<br>Katalog. <mark>a:</mark> (021) 611-903.  $120, 6$  M  $v$  G  $M$ navodil Diskete 5'25.

Brezplačni seznami Navodila. Pripravljeni i pletaj na petih straneh diskete. Katalog, na<br>kompleti Hitra dobava, Jamstro kvalitete. I ročila na E Gorazd Novak, Lackova c. 231  $\begin{array}{c} \texttt{C.64, 128, CPM. Veii} \\ \texttt{grad 8000} \\ \texttt{gamma and 8000} \\ \texttt{Sreproblem search} \\ \texttt{Rexpileit} \\ \texttt{Revnelicit} \\ \texttt{Ro} \\ \texttt{model} \\ \texttt{Ro} \\ \texttt{model} \\ \texttt{Ro} \\ \texttt{model} \\ \texttt{Ro} \\ \texttt{d} \\ \texttt{c} \\ \texttt{d} \\ \texttt{c} \\ \texttt{d} \\ \texttt{c} \\ \texttt{d} \\ \texttt{c} \\ \texttt{d} \\ \texttt{c} \\ \texttt{d} \\ \texttt{c}$  $\frac{COMMODORE}{\frac{1}{2} \times 10^{-10}} \frac{1}{2} \times 10^{-10} \frac{1}{2} \times 10^{-10} \frac{1}{2} \times 10^{-10} \frac{1}{2} \times 10^{-10} \frac{1}{2} \times 10^{-10} \frac{1}{2} \times 10^{-10} \frac{1}{2} \times 10^{-10} \frac{1}{2} \times 10^{-10} \frac{1}{2} \times 10^{-10} \frac{1}{2} \times 10^{-10} \frac{1}{2} \times 10^{-10} \frac{1}{2} \times 10^{-10} \frac{1$ 

From Fascal services whose treat Friedrich<br>Wordstaf ex YVI chairmi, Ogne, Dritter, Ro-<br>advant 2000, Red Storm Rising, Curse of the Assembland Radio Russon<br>Marie Bonds, Dragon Wans<br>Massembland Radio Storm Rising - pre-<br>wede

in uporabne programe, Brezplačni katlo ko KOMPLETI ZA MAL dena oa k pi otroki predplaska ža nA dr THE MOBY DICK SOFTWARE INC. zo a TARE Šrenalna navodil (29 Slar Command oe iki za spectrum v 200 komple- ji sn dn rogramov tare ma m | Ke ooo one) sena, | | ro too rn oe prog o Z novih mesečno cena katalog! ) David Sonnenschein, Mlin- 4 be (041) 572-355. — T-30094 1 prog. 10 din.. dobava v 24 urah. možen O gg 17 81281 Lublana K-196 Untachibles, Espronage, War Machi- Noči popust do 20%. Dis Y 2DD samo po ci Woznost predplačila za nove programe<br>Originalna navodila (F-29, Star Command<br>in drugo) Nabava originalnih programov<br>Info. Radovan Fijember, Poste Restante,<br>41000 Zagreb 4 (0411572-355, T-30034

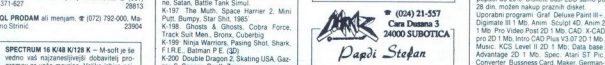

Prouder that the interaction of the first control of the state of the state of the state of the state of the state of the state of the state of the state of the state of the state of the state of the state of the state of  $\frac{\frac{1}{2}}{\frac{1}{2}}$ <br>
SERRA - PACKA - PACKA SOT<br>
<br>
CONSULATION CONTRIBUTER IN THE CONFERENCE CONTRIBUTER IN THE CONFERENCE CONTRIBUTER IN THE CONFERENCE CONTRIBUTER IN THE CONFERENCE CONTRIBUTER IN THE CONFERENCE CONTRIBUT

COMMODORE KOMPLETI<br>Najnovejše uspešnice in najboljši tematski kompleti po ugodni ceni. Cena kompleta z okrc vanovejse usposnećimi na novi super kvalitetni kaseti, izključno na uvoženih (agla, TDK, Bast, sony) je samo 7 DEM (protivrednost v din) + PTT. Na tri naročene komplete obtine enegati<br>brezplačno po želji (plačate samo prazno kaseto). Vsak komplet vsebuje Turbo 250+, enogram

Majistan Psychology 2 et Seramble Spirit lsvar Rainbow Islam<br>1980 Psychoper (press)<br>1989 Psychopers; riving a press and the series and the series and the series and the series of the seramble Spirit level is<br>14. Also press

Berner Prio Bendre III ay Lyonkoy Mick Assas Kidi, Michael M. Michael Andre II ay Estado André II ay Estado André II ay Estado André II ay Estado André II ay Estado André II ay Estado André II ay Estado André II ay Estado Warriors | Gipci, Fighter Bomber (S pc.), Wild Street 2, No Mercy (S pr.), Wall Street. Gazza<br>|Moor Walker 2, Capturest 2, Stunt car Racer, Stane, Blue Angelk: Ro (19), Wall Street. Gazza (19)<br>|Moon Walker 2, Capturest 2,

Louis Galeago (1998)<br>Bouble Dragon 11 (2)<br>Bouble Dragon 11 (2)<br>The Coaster (2 pr ) , Jon<br>Matske komplete Avantable Dragon<br>Portfall o masi kvalite<br>Portfall o masi kvalite<br>Portfall o masi kvalite<br>2026.

Poleg teh redrih mesečnih kompletov imamo še tematske komplete: Avto moto, Simulacije<br>letenja, Borilne Vojne Seksi, Družabno-logične + šah, Šport, Pustolovščine, Filmske, Dvoboje<br>in kompleti uporatenih programov Mnogi so s **T**<sub>212</sub>

j.

AMIGA-FOFC! Vsak teden najnovejši soft<br>tver po najnižjih osnah Katalog in vsaka<br>šesta disketa sta brezplačna. Miran Požar 326 ali (066) 73-004 (Grega) od 15. ure da<br>T-284 T-284 (C-128, CPIM – velika izbira uporab- $\begin{array}{l|l|l} \hline \textbf{MEC} & \textbf{COMW2OO0R} & \textbf{It}, \text{ 1H}, \text{ 14 } - \textit{range}(\textit{a}) \text{ if } \textit{no} \\ \hline \textbf{nonlinear} & \textit{nonlinear} & \textit{nonlinear} & \textit{nonlinear} \\ \hline \textit{in}(\textit{in}) & \textit{nonlinear} & \textit{nonlinear} & \textit{nonlinear} \\ \hline \textit{in}(\textit{in}) & \textit{nonlinear} & \textit{nonlinear} & \textit{nonlinear} \\ \hline \textit{in}(\textit{in}) & \textit{nonlinear} & \text$ 

MAGIC SOFTWARE CLUB, C 64 DISK<br>Pozdravljamo vse naše stare kakor tudi bo-<br>doče kupce in jim sporočamo, da lahko C64, 128, CPIM. Velika izbra najnovejših in budi ta mesec dobijo vse novitele po ugodana 8000 starejših iger in uporabnih pro-<br>pramov na disketi (5,25' m 3,5') in kaseti. Im o Megageos v 2.0 na 10 disketah in kome<br>gramov n Unimary on 16, 68200 Protocol,  $\frac{\pi}{6}$  6861 7:<br>
2006 10:<br>
236 ali (086) 7:304 (Cinqua) ed 15. uni dais<br>
236 ali (086) 7:304 (Cinqua) ed 15. uni dais<br>
246 ali (087) 7:304 (Cinqua) ed 15. uni dais<br>
246 ali metac cinquis e

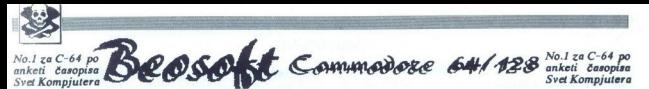

BEOSOFT? Prvi pravi, legalni in zelo profesionalni klub za prodajo računalniških programov. Kaj Vam ponuja?<br>1. Kakovosine storitve, pošten odnos do strank in veliko izbiro programov- iger, storitvenih, izobraževalnih<br>2. Po

- 
- 
- 
- voje naročite dva kompleta, dobite tretjega po izbiri zastonj (plačate le prazno kaseto)<br>Vsaka naša pošiljka je skrbno zapakirana, vsebuje pa tudi navodila za spoznavanje in uporabo, katalog na 8 straneh.
- Vsaka kaseta vsebuje. Turbo 250, 1000 pokov ter spisek programov s števcem Število programov na kaseti je 30-80.
- 
- 
- 

i Vaska nasa poshika se skrhno zapakurana, webuge pa tuh ravodila za spoznavane in uperato. katika nasi staria<br>V ska kasera vebuge. Turbo 250, 1000 pokov ter sprek programov s števem. Stevilo programov na kaseri je 30–80.

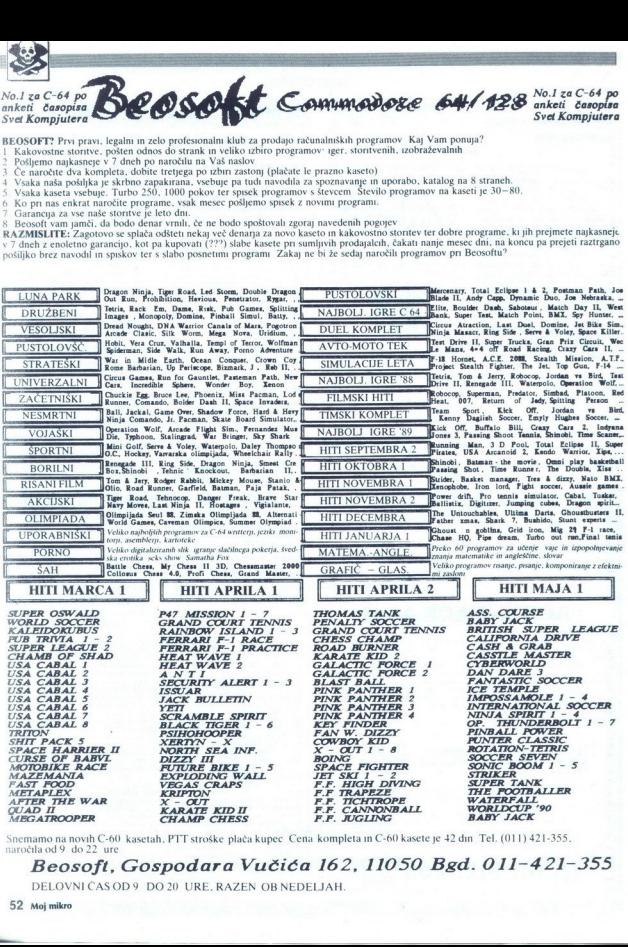

naročila od 9 do 22 ure Snemamo na novih C-60 kasetah. PTT stroške plača kupec Cena kompleta in C-60 kasete je 42 din Tel. (011) 421-355,

Beosoft, Gospodara Vučiča 162, 11050 Bgd. 011-421-355

DELOVNI ČAS OD9 DO20 URE. RAZEN OB NEDELJAH

ROGER RABBIT SOFT - Hitrost - kvaliteta<br>- popusti Tudi ta mesec vam ponujamo **ROGER MARIT SOFT -- House -- Audition -- Maritage Corporation -- Audit Society -- Audit Society -- Audit Society -- Audit Society -- Audit Society -- Audit Society -- Audit Society -- Audit Society -- Audit Society -- Au**  te obet dok Igor Gajič, Vlahovičeva 24, oja, zastonj | PREVOD NAVODIL oterske razve ama, Brezplačen katalog Jure Vrhovnik, langu- | dosverija 13 e-(094 60583 des ova tomo jara oh ais s to in disko. Hilla dobava. Hilla dobava. Roman Rupar Ta: PRODAM COMMODORE 128, disketna enota — borska 3A.621210 Šentvid. Z (1991)<br>
Roman Rupar Ta: PRODAM COMMODORE 128, disketna enota — borska 3A.62121<br>
Roman Rupar Ta:

o - Zagreb vam ponuja vse na enem mestu za vaš. C 64. eprom moduli, kabli, programi na disketi in kaseti, navodila — Davor Borošak, Proudeova 88. 41020 Zagreb, (041) SZ2-508.<br>Proudeova 88. 41020 Zagreb, (041) SZ2-508. **EXERCISE SUBSERIES** (1993) (1993) (1994) (1994) (1994) (1994) (1994) (1994) (1994) (1994) (1994) (1994) (1994) (1994) (1994) (1994) (1994) (1994) (1994) (1994) (1994) (1994) (1994) (1994) (1994) (1994) (1994) (1994) (1

diskel in kaseli, navodilis David Bootla, Soft Bonu Kumar, Gangels iz 68211191.<br>Froudeou 88, 41000 Zagreb, nr (041) 522-508.<br>KUPM PROGRAME za vodenje podvorni hrujg. – 25 din + pri stroški, knje pogostni i filota podvo<br>KU

**FIVLUME "COMMUDEVEL"** (40. USANUS 1901)<br>1971, Itakaina commodore MPS 1230, 70 politiiti - PRODAM ZA C 64/128: reseños in eprom modu-<br>1984, Syraina palica, razni dodatiu - @ (050) 924<br>1984, Syraina palica, razni dodatiu bliga in palati za CS4 — chowato na delas Contanto COM ER-Najmovej (program) za kase<br>1936: CS1 (61) 341-197 med. in 3 uro - T-2966<br>
PRODAM COMMODORE 126, disabes anno 11 00014 34, 6120 Senivati CR (61) 15- 642- 542<br>
1971,

- (061) 482-169. T.30040 | 227679,

FAFY SOFT vam ponuja najnovejše disketne programe in igre za C 84.<br>FAFY SOFT variable programe in igre za C 84. Še danes se prepriča. Tej naročite brezplačen katalog, Miha Kuntu<br>Prezplačen katalog, Miha Kuntu ,8, 62000 Maribor, (062) 36-979.

'AMIGA NEWS po krajši odsotnosti ponuja več. Pestra izbira najnovejših programov, rešitve **FY ANY (WE CAUSE CONTROLL CONTROLL CONTROLL CONTROLL CONTROLL CONTROLL CONTROLL CONTROLL CONTROLL CONTROLL CONTROLL CONTROLL CONTROLL CONTROLL CONTROLL CONTROLL CONTROLL CONTROLL CONTROLL CONTROLL CONTROLL CONTROLL CONTR** 

PURO & Co LJ vam ponuja vse vrste programov<br>Velika izbira utility programov Marko a 265-<br>732<br>C M, (kasetni) programi v kompletih ali posa<br>mezno. Brezplačen katalog, 100% kvaliteta, KB-

COMMODORE 54: najporejši in stanoji program - insire visok TV-radunalnik, previske začela.<br>m. za vaš C 64: Naročite brezplačen katalogi - pred prahom programe - i postme, Zdelovi.<br>Peter Anžur, Lil. Pariške komune 4, 617-30

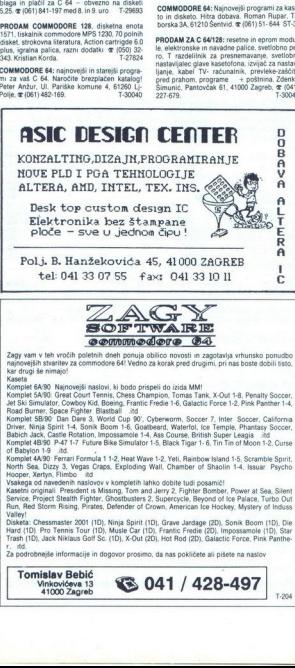

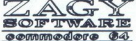

Zagy vam v teh vročih poletnih dneh ponuja obilico novosti in zagotavlja vrhunsko ponudbo.<br>najnovejših stvaritev za commodore 64! Vedno za korak pred drugimi, pri nas boste dobili issio.<br>Kar drugi se minajo!

Jet Ski Simulator, Cowboy Kid, Boeing, Frantic Fredie 1-6, Galactic Force 1-2, Pink Panther 1-4,

Kompile Silver Dan Dan & World Cup BC, Collement, Society Jean & Society Collement Silver Dan Books (2001)<br>Baltim And, Castle Roddich, military and Cup BC (2001)<br>Baltim And, Castle Roddich, military and Cup BC (2001)<br>Compi

Trash (1D), Jack Niklaus Golf Sc. (1D), X-Out (2D), Hot Rod (2D), Galactic Force, Pink Panthe

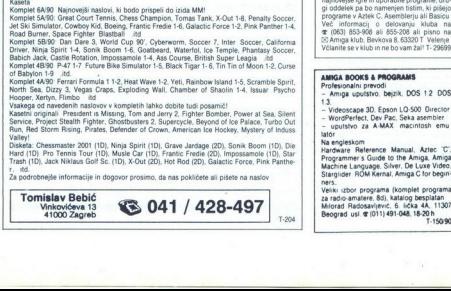

### commodore TEL **MARK** PLUS CLUB **Commodore TEL: 011)4887656**

Mi v »AvPlusu« skrbimo za to, da ustrežemo željam naših kupcev, zato smo ob tej priliki svojim in matematike. Za teda i želije uporabilo sog radusalnik, memo veliko uporabilo pogramovi.<br>- Veak začetek je težek - pa smo zato pripravili kompleti in navnodilo za začetnike ter porujamov<br>informacije. In na knjigi, za tit ponujamo veliko iger Poleg vsega tega pa se držimo našega starega gesla zakaj bi kupovali pri **A France scheme as A contribute to the CMB (CA) (1) CA**<br>  $\mathbf{M} = \mathbf{M} \times \mathbf{M}$  and  $\mathbf{M} = \mathbf{M} \times \mathbf{M}$  and  $\mathbf{M} = \mathbf{M} \times \mathbf{M}$ <br>  $\mathbf{M} = \mathbf{M} \times \mathbf{M} \times \mathbf{M}$  and  $\mathbf{M} = \mathbf{M} \times \mathbf{M}$  and  $\mathbf{M} = \mathbf{M} \times$ 

prodajalci, an interatro somtran, da se programi lahko võltsiajo, da imate poleg še<br>literaturo plus hitra dobava in možnost reklamacije Kaj ponujamo mi dobava 23 dn<br>- poleg nove kasete sony dobite kaslalog in navodilo (6 s - poleg nove kasete sony dobite katalog in navodilo (6 strani)<br>- komplet (40-50) iger pomnilniško posnetih in sortiranih 01.01 1990

- 
- 1 avto moto dirke 9. najboljše igre 1989. 17 arkadne igre 2. športne igre 10. nesmrtne igre borilne 3. flmske uspešnice 11 olimpijske igre 19 srce tena 4. strategija (logični) 12 vesoljske igre sani film S. vojn 13. družabne igre ŽI oza ra igralca 6. pustolovščine 14, seks komplet 22. gralično glasbeni 7 šal 15. akcijske gre 23 uporat 8 sni 16. komplet za začetnike junij vsaka kaseta ima turbo 250, program nastavitve glave in seznam ovitek jalo v slovenskem in srbohrvaškem (naročite ga, je brezplačen)
	-
	-
- 
- -

Cena 1 kaseta 38 din, 2 kasete 76 din, 3 kasete 102 din, 4 kasete 130 din.

**ASTOR - Zagreb**<br>Še vedno na vrhu jugoslovanske ponudbe<br>za vaš commodore 64, programi kot: Opeza vaš commodore 64, programi kot: Ope-<br>ration Thunderbold, Startrash, Ninja Spirit,<br>Sonic Boom, Suprally, Dan Dare III, Impos<br>sabile, Chessplayer 2100, Aliens 90' Hd., in programov in kazetnih originalov lahko ka<br>setne programe, starejše ali najnovejše, na stne programe, starejše li najnovejše, na ročite posamezno ali v kompletu. Pet let našega obstoja in druženja z vami je dovolj velika garancija tistim, ki nas še ne pozna<br>jo Naša dobro znana naslova sta še vedno<br>Čedomir Klinar, 41020 Zagreb, Mašerin pr<br>laz 14, @ (041) 525-469, Miljenko Petrine laz 14,  $\text{C}(041)$  525-469, Miljenko Petrinec,<br>41020 Zagreb, Trg X korpusa 15,  $\text{C}$  (041)<br>521-355

AMIGA KLUB<br>Ustanavljamo prvi Amiga klub v Sloveniji<br>- Hekerjev, programerjevin ljubiteljeviger<br>Klub bo mel dva oddelka han svojo lastno<br>rainin V nevem oddelka hanta lahko debili iac Wa<br>4 (020 Zagreb, Trg X<br>521-355,<br>MMGA KLUB<br>AMGA KLUB<br>- Hiskelye, program<br>- Klub to mel dwa oc<br>magnovije spe in upper<br>and change of the CLU of the CLU of the CLU of the CLU<br>- Vec informaciji o dva oc<br>52 Amga klub Bewe Včlanite se v klub in ne bo vam žal! T- 29699 **AMIA RUB**<br> **AMIA RUB**<br> **CARGAINSET (AND STRUCTURE)**<br>
(AMIA RUBB) (AND STRUCTURE)<br>
USING THE CARGAINSET (AND STRUCTURE)<br>
CARGAINSET (AND STRUCTURE)<br>
THE CARGAINSET (AND STRUCTURE)<br>
CARGAINSET (AND STRUCTURE)<br>
CARGAINSET (

Na experiments Guide to the Arings. Amiga C. Programmer Gude to the Arings. Amiga C. Programme Gude 1 de Arga Amiga C. Programme Gude 1 de Arga Amiga Člor beginner Rom Kanal Amiga Člor beginner Rom Kanal Amiga Člor beginne .<br>Veliki izbor programa (komplet programa<br>za radio-amatere, 8d), katalog besplatan<br>Milorad Radosavljević, 6. lička 4A, 11307 Milorad Hagosavijević, b. lička 4A, 11307<br>Beograd usl. @ (011) 491-048, 18-20 h

a.

L

### ATARI

PRODAM atan 1040 STF, SM 124, SH 205, STAR<br>NL 10; @ (021) 369-247 od 16-20. ure 23901<br>ATARI XL/XE: Velika izbira programov in litera-<br>ture, turbo vinesnik, Super katalog 5 din, 55 De-

line, kelko venetik, figue kalingi (s. 1000)<br> 200 Kini (s. 1000)<br> 200 Kini (s. 1000)<br> 200 Kini (s. 1000)<br> 200 Kini (s. 1000)<br> 200 Kini (s. 1000)<br> 200 Kini (s. 1000)<br> 200 Kini (s. 1000)<br> 200 Kini (s. 1000)<br> 200 Kini (s. 10

ATARI ST (1 Mb, TOS<br>
dum - **T** (061) 455-500.<br>
dum - **P** (061) 455-500.<br> **PROGRAMI IN IGRE 23**<br>  $\Xi$  Andreji Bayec, Juricle<br>  $\Xi$  (068) 21-321<br>  $\Xi$  (068) 21-321<br>  $\Xi$  (068) 21-321<br>  $\Xi$  (068) 21-321<br>  $\Xi$  (068) 21-321<br>
S

XL/XE - Turbo vmesnik (70 din) in programe,<br>prodem. El Božo Prah, Cliiceva 2, 41000 Zagreb, (041) 532981

 $54000\,\text{log}(4)$  (1964  $^{6}$  122 m)<br> $200\,\text{log}(1)$  (1976  $^{6}$  122 m)<br> $200\,\text{log}(1)$  (1976  $^{6}$  123 m)  $^{6}$  (1976  $^{6}$  124 m)<br> $^{6}$  (911) 532-881<br> $^{6}$  (911) 532-881<br> $^{6}$  (911) 532-881<br> $^{6}$  (911) 532-881<br> $^{6}$  (911) 532  $\kappa$  - Najovi uporabni programi italijanski programi italijanski programi italijanski programi italijanski programi italijanski programi italijanski programi italijanski programi italijanski programi italijanski programi

DBMaster One 50.<br>El Ivana Solarov, Banovička 5, 41040 Za<br>greb, **4 (041)** 259-618.

ATARI ST najnovejše igre in programi. Ka-<br>talog brezplačen. Ečigor Albreht, Podrožni-<br>SKa pot 2, 61111 Ljubijana. (@1061) 223+

Notator itd. Brezplačen katalog talog brezzialem (21)<br>Sa pot 2, 61111 Lit<br>SSR<br>ATARI ST – Najnove<br>Moralor ita Greensland<br>Salav Zorić, Nova Sko<br>grad,  $\Phi$  (011) SSS-441<br>grad,  $\Phi$  (011) SSS-441

## 7 sah<br> 8. angleški jezik-matematik 16. kompi<br> 9. angleški jezik-matematik 16. kompi<br> 9. angleški slovenski narodnostkem<br> 17 saksi alaksi 30 dm, 2 katematikem<br> 17 sah<br> 18. angleški 30 dm, 2 katematikem<br> 17 saksi 30 dm, 2 k

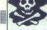

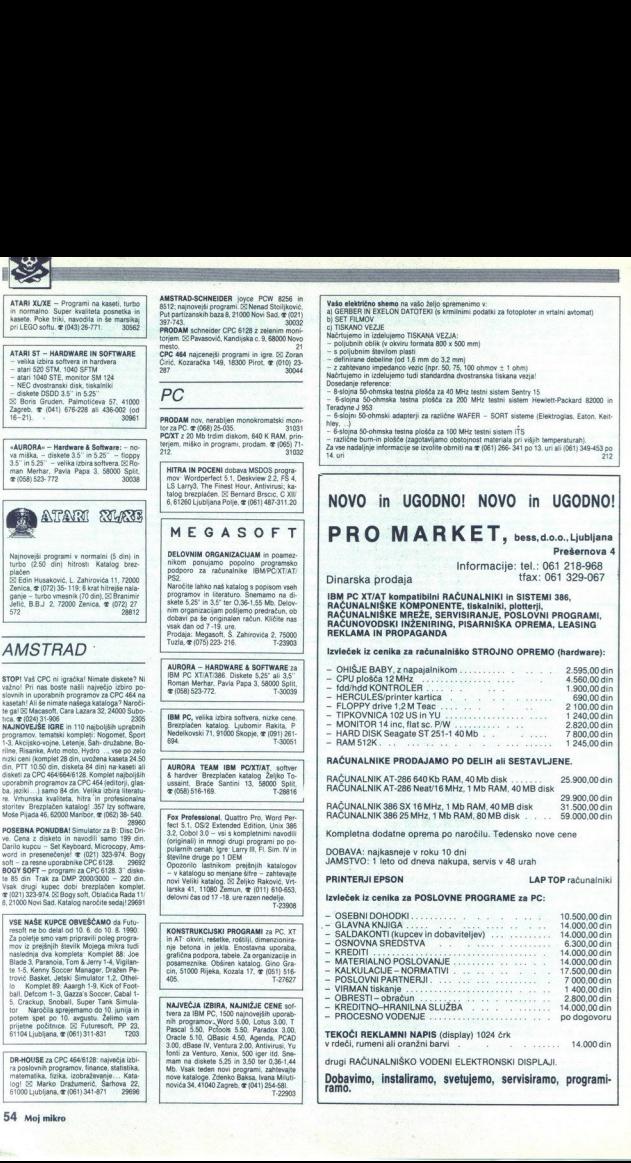

÷

**UGODNO PRODAM** trdi disk ST-238 (32 Mb)<br>skrmilnikom 750 DEM **3** (024) 713-979.

PRODAM PC AT/286 NEAT, 20 MHz v konfigura-<br>ciji za namizno založništvo in večjo količino<br>novih disker 3,5° in 5,25° informacije na @ (021)<br>338,593

ASOCIACIJE — ASOCIACIJE — ASOCIACIJE — Znana igra iz TV-kviza sedaj tudi na vašem PC<br>računalniku Cena 185 din. Nenad Stolijković, 21000 Novi Sad, Put partizanskih baza 8.  $\mathfrak{E}$  (021)<br>247.743

PRODAM LAPTOP AT, 12 MHz, 40 Mb/28 MS, 1,44 Mb FD, CCFT 720 X 350. 2 Mb RAM, razširi-ter v do 4 Mb, 1511P, razširi-port, baterijski backup, prenosna torba, laplink III softwar. Cena 80.000,00 din ali po dogovoru.

PC SOFT! Najnovejši softver za IBM PC po zelo<br>ugodnih cenah. Posebni popusti! Darila! Zahte-vajte brezplačen katalog in se prepričajte! PC<br>Solt, Sojerjeva 13, 61117 Ljubljana,  $(8061)$  577-8050<br>139

GM SOFTWARE - Ponujamo veliko število naj-<br>novejših poceni programov, literaturo in diske-<br>te. Programe po želji tudi instaliramo. Upošteva-

mo reklamacije na lastne stroške, izdelujeno<br>programe po naročilu. Zahtevajte katalog, Kličin<br>let (051) 375-141 ali (051) 486-807 (nooje posten)<br>poldanj.<br>PRODAM PC XT 8MHz, 640 K RAM, HDD 20 Mb,<br>PDD 220 K in 360 K, 14<sup>1</sup>

### RAZNO

The contract of the set of the set of the set of the set of the set of the set of the set of the set of the set of the set of the set of the set of the set of the set of the set of the set of the set of the set of the set

POSTCRIPT FORTE CHARACTER (2018) THE SECTION CONTRACT CHARACTER (2018) THE SECTION OF THE SECTION OF THE SECTION OF THE SECTION OF THE SECTION CONTRACT CHARACTER (2018) THE SECTION OF THE SECTION OF THE SECTION OF THE SEC

i.

PRODAM ate upden<br>Mb, s softwerem. Cena<br>Mb, s softwerem. Cena<br>The Max Separami I likewate<br>Transaction - Test Cena<br>Test - Test 071<br>Test - Test 071<br>Test 071

DISKETE 3.5 in 5.25, nove, dvostranske te<br>plastične škatle za deset disket 3.5, pro-<br>dam. <br/> & (041) 253-222, ISO Petar Gerenčir, Matoševa 2, 41260 Sesvete. 29790

**PROFESIONALNO OBNAVLJANJE** trakov za trakov za trakov za trakov za trakov za trakov za trakov za trakov za trakov za trakov za trakov za trakov za trakov za trakov za trakov za trakov za trakov za trakov za trakov za trak Training (methods) and the Canada of State<br>
Training and the Canada of State<br>
Training and Training (methods) and Training (methods)<br>
DISKETE S 25 in 5.5, nothing the Canada of State<br>
TRI Training (methods)<br>
In Canada of S

PEGENERIRAM KVALITETNO trakove za tiska nike Devet barv. (075) 234-371, popoldne.

POINT OF SALE – P.O.S., Schwaresing and the state of the state state state state state and the state state of the state state state state state state state state state state state state state state state state state state

### **SERVISI**

### IKA IZBIRA POMNILNIŠKIH ČIPOV:

Germum 2r16 (40 G), 2r2s2, 2r2sa 912 (lo), 27235 (140 G), 2701<br>(70 d), 27256 (95 d), 27512 (140 d), 27011 (450 d)<br>Možnost dobave posameznikom in delovnim or-<br>ganizacijam, SSI HW service, p.p.96, 42300 Čako-<br>COMMODORE +4, 1  $\begin{array}{l|l|l} \hline \textbf{S} & \textbf{H} & \textbf{W} & \textbf{I} & \textbf{S} \\ \hline \textbf{V} & \textbf{U} & \textbf{H} & \textbf{H} & \textbf{H} & \textbf{B} \\ \hline \textbf{V} & \textbf{U} & \textbf{H} & \textbf{H} & \textbf{H} & \textbf{H} & \textbf{H} \\ \hline \textbf{M} & \textbf{M} & \textbf{H} & \textbf{H} & \textbf{H} & \textbf{H} & \textbf{H} \\ \hline \textbf{V} & \textbf{H} & \textbf{H$ 

1. Specializirani kal fan av Zo lese Trender Common Common Barbaria<br>1. Specializirani kal fan av Zo lese Trender Australia<br>1. 42000 Varaždin, or (042) 41-879. 2005. 2005.

gi le ma snikom in ele mont 7" ele mont 7" ele mont 7" ele mont 7" ele mont 7" ele mont 7" ele mont 7" el mont 7" el mont 7" el mont 7" el mont 7" el mont 7" el mont 7" el mont 7" el mont 7" el mont 7" el mont 7" el mont Receives to a respect of the RS232+RS485, ura z respictivity cases.<br>RTC62421, LCD display (2x16 char.) MAX<br>690 supervisor (reset, izpad energije, var-nostni timer), nc baterija 4.8 V/100 mAH, priključek na ECB BUS, vzporedni vmesnik<br>na posebni ECB kartici 16, 24 ali 48 UD <sup>322</sup> 200 CS Singe Board Counseling 2.6 και το 200 CS 200 CS 200 CS 200 CS 200 CS 200 CS 200 CS 200 CS 200 CS 200 CS 200 CS 200 CS 200 CS 200 CS 200 CS 200 CS 200 CS 200 CS 200 CS 200 CS 200 CS 200 CS 200 CS 200 CS 200 C

= Arian, Amstrandar<br>- Prodaja računalnog priznatnog priroda<br>- Bizalinkov, venes<br>- Malalinkov, venes<br>- Malalinkov, venes<br>- Malalinkov, venes<br>- Malalinkov, venes<br>- Prezervni deli za rač<br>- Fezervni deli za rač<br>- Fezervni deli nov, tiskalnikov, vmesli<br>vezovanje s tiskalnikov<br>vezovanje s tiskalniko<br>Zomesnik Centror<br>no palico<br>no palico<br>– rezervni deli za rai<br>rezplačen katalog<br>srezplačen katalog

C 64 eprom moduli, kabel centronics

ż

**EXTRA AVTOTECHNA** 

Produktions- und Warenhandelsges. m.b. H.

Produktions- und Warenhandelsges. m.b.H.<br>St. Veiterstr. 41, Celovec (Klagenfurt), Avstrija<br>Telefaks: 9943 463 50578<br>Telefaks: 9943 463 50522

Informacije v Lju ljani: (061) 323 755 in (061) 329 067

### TRGOVINA V CELOVCU VAM NUDI SENZACIONALNE CENE RAČUNALNIŠKE OPREMI

Računalnik v konfiguraciji:<br>baby AT ohišje 200W, 286 CPU-12MHz, 512kB RAM, Herkules-printer<br>kartica FD/HD kontroler 1 1, Floppy 1.2 MB TEAC, chick tastatura 102, 14"<br>montter

### DEM 1.318.- netto, brez MWST

### Računalnike prodajamo po komponentah

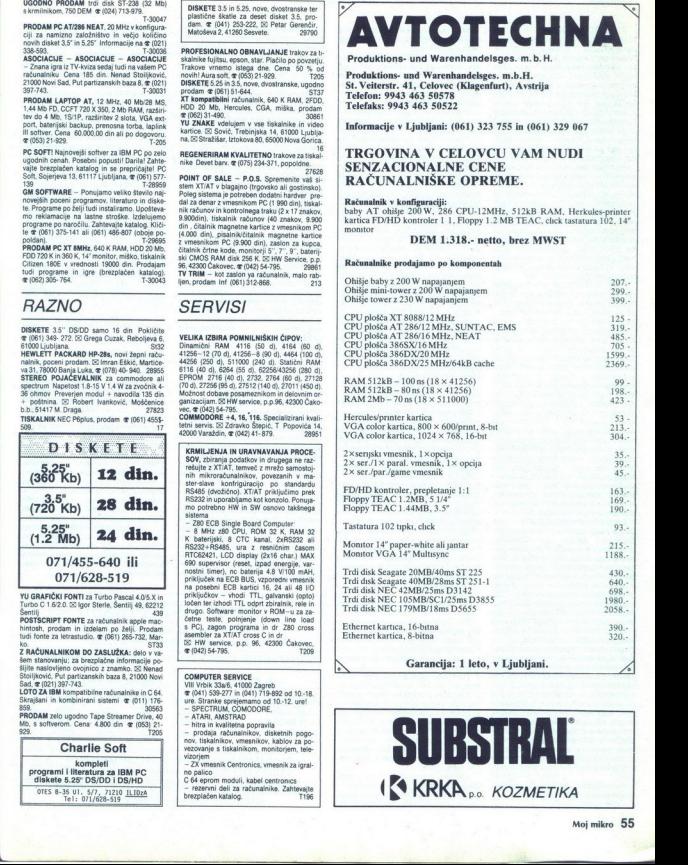

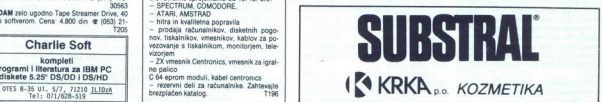

'' ''' col

<u>VAS MIKRO</u> 

V majori stevinu v više revuje stevinu v više revuje stevinu v skolenjena kupca na objevanjena kupca na objevanjena v stevinu (pri stevinu v stevinu (pri stevinu v stevinu v stevinu v stevinu v stevinu v stevinu v stevinu

smo bili v dilemi nai sploh reagira-

mo to dia a magnitude allows and the proposition of the constraints of the proposition of the constraints of the constraints of the constraints of the constraints of the constraints of the constraints of the constraints o

tisk vsega mogočega blaga iz Singapura v Jugoslavijo, zaradi katere-<br>ga so morali računalniki, pakirani<br>v palete in zabojnike, dolgo čakati<br>v. skladiščih transporterjev). Žal<br>uredništvo in Jugodata praktično<br>en v. bolj vplivati na to stanje (raz-<br>en v. b - o katerem smo kupce in braice<br>redno obveščali v Računarjih in po<br>drugih poteh. Nekateri kupci so za-<br>radi tega čakali razmeroma dolgo (nekateri zares celo dije kot Alekcander Karakašavić) vander en v va likanski večini sprejeli zadeve z razumevanjem in naposled postali zadovolini lastniki dobrih računalni kov, kupljenih ceneje kot kjerkolici<br>druge v Evropi. Nekaj časa so bile<br>druge v Evropi. Nekaj časa so bile<br>druge v Evropi. Nekaj časa so bile<br>druge v dobavo računalnikovalo is takin naročil razmeroma majhno.<br>matičnih plošč

- carlom with do 18 oddstow, de-<br>
nazimies and the state of the state of the state of the state of the state of the state of the state of the state of the state of the state of the state of the state of the state of the s vedeli, nas je Aleksandar Karakašević takrat že zatožil Mojemu mikru, potem ko je minil več kot mesec dni<br>potem koje minil več kot mesec dni<br>čakanja od trenutka vplačila (opravljenega 8 februarja)<br>Aprila je Aleksandar Kara

realmental pai pointer de la propie de la primeira de la propie de la propie de la propie de la propie de la propie de la propie de la propie de la propie de la propie de la propie de la propie de la propie de la propie d priplula konec junija, potem pa bo<br>mogoče dobiti računalnike v naši<br>akciji v komaj nekaj dneh - in to.

Esad Jakupović<br>200 DEM je lep prihranek Pose-

boo'YU znakih. V t<br>miwa programska<br>nimivo pa je avtor,<br>nimivo pa je avtor,<br>nimivo pa je avtor,<br>"Sodeč po og,<br>skem časopisju, rešit<br>ta dve možni rešit<br>te lahko v zbirnik<br>te lahko v zbirnik

isih v računalni Me časopisju, Gi nas prevladuje- ta dve možni rešitvi problema Kupi- te lahko v zbirniku napisane rutine

ali pa vam druge vrste zdravniki početka<br>Političke zdruge vrste zdravnik početka stavljanovanje za krivatno kontrolica i producenti početka stavljanovanje za krivatnom poznati početka za predstavljanovanje za početka za p

PI Zakaj zanemarjate hitrost? Ne-<br>kateri programi omogočajo uporab- niku, da sam določi več meril za<br>sortiranje (npr. spol – poklic - pr.<br>spati pokile - pr. spali pokile - pri-<br>imek v bazi DELAVCI), in tu je hitrost indeksiranja zelo bistvena. Če soglašamo, da sta tu uporabni vaši

virtual), is developed collapsing distribution of the state position of the state position of the state position of the state position of the state position of the state position of the state position of the state positio resinive 2 in generation was the main state of the state of the state of the state of the state of the state of the state of the state of the state of the state of the state of the state of the state of the state of the s

»Obe gornji funkciji delata brez na-<br>pake, pa ne bi smeli, « samo delno<br>resničen. Ti funkciji namreć ne bi<br>smeli in tudi ne delata brez napake!<br>4. Zakaj ne preverite cen, na kate-<br>re se tako glasno skilcujete? Ker<br>sem bil

re se tako glasno sklicujete? Ker

ko powem, da ne gre za nikarkani<br>veloci na gre za nikarkani<br>veloci na gre za nikarkani<br>veloci na gre za nikarkani<br>veloci na gre za nikara na gre za nikara na gre za nikara na gre za nikara nikara nikara nikara nikara nika

lahko najdete na konferenci BBS JUBAS.

David Jakelic,<br>Mandalinskih žrtava 12, 59000 Šibenik

Miha Mazzini odgovarja:<br>Naslov članka se ne nanaša na<br>vas, naredili pa so ga v uredništvu.<br>Opravičujem se, ker sem vam<br>odžrl del trga. Tisti, ki jim je bolj do

hitrosti kot do lastne kontrole, pa<br>bodo še naprej kupovali pri vas.

ste pozoima indeksa, ne pa tudi posibnica indeksa, ne pa tudi posibnica indexnenturalization.<br>Bliranse per Nentucket Corporskih pra vie Nentucket Corporstion.<br>PER.LIB je kršenje avtorskih pra-<br>indexne vie Nentucket Corpors

Či rečudna se mi zdi trdi- tev, da pri opciji PICTURE v stavku GET ni ših črk brez zbirnika. Prvič to nima nikakršne zveze z indeksiranjem, orogič pa lahko opciji PICTURE na-<br>mesto formata porinete lastno<br>funkcijo, s katero uredite prav vse,

۰

i.

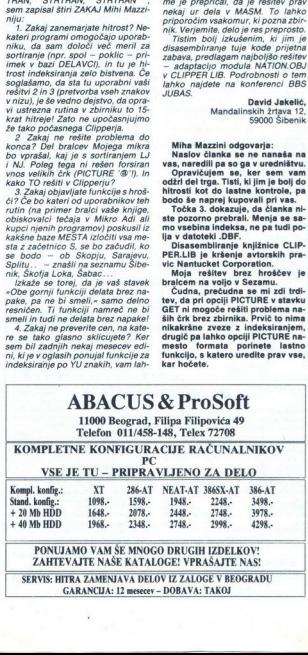

GARANCIJA: 12 mesecev - DOBAVA: TAKOJ

÷.

### PIKA NAI

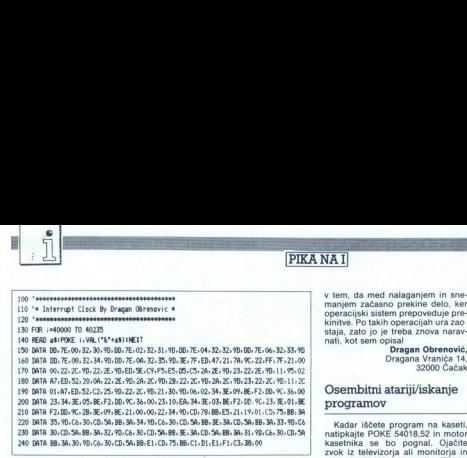

Amstradova sistemska ura kaže na periodičnost prekinitev Zdaj lah- 9<sup>amana</sup>.<br>Čas v tristotinkah sekunde. Deluje ko vsake toliko kompenziramo na- Dejan **Bulajić, Dejan Bulajić,**<br>no tam principu da štele orakinitve nako Ker nice, povečuje uro (natančneje: štepo tem principu, da šteje prekinitve, pako. Ker ura (vsaj pri meni) prehi-<br>ki nastajajo prav tristokrat na se- teva, mi je prišlo na misel, da bi po 71000 Sarajevo vec prekinitev) za 1 Kako izkoristiti stevilke 661 (po 661. prekinitvi nare- kateri boljši prevajalniki za basic.<br>to uro, da bo kazala realni čas, ko dimo premor) Tako se ura na 1 uro Z njim postavite kazalec na poljubboste kaj desiaj? Tu sia dva proble- dela zmoti za 02-0.3 sekunde. Ĉe no vrstico s podatki vokviru vrstič maj<br>maj 1. Sistemska ura je organizira- pri vas ne bo tako natančna posku- DATA. Standardni basic V2.0 vara ko to<br>ma re. 2 Nepreciznost, ker prekinitve Ko naša rutina opravi delo, mora- gram v remastanio natančno tristokrat na mo samo še skočiti na 38H kamor \$A81D) ne nastajajo natančno tristokrat na mo samo še skočiti na 38H, kamor SA81D)<br>sekundo oziroma ker frekvenca, pri bi procesor v normalnem načinu S priloženim programom lahko sekundo oziroma ker frekvenca, pri bi procesor, ni natančno skočil sam. Ko program poveča se. postavite kazalec na poljubno vrsti-<br>A MHz iso an above, as a constant of the matrix of the matrix of the matrix of the matrix of the matrix of the matrix of the matrix of the matrix of the matrix of the matrix of the matrix of the matrix of the matrix of the matr

Oba problema je mogoče odpra-<br>viti. Računalnik prestavimo v prekivill. Redunalis presistention y pries. Pro ma kaskino drugo lokacijo, visiki v vali bodo - pozdranile u valice<br>presistention professor (and the state of the state of the state of the state of the state of the state of the

zrok iz monitori problem Ura pa še vedno ni natanč.<br>The slahka SPG/ura problem Ura pa še tako kot sistemska opira primatančno boste našli začetek pro-<br>Amstradova sistemska ura kaže na periodičnost prekinitev Zdajlah. grama ki nastajan prav tristokat na se- terva, mi je prišlo na misel, da bi po<br>kundo, Kadar rastane prekintev, določenem številu prekintev znanj.<br>procesor prekintev steveni socioli na stateve prekintev znanja.<br>tudi program, ki m

4 MHz<br>Oba problema je mogoče odpra- – še čas. Če bi radi prestavili izpisova- – ali vrstico, ki ne vsebuje podatkov

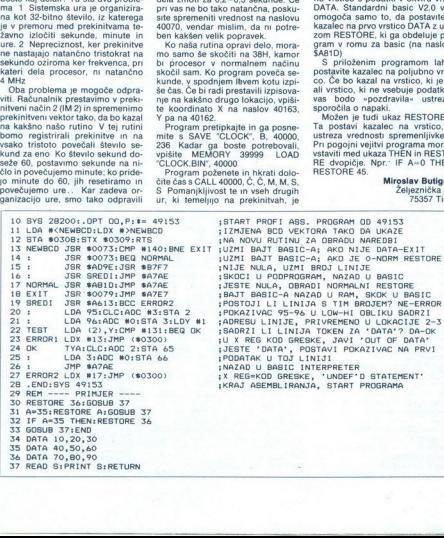

### programov

Kadar iščete program na kaseti,<br>natipkajte POKE 54018,52 in motor<br>kasetnika se bo pognal. Ojačite<br>zvok iz televizorja ali monitorja in<br>nritisnite PLAY na kasetniku Zlahka

no vrstico s podatki v okviru vrstic

co. Ĉe bo kazal na vrstico, ki je ni,<br>ali vrstico, ki ne vsebuje podatkov,

L

ż

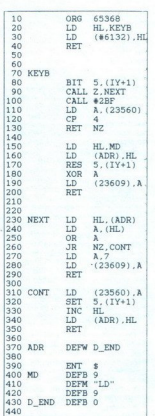

### Spectrum/makro tipkovnica

Kratka rutinica vam bo olajšala<br>uporabo mnogih programov, ki in-

tenziono uporabljajo tipkovnico Kasterio<br>Kršenkoli niz znakov ASCII shranitelik in s pritiskom na enoro porabljajo tipkovnici<br>samo tipko ga boste posiala programa, kot da bi vse to natipkali na<br>ma, kot da bi vse to natipka ga Če ste naložili GENS3M na na-<br>slov 24600, lahko opravite to zame-

mano e Print Usas Usin XV (euesta Palachia)<br> 1980 - Santa Carl Barbara, español e valado e Santa Carl Barbara<br> 2008 - Carl Barbara, español e Carl Barbara<br> 2008 - Carl Barbara, español e Carl Barbara<br> 2008 - Carl Barbara<br> vključi makro. Za konec sem vam

J

58251 Žrnovnica.

Moj mikro 57

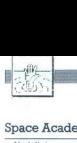

### POMAGAITE, DRUGOVI

### Space Academy

Nadaljujem zgodbo Hrvoja Karali-<br>cia iz številke 3/1990 Kondicijski tre-<br>ning šteje 8 disciplin. Pet jih je bilo<br>že opisanih (tek, hoja po vrvi 2 in vožnja<br>6. PLOŠČADI Ko stopite na prvo,<br>z žičnico)<br>morate o pravem trenutk

monte o pravem trenutes de continente de la propia de la propia de la propia de la propia de la propia de la propia de la propia de la propia de la propia de la propia de la propia de la propia de la propia de la propia d

vilo tarč, ki se pomolijo iz zida.<br>3. disicplina je podobna prvi, le da<br>je precej hitrejša.

Chase HO (C 64)

boative account of the state of the state is a state of the state of the state and the state is a state is a state is a state is a state of the state of the state of the state of the state of the state of the state is a s S pritiskom na preslednico vklju-<br>čite turbo pospeševalnik, ki dela ne-<br>kaj sekund in se nato sam izključi rost (čez 800 km/h), kar pomaga pri uničevanju zasledovanega avtomo- bila. Najbolj zaleže udarec od strani (eškarjice«). Adamičeva 19,

61290 Grosuplje

### Ports of Call (amiga)

Če bi radi imeli veliko denarja,<br>najprej kupite kakšno ladjo in nalonajprej kupite kakš pod kakšnim in posnemite status pod kakšnim imenom Posneti status naložite v kakšen monitor (tu gre za C-moni-<br>ustatus 30000<br>Lattus 30000<br>Polem: 2ite toyor Med ploybo ustavite igro

- 
- 
- 
- 
- e 30068 (monitor bo izpisal)<br>30068 (tu vnesite) ffff (return)<br>30069: (return)<br>Nazadnje vse posnemite s: S sta-<br>tus 30000 30519

58 Moj mikro

Resetirajte amigo, naložite igro in status in uživajte Če vam bo denar- Ja zmanjkalo (to je skoraj nemogo- če), te status spet naložite v monitor<br>- Dubravko Fistrić, Dubravko Fistrić, Dubravko Fistrić, Naceliska 15.

41000 Zagreb

### CPC

10 for  $i = 8$ af7a to 8af81

Arcade Flight Simulator<br>10 for  $v = 8$ af7a to  $8$ af81<br>20 read a\$; poke i, val  $(^3\text{R}^+ + 8\text{S})$ <br>30 next: load "afs"<br>40 data 21, 40, 91, 36, 3d, c3, 7a<br>hc.

Fran poke &af7e,0. 'življenja igralca 1 poke &379,&af. run<br>Bestial Warrior<br>V basicu morate v vrstici 60 med<br>V basicu morate v vrstici 60 med<br>Joad "Ibestial3" in call &1259 vstaviti<br>Casanova<br>Casanova

- 
- 

Casanova 10 for izaaf7a to 8a poke i, val ('8" + as) 30 next: load "casanova" 40 data Se, 10, 32, 47, 0c, 3e, 22, 47, 0c, 3e, 22, 91, 17, 3e, 35, 32, 31, 17, 3e, 35, 32, 16, 18, c3, 7a, bc<br>10, 32, 61, 18, 3e, 35, 32, 31,

- 
- 20 road ak monde in the space and  $\binom{2}{4}$ <br>
30 read ak monde in the space of the bulk<br>
40 data, 3e, 35, 32, 33, 50, c3, 7a<br>
bc case 3379.846 : 21vijenja<br>
poke & a77b.846 : 21vijenja<br>
poke & 379.841 run<br>
Ninja Massac

- 
- 
- 
- 
- 
- 
- noke &af7b.0: "meč 1. igralca<br>gele &af80.0. "moč 2. igralca<br>gele & 233.8af rufAM (stopnja 5)<br>gele & 233.8af rufAM (stopnja 5)<br> $YEMR$  700 (stopne) = RufAM (20), BER (35),<br>PTO Bateboard Simulator<br>20 proposed: "border"<br>20

- 
- 
- 
- 
- 
- 
- 
- 
- 
- 
- Rick Dangerous memory Stab<br>  $30$  poles able to all matrices  $\frac{1}{2}$ <br>  $\frac{1}{2}$ <br>  $\frac{1}{2}$ <br>  $\frac{1}{2}$ <br>  $\frac{1}{2}$ <br>  $\frac{1}{2}$ <br>  $\frac{1}{2}$ <br>  $\frac{1}{2}$ <br>  $\frac{1}{2}$ <br>  $\frac{1}{2}$ <br>  $\frac{1}{2}$ <br>  $\frac{1}{2}$ <br>  $\frac{1}{2}$ <br>  $\frac{1}{2}$ <br>  $\frac{1}{2$ 40 poke šal 76.0 minuto (1971)<br>Solomo šal 76.0 minuto (1971)<br>10 tori – 14874 to šalte<br>10 tori – 14874 to šalte<br>40 minuto (1971)<br>40 minuto (1971)<br>40 minuto (1972)<br>40 minuto (1972)<br>10, c3, 34, 32, 50, 73, 36, 2<br>poke šalts3,
	-

20 read a\$ poke i, val  $(^{8}$ " + a\$)<br>30 next: load "total2" 40 data 3e, 20, 32, 8c, 6a, 32, c8,<br>6a, 18, 0d, af, 32, 15, 66, 32, 9f, 6d,<br>32, 02, 6f 32, 6c, 79, c3, 7a, bc 20 read as political and  $^{40}$ <br>40 data 3e, 20,<br>6a, 18, 0d, at, 32<br>6a, 18, 0d, at, 32<br>32, 02, 64 32, 6c,<br>run<br>boke & aff8, 81<br>poke & aff8, 81<br>kot po navadi go to avading the worzije iger<br>we verzije iger

run<br>poke &af7b,&18: 'čas<br>poke &af83,0: 'energija<br>poke &379,&af, run

Jasmin Halilović,<br>
1. Č. Belog 8 A,<br>
51000 Rijeka

### Weird Dreams

Natalytim Spit Alexandro Spit Alexandro Spit Alexandro Spit Alexandro Spit Alexandro Spit Alexandro Spit Alexandro Spit Alexandro Spit Alexandro Spit Alexandro Spit Alexandro Spit Alexandro Spit Alexandro Spit Alexandro S

steni. Skočite na napis in luč se bo prizgata Sopite k levi zamica oprinci opri<br>Angles K levi zamica oprinci oprinci oprinci zamica se je in se zagugalije V skraj:<br>Imite se je in se zagugalije V skraj:<br>Ostati v zratu Hodite desno, do-<br>Islam v zamica Hodite d

klovnom in desno stranjo zaslona Tedaj pojdite na polovico Škalic, Ko<br>se začija pojdite polovico Škalic, Ko<br>despo. V naslednjem prostoru je de-<br>bela balekka, ki se suče na eni nogi<br>Postavite se k nogi, na kateri stoj,<br>ko da se je boste skoraj dotaknili<br>Te Ceznie boste ŝi laŭ ko kot v prejŝnij<br>soli, samo da boste na zaĉetku stali<br>ene nipko dije od skatile. Nateli bo-<br>ene al energia de mateliano de la energia de mateliano<br>de se bisko, se je ne dotkajne, kaj varojn de la energ

deano Pritante civio Ba la pleovin-<br>ci an anche anche ci anno anche di la pot Mos spectral para la posta di control de la pota di la pota di la pota di la pota di la pota di la posta di la posta di la principale si postav

Sead Kulenovič, Beogradska 19, 78000 Banjaluka

### Bombuzal (amiga)

V igri lahko pridete naravnost na nekatere stopnje, če vpišete kode<br>(po vnosu kliknite NEW)<br>Stopnja 01 NEW, obe ROSS, 16<br>RATI. 24 LISA. 32 DAVE, 40 IRON, 7<br>48 LEAD, 56 WEED, 64 RING, 72<br>REE, 128 GIRL 60 GOLD.6B OPAL.96 SON PE, 160 VASE, 168 PILL, 176 SPOT, 184 PALM, 192 LOCK, 200 SAFE, 208 WORM, 216 NOSE, 224 EYES. 232 HAIR, 240 SIGN, 248 MYTH

V moji verziji ni po 256. stopn nobene šifre več. Prišel sem do 260 stopnje, in po vsem sodeč, to še ni konec igre

Kraljice Jelene 2,<br>41000 Zagreb

### V škripcih

iščem popolna navodila za igro Elite. Lahko tudi v angleščini (iz stopnje, in po vse<br>Konec igre<br>V Škripcih<br>Elite, Lahko tudi<br>Elite, Lahko tudi<br>Virnik),<br>Jovan,

Ištvan Molnar, Jovana St Popovića 18 Popovica 10.

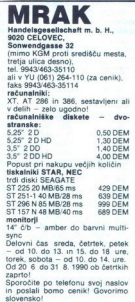

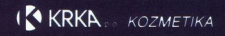

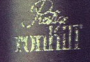

GREAT ROCKET NO. 1979

### **IGRE**

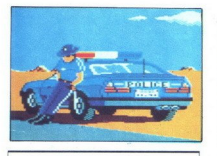

| Highway Patrol II e simulacija vožnje e amiga, CPC, ST, PC e Microids e 8/9

### NIKO VRDOLJAK.

pomembno Program vas vpraša, ali želite navodila Če odgovorite z Y, dobite sliko igralne palice in navodilo, da je naprej plin, nazaj pa

 $\begin{tabular}{|c|c|c|c|} \hline \textbf{P}} & \textbf{p} & \textbf{p} & \textbf{p} & \textbf{p} & \textbf{p} \\ \hline \textbf{P}} & \textbf{p} & \textbf{p} & \textbf{p} & \textbf{p} & \textbf{p} \\ \hline \textbf{p}} & \textbf{p} & \textbf{p} & \textbf{p} & \textbf{p} & \textbf{p} \\ \hline \textbf{p}} & \textbf{p} & \textbf{p} & \textbf{p} & \textbf{p} & \textbf{p} \\ \hline \textbf{p}} & \textbf{p} & \textbf{p} &$ ento, beste continenes (as Predicates de la continene de la continene para el continene de la capacitat de la capacitat de la capacitat de la capacitat de la capacitat de la capacitat de la capacitat de la capacitat de la

### Vampire (Count Dracula) 6 arkadna igra e spectrum, C 64, CPC e Code Masters 6 8/8

### DAVOR ŽILIC

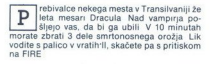

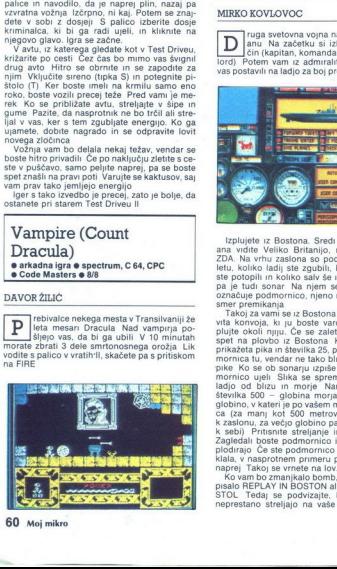

Draculor grad ima osem nadstropiji Vaskem<br>nadstropiju naletile na nekaj stražarpev in kakšna<br>nadstropiju naletile na nekaj stražarpev in kakšna<br>ima višasni zelave Braculor siliča ali političnica ima osem nad višasni za pre nade molios de la proporcional de la proporcional de la proporcional de la proporcional de la proporcional de la proporcional de la proporcional de la proporcional de la proporcional de la proporcional de la proporcional d

"Scenarij je napisal neprekosljivi Stuart Cook.<br>Animacija je zelo lepa, med igro pa vas spremlja<br>melodija, podobna tistim iz uvodov tujih pratskih skupin Premikanja zaslona ni, temveč pre-<br>hajate z enega na drug zaslon. Co ta bučno propagirana igra ni upravičila pričako-

Wolfpack  $\bullet$  vojna simulacija  $\bullet$  amiga, ST, PC<br> $\bullet$  Mirrorsoft  $\bullet$  9/9

### MIRKO KOVLOVOC

**ing** anu. Na začetku si izberete mornariški *čin izberete mornariški čin čin in i*n izberete mornariški čin prvi capitan, komandant, admiralitete pišejo, da so vas postavili na ladjo za boj proti podmornican

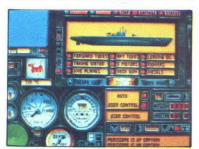

monino dijeli sinta se<br>sinta di sinta di sinta di sinta di sinta di sinta di sinta di sinta di sinta di sinta di sinta di sinta di sinta di sinta di sinta di sinta di sinta di sinta di sinta di sinta di sinta di sinta di s Transfer of Bottom, Send Allandega coesting and the matter of Bottom (2001). The state of Bottom (2001) and a symbol scale of Bottom (300) and the matter of Bottom (300) and the matter of Bottom (300) and the matter of Bo Exploration Cost production in other particle, we have<br>allely in a proportion primery particle in the capacity<br>and a proportion primery particle production in the capacity<br>and primer in the capacity of the capacity of the

neprestano streljajo na vaše ladje Zaslon se

speti spremeni in zdaj gledate svojo ladjo in<br>pristanišče iz ptičje perspektive Pazite tudi, kaj kosik morarte ladjo<br>daj dosti možnosti individuali komunistične daj<br>daj dosti možnosti prebroditi vsa vojna leta<br>(1939–1945), ko krmarite ladjo, računalnik vam namreč ne

### Boxing Manager e managerska simulacija e C 64 e Goliath<br>Games e 8/8

### HRVOJE KNEZOVIČ

o toni managerskih iger na temo vseh mogočih športov je prišel na vrsto tudi s. Ko opravite formalnosti pri izbiri boksarjev in njihovih pogodb, se prikaže v pisarna. V njej si TELEFON Z njim organizirate boje Pokličete nasprotnikovega managerja, določite njegove- ga in svojega boksarja, razmere za boj in organi- zacijo, ki bo priredila dvoboj ((WICB, FWB) Pa- metno je poklicati tudi svojega vohuna (SCO- V joste zvedeli kaj več o nasprotnikovem boksarju. Vedno sprejmite boje, ki vam jih ponu- jajo drugi managerji OSEBNI DNEVNIK perje so ight date (pan bojev v tem tednu), bi sli vaših boksarjev — hitrost, zdrži Gorde (statistike vseh boksarjev - zmag zi. knockouii), ikona s človekom (spreminjanje imen vseh bol KOLEDAR ko kliknete nanj, mine en dan PISEMSKI NABIRALNIK. Nanj lahko kliknete samo, kadar dobite pismo s pan, rezultati td JEDALI: Vsi trije so enaki in ponujajo fight rezorda (položaj vab boksarjev na lestvici naj- boljših), ranking (položaj vseh boksarjev na le- stvici) in contracts (pogodbe vaših boksarjev) u je izhod na hodnik z opcijami physical (zdravstveno stanje boksarjev), gym (telovadnica) in exit oja pojdite iz pisarne Ne gledate samega boja, temveč sodnika in komentatorja, od katerega boste zvedeli, kaj se dogaja v ringu. Po vsaki rundi določite taktiko in osvežite svoje- ga boksarja Njegov podpluti obraz vidite na levi strani zaslona Boj lahko priredite samo z nasprotnikom, ki je uvrščen na lestvici približno tako kot vaš bok- sar Na začetku sprejmite vse boksarje, ki se vam ponujajo. potem pa forsirajte najuspešnej- še Za visoke in hitre boksarje je treba izbrati boj na distanci z udarjanjem v glavo, za majhne, ne in močne boksarje pa boj od blizu z udarci v telo % (041) 415-100

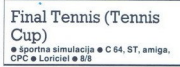

### KLEMEN BUČAR

 $\begin{tabular}{l|c|c|} \multicolumn{1}{l}{\textbf{KLEMEN BUCAR}} \end{tabular} \begin{tabular}{l} \multicolumn{1}{l}{\textbf{NCAR}} \end{tabular} \begin{tabular}{l} \multicolumn{1}{l}{\textbf{NCAR}} \end{tabular} \begin{tabular}{l}{\textbf{NCAR}} \end{tabular} \begin{tabular}{l}{\textbf{NCAR}} \end{tabular} \begin{tabular}{l}{\textbf{NCAR}} \end{tabular} \begin{tabular}{l}{\textbf{NCAR}} \end{tabular} \begin{tabular}{l}{\textbf{NCAR}} \end{tabular} \end{tabular} \begin{$ ni V njem so naslednje opcije barva 1 in 2<br>igralca, kontrola igralcev (igra proti računalni-<br>ku, igra s palico, JOY & COMP - igralca van<br>levo-desno premika računalnik, sami pa odbija-<br>te udarce), počasna ali hitra żoga, po va teniška simulacija vsaj v verziji za 64 ni preveč dobro obdelana, razen ekaterih podrobnosti Grafika učinkuje nekam čudno, kot bi bili igralci iz kock, tudi njihovo gibanje ni preveč naravno Če pritisnete RUNJSTOP, lahko kadarkoli pridet v glavni me- ni V njem so naslednje opcije barv: igralca. kontrola igralcev (gra proti ragunalni- u, igra s palico, JOY š COMP - igralca vam levo-desno premika računalnik, sami pa odbija- te udarce), počasna ali hitra žoga, počasen ali hiter igralec, razlika v nizih za zmago, začetek

j.

ź

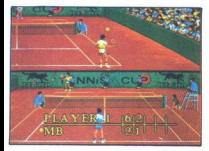

igre V uvodnem meniju vas spremlja prijetna melodija Wondertul Day, ki jo je napisal Mirko

. Na prizoriskú opazire helej noveja zativne priestacija zativne prizorisku popazire na na nasprodnica Na sredno popazire na prizorisku prizorisku prizorisku prizorisku prizorisku prizorisku prizorisku prizorisku prizoris

no1) sunete igraino palico levo ali desno Cep<br>potegnete palico k sebu, daste «visoko» zogo<br>potegnete palico k sebu, daste «visoko» zogo<br>postavite na serdino<br>malata ni preveć težavno premagati in<br>Računalnika ni preveć težav

### | Space Harrier II e arkadna igra 6 C 64, spectrum, CPC, ST, amiga  $\bullet$  Grandslam  $\bullet$  8/8

### MARIN MARUŠIČ

 $\begin{tabular}{ |c|c| } \hline \textbf{P} & \textbf{r} \\ \hline \textbf{P} & \textbf{p} \\ \hline \textbf{P} & \textbf{p} \\ \hline \textbf{m} \\ \hline \textbf{m} \\ \hline \textbf{$ 

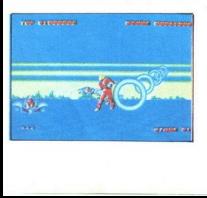

s la .<br> 2qui pa se tudo, da se poècese mimoriales de la .<br> 2qui paraggia d'evess Za konec je zrežiran dvo-<br> 2qui paraggia d'evess Za konec je zrežiran dvo-<br> 2007 s'esperantino en se bejine stoppe primari dvo<br> 2007 un se s

Fred e arkadna pustolovščina e amiga, ST e Ubi

### VLADIMIR ZORIČ

godba je posneta po vrsti podobnih iger Zlobni čarovnik je spremenil viteza Fredrika. Fred si prizadeva, da bi<br>prišel spet do svoje nekdanje podobe izvedba.<br>Igre je odlična. Svoj lik vodite po številnih krajih, koristijo pri pustolovščini V začetku ste oboroženi le z me-<br>pustolovščini V začetku ste oboroženi le z me-<br>čem V napoto so vam prebivalci krajev, skoz<br>katere prehajate (ptice, palčki, zveri

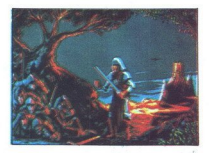

Najvećji del zaslona je odmernen grv, v spodniki<br>njem deluje tabla z obvestili o predmetih, ki jih<br>inke, vašo energijo pa ponazarja sveča Lik<br>lahko vodite s palico ali kurzorskimi tipkami<br>na lahko vodite s palico ali kurzo

Italy 1990 e športna simulacija e amiga, spectrum, C64, ST e Code Masters e 7/7

### VLADIMIR ZORIČ

С

ode Masters je izkoristil bližajoče se sve- tovno prvenstvo, zato je izdal nogometnih simulacij Po presku- šenem receptu so poleg klasične igre predvideli možnost treninga Igro sestavljata dva dela 11- a- Side Soccer in Soccer Skil Prvi del je klasični nogomet s pogledom iz polpičje perspektive igrajo lahko VA igrali na turnirju ali pose štva, dolžini ja in kontrolo vratarja (računalnik ali igralec) Med tekmovanjem imate pregled nadi vsem informacijami, ki se prikažejo na tabli na dnu del vas popelje v dvorano in ha večba- neče. kjer. lahko, zboljšate značilnosti svojih igralcev s številnimi vajami (zgibi, skledice |)

Tukaj je bistveno enakomerno premikanje palitikaj je bistveno enakonto kontrolo prezidenta lahko lov v Vaše edin naprotnik je čas. S tipko ESC prezidenta vajno premikanje prezidenta valori prezidenta valori prezidenta valo

### All Dogs Go to Heaven e arkadna igra e amiga e Merit Software

### BOŠTJAN BERČIČ

.<br>zavzema neverjetne tri diskete, vredna ni niti pol<br>diskete. V meniju izberete palico ali miško, eno

 $\begin{tabular}{|c|c|c|c|c|} \hline \multicolumn{2}{|c|}{\textbf{The image of the image of the image.} \hline \multicolumn{2}{|c|}{\textbf{The one of the image of the image.} \hline \multicolumn{2}{|c|}{\textbf{The one of the image of the image.} \hline \multicolumn{2}{|c|}{\textbf{The one of the image of the image.} \hline \multicolumn{2}{|c|}{\textbf{The one of the image of the image.} \hline \multicolumn{2}{|c|}{\textbf{The one of the image of the image.} \hline \multicolumn{2}{|c|}{\textbf{The one of the image of the image.} \hline \multic$ zavzema neverjetne tri metrice tri statelje od dreh težavnostnih at slobodnih stateljih at slobodnih stateljih prosted stateljih prosted stateljih prosted stateljih prosted stateljih prosted stateljih prosted stateljih at

Animacija je grozna, ponekod spominja na Žepne video igre Edina dobra stvar so digitalizi- rane melodije Vse skupaj daje vtis slabe šale ali nočne more

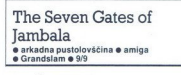

### SILVIO ŠTEFANAC

 $\overline{\phantom{0}}$ 

 $\overline{a}$ 

 $\begin{array}{l} \displaystyle \overline{\bigvee} \begin{array}{l} \text{with the } \delta a \text{conv}, \text{ind} \text{ of } \text{back} \text{ of } \text{vanaj} \text{ sht} \\ \text{letth } \text{ defin} \text{ is} \text{ of } \text{in} \text{ and } \text{ is} \text{ for } \text{in} \text{ in } \text{in} \text{ in } \text{in} \text{ in } \text{in} \text{ in } \text{in} \text{ in } \text{in} \text{ in } \text{in} \text{ in } \text{in} \text{ in } \text{in} \text{ in } \text{in} \text{ in } \text{in} \text$ 

Matter Traviaj naslednjega mesta Predori so povezani - čuvaj naslednjega mesta Predori so povezani tudi s prehodi<br>tudi s prehodi Na začetku igre se v vlogi Draviona znajdete<br>v prvem Jambalinem mestu Za dosto do enih izmed

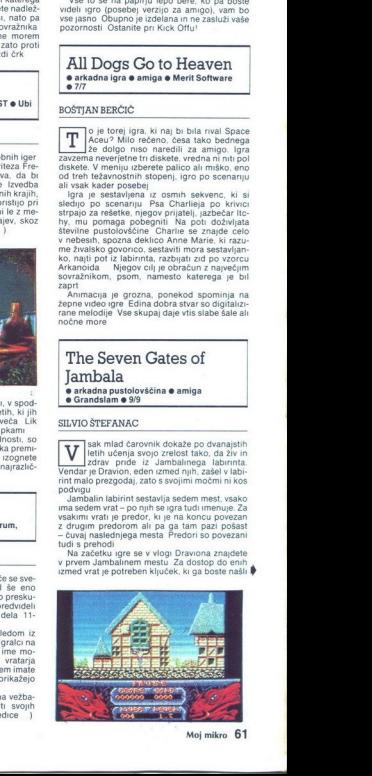

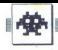

nekę v bitžini Všatorie takio, da potegnete pali-<br>Zdaj šte v enem izmeđ sedmih predorov Ze<br>na prem koraku se spravijo nad vsa nekakšene pali za prem koraku se spravijo nad vsa nekakšene<br>mušec, čakajo vas bodičaste pošasti močnejši skok, strelno orožje, stekleničke<br>z energijo – skratka, vse mogoče Za denar

lahko kupite podatke o prostorih za lesenimi vrati v predorih. Največ koristnih stvari lahko najdete v prehodih, kjer je treba skakati navzgor do drugega predora, in na nagradnih stopnjah kamor pridete tako, da vzamete puščico, ki kaže navzdol in skoči iz zemlje Igro začnete s petimi življenji izgubljate jih, če padete v vodo ali pridete ob vseh pet ene: skih kapsul na sredini zaslona Naj vam malo ':dor, ki pelje v naslednje mesto, je za VI vrat (označen jez level 16) lz drugetja mesta v rele pelje predor 2.6, v četrto 3, v peto 4.3, v Igra je zelo Preprosta, potrebni pa so močni vrati v predorih Mayers<br>angles predorih Mayers<br>do drugoga predoria, in<br>samor priorele tako, zaw<br>samor priorele tako, zaw<br>samor priorele sa pelministan<br>de padete v vodo ali predorih priorele priorele prioreles prioreles<br>pom

lo igre »teci - skači - včasih tudi streljaj«, ki je odlično izdelana.

Pipe Mania  $\bullet$  miselna igra $\bullet$  skoraj vsi računalniki Empire e 9/

### SILVO ŠTEFANAC

uccine igre osvajajo svet. V Pipe Mäniji je treba na tablo namestiti cevi, tako da jo njih čimdlje teče tekočina Cevi so v kvadratkih, je nekaj osnovnih vrst (vzporedno nakriž) vrste zakrijenih) Cevi, ki so prepustne le v

rí, so označene s puščico (na višjih stopnjah)<br>Tabla je velika sedem krat deset, na leva strani<br>so speljane cevi, na desni pa teče črta, ki pona-<br>zarja iztekanje časa, ko začne tekočina teči iz<br>izvira (na tabli je označen

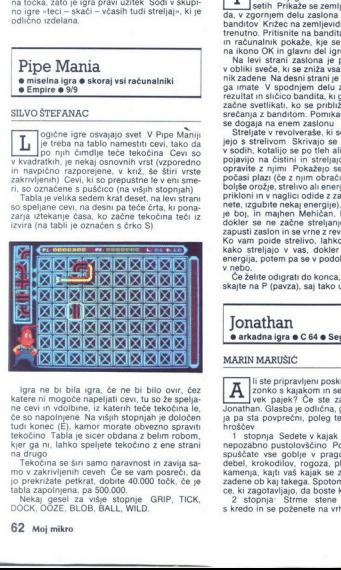

lgra ne bi bila igra,<br>katere in mogoče napeljene Navadi ne ovi in vidobine, iz bila igra ne ka vidobine, iz bila igra staro in Tabla je sistem in mogočenica na Tabla igradovana na staro in vidoslana ne vidoslana ne bila i ign ne bi bila igna, če ne bi bilo ovr. čezeral magnétare ni mogoče napeljali cevu, tu so že spelja<br>katere ni mogoče napeljali cevu, tu so že spelja<br>bilo so napolnome Na vešin istopnih po določeno za pri bilo so zavrtino

L

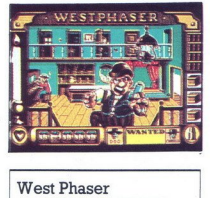

### e arkadna igra e amiga, CPC, ST, PC e Loriciel 6 7/7.

### ALEKSANDAR VARGA

gra lahko zaposli šest igralcev, vsak iz-<br>da, v zgornjem de- setih Prikaže se zemljevid Divjega zaho-<br>da, v zgornjem delu zaslona pa so sličice z liki<br>banditov Križec na zemljevidu označuje, kie ste

trenutro. Pritisnien na bándia, ki ga želite iujeli<br>na bándia ki ga zadržuje Kilkinien<br>in radunalnik pokaže, kie se zadržuje Kilkinien<br>Na levi strani zaslona je prikazana energija<br>No bliki sveče, ki se zniža vsakić, ko vas rezultat in sicicio bandita, ki gal forte. Silicica se<br>začne svetlikati, ko se približa trenutek vašega<br>srečanja z banditom. Pomikanja zaslona ni, vse<br>se dogaja na erem zaslonu<br>Streljejo s strelivom Skrivajo se za strehami

bolske orozje, strelivo al energijo), gospod, ki se prijelovanje prikloni in v naglici odide z zaslona (be ga zade<br>prikloni in v naglici odide z zaslona (be ga zade<br>nete, izgubite nekaj energije), dekićar, ki opazva je bol

Če žane odigrati do konca, zaporedoma skajte na P (pavza), saj tako upočasnujete igro

**Jonathan** 6 arkadna igra e C 64 e Sega/Ocean e 8/8

Marian Cabally<br>and School Cabally Capacity<br>and a pasta power in the position of the second contract in the second<br>interaction of the second contract in the second state<br>separation pushing space of the second contract secon Marian Cabally<br>and School Cabally Capacity<br>and a pasta power in the position of the second contract in the second<br>interaction of the second contract in the second state<br>separation pushing space of the second contract secon Jonalhan, Glasba i e odlična grafika in anmači-<br>Jonalhan, Glasba i e odlična grafika in anmači-<br>hrožev prvo prech, poleg tega je v rgn pohor prechoden<br>1. stopnja Sedete v kajak in se odprave te napozabno pustolovščino "Po

s kredo in se poženete na vrh Neee, tukaj je

treba biti hudičevo previden in napredovati pomalo naprej. Z vrha padajo skale, kamenje se

winn louis point nous los kates sived est anti-<br>
significant louis and control of the significant louis and control of the<br>
transfer and significant Varmele areas as sections of the<br>
de significant local and control of the

### Battle Squadron e arkadna igra e amiga e Innerprise e 9/9

### ALEKSANDAR BURIČ

red vami je spet zelo lepa strelska igra Vaša naloga je, da uničite imperij Barrax v središču planeta Temania. Igralca čla- na zemeljske obrambne flote Derry Mayer: (igralec 1) in Lori Bergin (igralec 2) V uvodnem meniju izberete 1, 3 ali 5 življenj, orožje, hitrost premikanja in hitrost sovražnikovih zadetkov Sovražnik se v zraku prikazuje v 18 oblikah, na trdnih tleh pa v 12 Mdprava se začne na površini Terranie, kjer

zraka na vas jurišajo letala, nenavadni velikanski insekti, različne vrste raketk, ki so vam vztrajno za petami, in meduze, ki vam prinašajo

doal Mok Miel Mok an naozdego cuesta de la constantino de la constantino de la constantino de la constantino de la constantino de la constantino de la constantino de la constantino de la constantino de la constantino de la

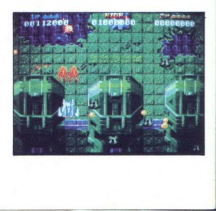

orožje vam lahko najbolj pomagata v boju s paj-<br>kom in z drugimi velikimi sovražniki na koperem<br>- Med igro boste naleteli na letečega sovražnika, ki nosi kvadratek (sprva sive barve) Ko ga<br>- Analitite, se začne kvadratek v na) Če imate orožje ene barve in vzamete kvadratek iste barve, bo postalo orožje prodor-

### Mig-29 Soviet Fighter<br>• vojna simulacija • CPC, spectrum, c 64 e vojna simulacija e CPC, spectrum, c 64

### SAŠA ŽIKIĆ

vojni simulaciji je vaša naloga, da Virginità della viene della mediana particulari provincia della viene della viene della periodica della provincia della della della della della della della della della della della della della della della della della della

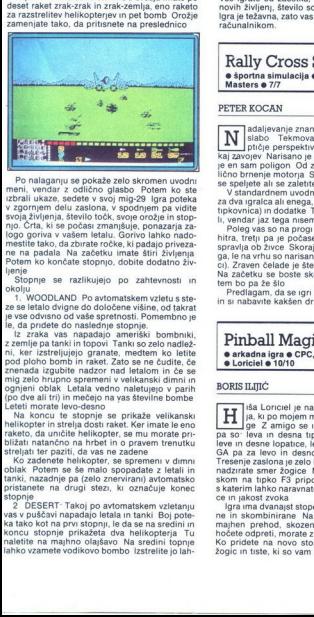

Po nalaganju se pokaže zelo skromen uvodni vendar z odlično glasbo Potem ko ste<br>rzbrali ukaze, sedete v svoj mig-29 Igra poteka<br>v zgornjem delu zaslona, v spodnjem pa vidite<br>svoja življenja, število točk, svoje orožje in s njo. Črta, ki se počasi zmanjšuje, ponazarja za-<br>logo goriva v vašem letalu. Gorivo lahko nado-

mestie la la zobra zona de la zobra de la primera de la primera de la primera de la primera de la zobra de la primera de la primera de la primera de la primera de la primera de la primera de la primera de la primera de la ker izstreljujejo granate, medtem ko letite

mig atto humo sperment vehicles that infinite the position of the specific policies of the specific term in the specific policies of the specific term in the specific term in the specific term in the specific term in the helicopter in strelag dost altres<br>traketo, da unichia heliko<br>traketo, da unichia heliko<br>"Ko zadenete helikopter" (Ko zadenete helikopter)<br>"Ko zadenete helikopter" (Ko zadenete na drugi strelante)<br>trakata ko kot na prv stop

ko la prilisision na FRE Nato se sistema para principal na matematika na misiwa na matematika na matematika na matematika na matematika na matematika na matematika na matematika na matematika na matematika na matematika n m na FIRE Nato se sika za hip $\langle \text{D} \rangle$  pa se prikaže atomska goba<br>
Ste na Severeme kledu. Polem se prikaže atomska goba<br>
Ste na Severeme kledu. Polem se prikaže polem se prikaže polem se prikaženo se prikaženo se prikaž

### Rally Cross Sim II lgra je te<br>računaln<br>**Rall**<br>• šport<br>Master **e** športna simulacija **e** C 64 **e** Code<br>Masters **e** 7/7

 $\begin{tabular}{|c|c|} \hline \multicolumn{3}{|c|}{\textbf{M}} & \multicolumn{3}{|c|}{\textbf{A}} & \multicolumn{3}{|c|}{\textbf{A}} & \multicolumn{3}{|c|}{\textbf{A}} & \multicolumn{3}{|c|}{\textbf{A}} & \multicolumn{3}{|c|}{\textbf{A}} & \multicolumn{3}{|c|}{\textbf{A}} & \multicolumn{3}{|c|}{\textbf{A}} & \multicolumn{3}{|c|}{\textbf{A}} & \multicolumn{3}{|c|}{\textbf{A}} & \multicolumn{3}{|c|}{\textbf{A}} & \multicolumn{3}{$ 

Predlagam, da se igri izognete v velikem loku in si nabavite kakšen drug rally

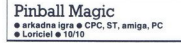

### BORIS ILIJIČ

Lamar de particular de la contrata de la contrata de la contrata de la contrata de la contrata de la contrata de la contrata de la contrata de la contrata de la contrata de la contrata de la contrata de la contrata de la c iša Loriciel je naredila simulacijo fliper- ja, kopo mojem mnenju jo se igra s tipkovnico, ukazi pa so: leva in desna tpka ALT za premikanje Jeve in desne lopatice, leva in desna tipka AMI- o in desno tresenje fliperja (tit) Tresenje zaslona je zelo koristno, ker lahko tako nadzirate smer žogice Med igro dobite s prit- kom na tipko F3 pripomoček »preferences«, s katerim lahko naravnate hitrost odbijanja žogi" ce in jakost zvoka Igra ima dvanajst stopenj, ki so odlično izrisa- ne in skombinirane Na vi

majhen prehod, skozenj mora žogica Če ga Ko pridete na novo stopnjo, dobite pet novih žogic in tiste, ki so vam ostale na preišnji stop-

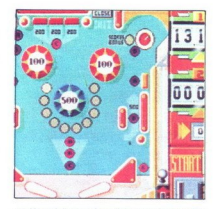

nji Na zadnij stopnji vse caka pravo presenece-<br>nje. Vse posameznosti s prejšnjih stopenj so<br>združene na eni stopnji, ki zaseda ves zaslon<br>Edina napaka je, da je treba precej cakati na<br>začetek nove igre<br>To bi morala biti o nu Na zadnji stopni va<br>združene na en stopni va<br>združene na en stopni va<br>združene na en stopni va<br>začetek nove igre<br>znetali ogromno žetor<br>tega strijenja pravo kopi<br>esa strana strijenja pravo kopi<br>esa strana pustolovske<br>esk

tega fliperja pravo kopijo avtomata

### Die Hard e arkadna pustolovščina e C 64, PC **a** Activision **e** 9/9

### FILIP BRAJOVIĆ<br>VLADIMIR PEJOVSKI

 $\begin{tabular}{|c|c|c|c|c|} \hline \hline \multicolumn{3}{|c|}{\textbf{[iv]}} \hline \multicolumn{3}{|c|}{\textbf{[iv]}} \hline \multicolumn{3}{|c|}{\textbf{[iv]}} \hline \multicolumn{3}{|c|}{\textbf{[iv]}} \hline \multicolumn{3}{|c|}{\textbf{[iv]}} \hline \multicolumn{3}{|c|}{\textbf{[iv]}} \hline \multicolumn{3}{|c|}{\textbf{[iv]}} \hline \multicolumn{3}{|c|}{\textbf{[iv]}} \hline \multicolumn{3}{|c|}{\textbf{[iv]}} \$ 

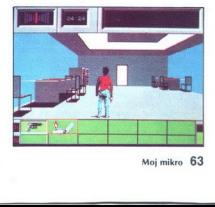

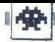

Zaslon je razdeljen na dva dela. V zgornjem,<br>većeljen na dva dela. V zgornjem, većeljen, poteka vsa akcija, tu sta tudi karalce<br>cu a preberete sporočila, oddana po vok-toki-<br>u v spodnjen delu vrdite predmete, ki jih tre-<br>u (okvir premikate s tipkama » <= in »>«) Prdme-<br>te jemljete s pritiskom na F, izpuščate pa z D.

### TV Sports Basketball<br>• športna simulacija • amiga<br>• Cinemaware • 9/10

### ROMAN MILER<br>NIKO VRDOLJAK

ončno se je pojavil dolgo napovedovani TV Sports Basketball Čakanje se je spla zlo, saj so programerji naredili odlično košarko. V glavnem meniju so tri opcije

 $\begin{tabular}{l|c|c|c|c} \hline EQURIT(M), doibil toode nononiv, us  
suberties (by) doibil tobe nononiv, us  
there give of the  $\mathcal{N}(M)$  in a  
equation of the  $\mathcal{N}(M)$  is a nonconverg. It  
is a function of the  $\mathcal{N}(M)$  to be  
of the  $\mathcal{N}(M)$  in  $\mathcal{N}(M)$  is  
of the  $\mathcal{N}(M)$  to be  
of the  $\mathcal{N}(M)$  to be  
of the  $\mathcal{$$ 

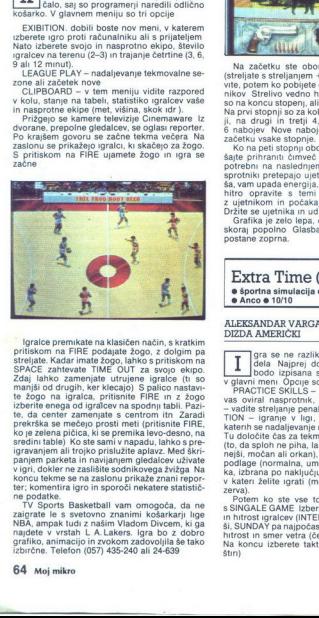

prekrika se mečno programa<br>Konstantin (za prekrijeno prekrijeno predmi bilo prekrijeno predmi bilo prekrijeno predmi<br>Igravanjen ali trojko principali i prekrijeno predmi<br>Igravanjen ali trojko principali i trojko principali ignuise premixies na klasiken na Sich, scattering in the state of the state of the state of the state of the state of the state of the state of the state of the state of the state of the state of the state of the state of

TV Sports Basketball vam omogoča, da ne<br>zaigrate le s svetovno znanimi košarkarji lige<br>NBA, ampak tudi z našim Vladom Divcem, ki ga<br>najdete v vrstah L A Lakers. Igra bo z dobro<br>grafiko, animacijo in zvokom zadovoljila še t

J.

Wild Streets  $\bullet$  arkadna igra  $\bullet$  amiga, spectrum, C 64, CPC, ST, PC  $\bullet$  Titus  $\bullet$  8/8

DAVOR GRAČAN KEMAL KREMIČ

gra spominja na Red Heat, vendar je bolje izdelana Lik vidimo od glave do pet Skupaj s panterjem (ki ga vodi raču- nalnik) se bojujete proti bandam na »divjih ulicah-

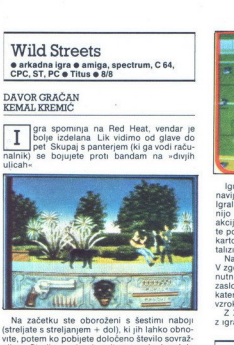

Na začetku ste oboroženi s šestimi naboji (streljate s streljanjem + dol), ki jih lahko obno- vite, potem ko pobijete določeno število sovraž-<br>nikov Strelivo vedno hranite za vodje band, ki so na koncu stopenj, ali pa ne boste prišli daleč<br>Na prvi stopnji so za kolovodjo potrebni 3 nabo-6: nabojev. Nove naboje in energijo dobite na<br>začetku vsake stopnje.<br>Ko na peti stopnji obdelujete šefa bande, sku-<br>sajte prihraniti čimveč nabojev, ker vam bodo

sprotniki pretegajo ujetnika Da je stvar še huj-<br>sa, sam upada energija, pa tudi pantera ni Zato<br>khtro opravile s temi mozimi, se poravnajte z igrali hitro opravile s temi mozimi, se poravnajte Držite se ujetnika in udriha portuni in Insistemyer zaboru apertua in antico de signification de signification de signification de signification de signification de signification de signification de signification de signification de signification de

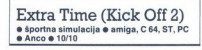

### ALEKSANDAR VARGA

TOW – rightly visit<br>
in the state of the state of the state of the state of the state<br>  $\overline{n}$  random and the state of the state of the state<br>
response (normal original), under<br>
as increased (normal original), when the sta Gra se ne razlikuje bistveno od prvega dela Najprej določite jezi izpisana sporočila, potem greste V glavni meni Opcije so tele PRACTICE SKILLS — lahko trenrate, ne da bi vas oviral nasprotnik, PRACTICE PENALTIES z ragite streljanje penalov. LEAGUE COMPETI- TION - igranje v ligi, OPTIONS — opcije, po katerih se nadaljevanje razlikuje od prvega dela Tu določite čas za tekmo, lahko nadzirate veter (to, da sploh ne piha, lahko je lahen, malo moč- nejši, močan ali orkan), kontrolirate žogo, vrsto podlage (normalna, umetna, trda, mokra, meh- ka, izbrana po naključju), izberete stopnjo lige, v kateri želite igrati (mednarodna, državna re- zena) - vadite streljanje penalov, LEAGUE COMPETI-

s SINGALE GAME Izberete enega ali dva igralca<br>
si SINGALE GAME Izberete enega ali dva igralca<br>
si, SUNDAY pa najpočasnegia) Nato se prikažejo<br>
ši, SUNDAY pa najpočasnegia) Nato se prikažejo<br>
Na koncu izberete taktiko igre Na koncu izberete taktiko igre (dodane so še

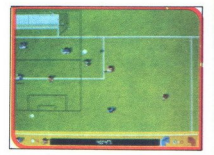

igralea ob principa a termino podziniej olasovie principalis a navigačev igral se začne, ko sodnik zapiska podzina za podzina za podzina za podzina za podzina za podzina za podzina za podzina za podzina za podzina za podz

z igralci, z D pa karta izgine

### Rock'n' Roll o arkadna igra 6 amiga, spectrum, C 64, CPC, ST, PC e Rainbow Arts e 9/9

### DINKO DERANJA

a igra ima izvirno zasnovo ter izvrstno<br>glasbo in grafiko Cilj je, da vodite kro- $\begin{tabular}{|c|c|c|c|c|} \hline \textbf{A} & \textbf{B} & \textbf{B} & \textbf{B} & \textbf{B} & \textbf{B} & \textbf{B} & \textbf{B} & \textbf{B} & \textbf{B} & \textbf{B} & \textbf{B} & \textbf{B} & \textbf{B} & \textbf{B} & \textbf{B} \\ \hline \textbf{B} & \textbf{B} & \textbf{B} & \textbf{B} & \textbf{B} & \textbf{B} & \textbf{B} & \textbf{B} & \textbf{B} & \textbf{B} & \textbf{B} & \textbf{B} &$ krajih, uniči zid), oklep (ima svojo energijo, ki<br>traja 40 sekund) Zbirate lahko tudi diamante

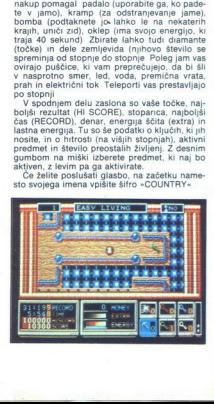

j.

Tulv<sub>p</sub><sup>®</sup> computers **Tul.p at 386/25** Tulup<sup>®</sup> at 386<sup>5x</sup> Tulup tr 386 Tulvp tr 486 Tul. p tr 486e  $IUL<sub>2</sub>p$  ws 286 **Tult:p It 286** 

- sisteme za poslovne aplikacije<br>
- sisteme CADD<br>
- uporable tehnične grafične aplikac<br>
- uporable tehnične grafične aplikac<br>
- nodgradnje programa AutoCAD (T<br>
- sisteme namiznega založništva<br>
- POOBLAŠČEN ZASTOP<br>
- CSI D. Naberite si žlahtnega cvetja in ga povežite v mrežo s TULIP ISO LAN IEEE 802.3.  $\overline{v}$  sodelovanju s firmo TULIP in  $\overline{\mathbb{C}e^{2}}$  dobavljamo: - sisteme za poslovne aplikacije - sisteme CADD - uporabne tehnične grafične aplikacije - nadgradnje programa AutoCAD (TM) e sisteme namiznega založništva

POOBLAŠČEN ZASTOPNIK<br>ZA JUGOSLAVIJO  $h$ 

CSI D.O.O.<br>Vodnikova 8<br>61000 LJUBLJANA<br>tel: (061) 552-140

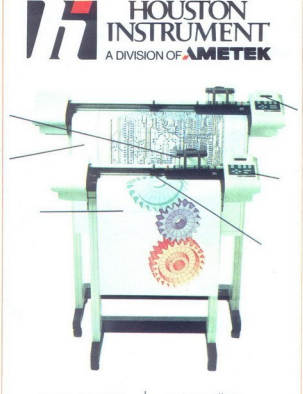

RISALNIKI NAJVIŠJE REZALNIKI HITROSTI GRAFIČNE VRHUNSKA TABLICE KAKOVOST SCANERJI VISOKA CAD SISTEMI RESOLUCIJA SERVIS VELIKA NATANČ- NOST VGRAJENI IZKUŠENJ OPTIMIZERJI VSI FORMATI VSI FORMATI VSI FORMATI VSI FORMATI VSI F

### POOBLAŠČEN<br>
ZA JUGOS<br>
CSI D.O<br>
CSI D.O<br>
G1000 LJU<br>
Tel: (061) S POOBLAŠČEN ZASTOPNIK ZA JUGOSLAVIJO SCANERIN<br>
SERVIS<br>
30 LET<br>
IZKUŠEN<br>
POOBLAŠČEN<br>
ZA JUGO

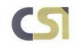

CSI D.O.O.<br>Vodnikova 8 61000 LJUBLJANA<br>tel: (061) 552-140

Moj mikro 65

# AVSTRIJA

Računalnike prodajamo v KIT izvedbi (po delih).<br>Za vse naprave ponujamo jamstvo, montažo in<br>servis v Jugoslaviji, Za nasvet pri izbiri nas<br>pokličite po telefonu 9943/4227-2333. Naša<br>trgovina je v Avstriji, v Podgori (Unter

glavni cesti proti Celovcu, 60 km od Ljubljane in<br>12 km od Ljubelja. Trgovina je odprta od 8. do 17.<br>Likk S: 9943/4227-2091, TELEKS: 422749 MLCO A

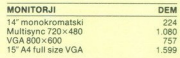

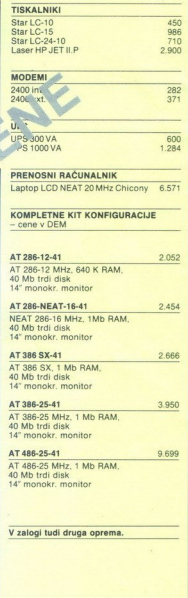

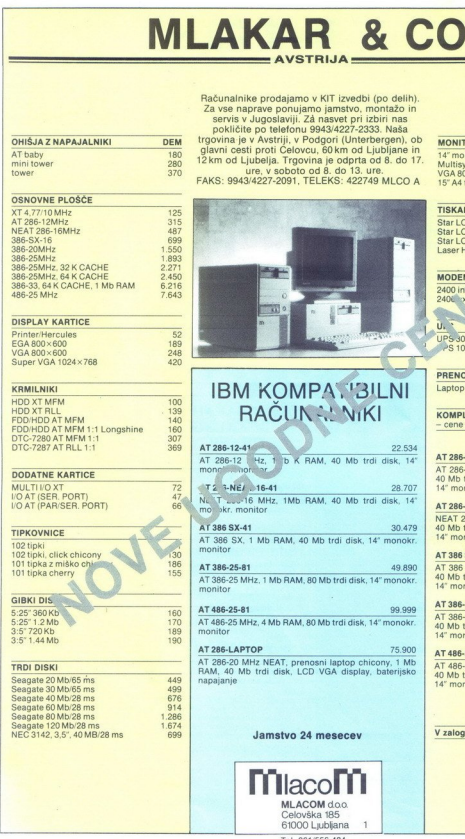

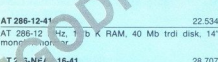

46-41 . 6 MHz, 1Mb RAM, 40 Mb trdi disk, 14" kr. monitor

**AT 386 SX-41**<br>AT 386 SX, 1<br>monitor

**AT 386-25-81<br>AT 386-25 MHz**<br>monitor

AT 486-25-81 99.999. AT 486-25 MHz, 4 Mb RAM, 80 Mb trdi disk, 14" monokr. monitor.

75.900 renosni laptop chicony, 1 Mb disk; LCD VGA display, balerijsko napajanje S MHz, 4 Mb RAM, 8<br>APTOP<br>0 MHz NEAT, prem<br>Mb trdi disk, LC<br>3<br>**Jamstvo 2**4

Jamstvo 24 mesecev

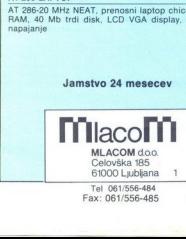

Fax: 061/556-485

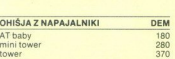

### OSNOVNE PLOŠČE

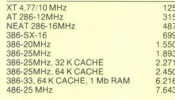

### DISPLAY KARTICE

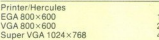

### KRMILNIKI

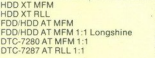

DODATNE KARTICE MULTIVOXT VOAT (SER. PORT) VOAT (PARISER. PORT)

### **TIPKOVNICE**

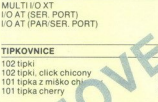

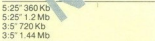

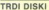

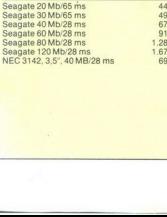

in the state of the state of the state of the state of the state of the state of the state of the state of the

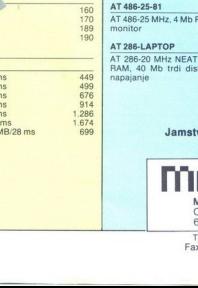

### N

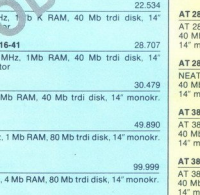

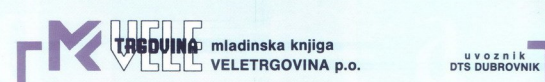

### SVETOVNA NOVOST Z RAZSTAVE C E B I T CASIO SE-9000 | V PRODAJI PRI NAS

NOVOSTI: ES-100 KARTICA - 64 K zunanjega pomnilnika ES-600 KARTICA - angleško-angleški slovar

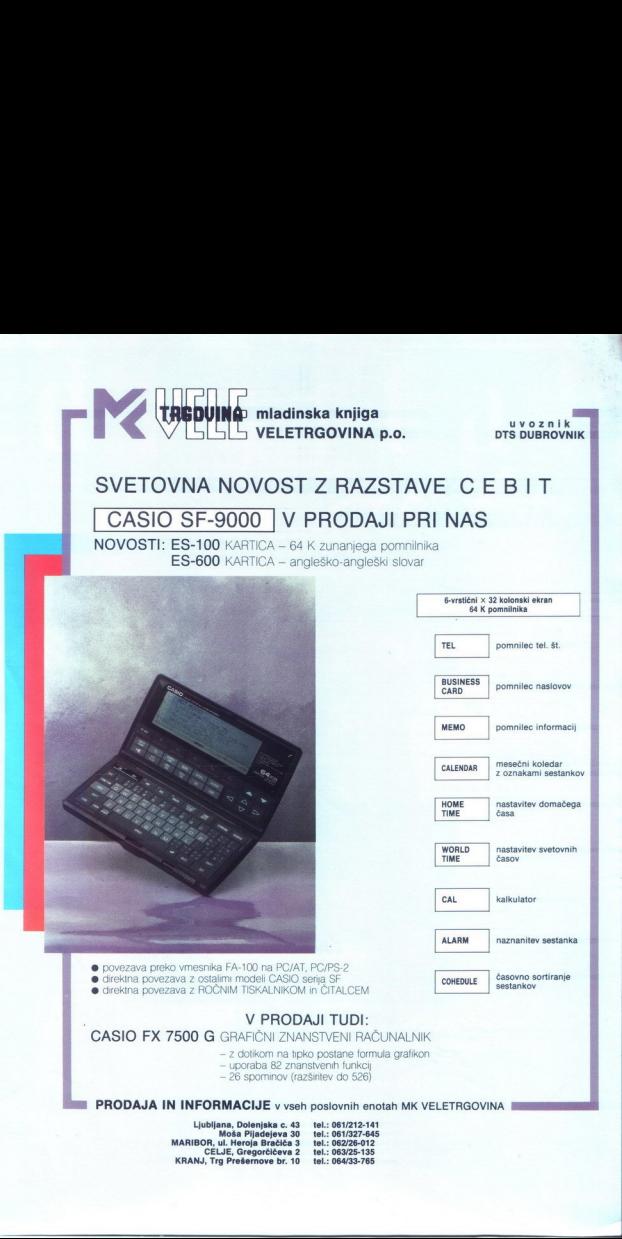

Ljubljana, Dolenjska c. 43 tel.: 061/212-141<br>Moša Pijadejeva 30 tel.: 061/327-645<br>MARIBOR, ul. Heroja Bračiča 3 tel.: 062/25-135<br>KRANJ, Trg Prešernove br. 10 tel.: 064/33-785<br>KRANJ, Trg Prešernove br. 10

ľ

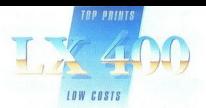

### TO NI DESET ZAPOVEDI, AMPAK DESET RAZLOGOV ZARADI KATERIH JE VREDNO KUPITI TISKALNIK EPSON LX 400 TO NI DESET ZAPON<br>RAZLOGOV ZARADI KAT<br>TISKALNIK E 1. TISKALNIK D T<br>2. Maksimalna hitrost tiskanja je 180 znakov v sekundi<br>2. Maksimalna hitrost tiskanja je 180 znakov v sekundi<br>2. Maksimalna hitrost tiskanja je 180 znakov v sekundi<br>2. Maksimalna hitrost tiskanja je 180 znakov v sekundi<br> TO NI DESET ZAPOVEDI, AM<br>
TO NI DESET ZAPOVEDI, AM<br>
RAZLOGOV ZARADI KATERIH JE<br>
TISKALNIK EPSON LX<br>
1. TISKALNIK EPSON LX<br>
2. Maksimalna hitrost tiskanja je 1.80 znakov<br>
3. Vgrajen ima paralelni vmesnik<br>
3. Vgrajen ima par TO NI DESET ZAPOV<br>
RAZLOGOV ZARADI KAT<br>
TISKALNIK E<br>
1. TISKALNIK EPSON LX 400 je 9-<br>
2. Maksimala hitrori tiska<br>
3. Vgrajen ima je TO NI DESET ZAPO<br>
RAZLOGOV ZARADI KAT<br>
TISKALNIK E<br>
1. TISKALNIK MI SANAMI SATISKALNIK E<br>
1. TISKALNIK EPSON LX 400 je 9-<br>
2. Maksimala hitrorist tiska<br>
3. Vgrapen ima<br>
4. Vgrapen ima<br>
4. Vgrapen ima<br>
7. Ob dobri kvaliteti

1. TISKALNIK EPSON LX 400 je 9-iglični matrični tiskalnik formata A-4

4. Vgrajen ima vlečni traktor

5. TISKALNIK EPSON LX 400 ima vgrajen izbor jugoslovanskih znakov

6. Lahko ga kupite v dinarski prodaji

7. Ob dobri kvaliteti je tudi cena ugodna — samo 53,00 din

8. Ker imate zagotovljen kvalitetni servis in tehnično podporo

9. TISKALNIK EPSON LX 400 lahko kupite v vseh prodajalnah AVTOTEHNE ali na prodajnih mestih večjih Avtohetninih partnerjev

10. Preprosto zato, ker je nujno, da imate ob dobrem računalniku tudi dober uskalnik

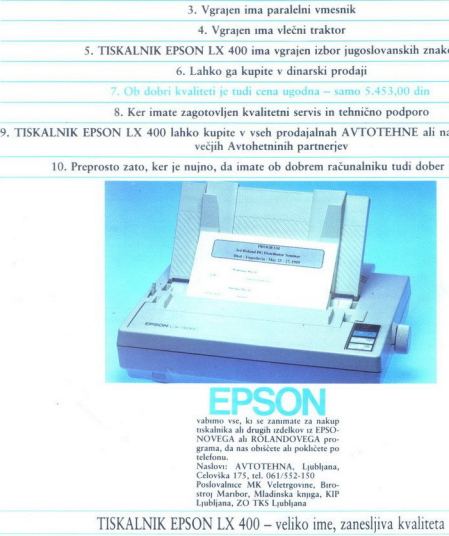

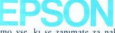

rskalnika alı drugih izdelkov iz EPSO-NOVEGA alı RÖLANDOVEGA pro<br>NOVEGA alı RÖLANDOVEGA pro<br>grama, da nas obtičete alı poklecete po<br>telefonu.<br>Naslovi: AVTOTEHNA, Ljubljana, Poslovalarice MK Veletrigovine, Biro-<br>Poslovalari

TISKALNIK EPSON LX 400 - veliko ime, zanesljiva kvaliteta

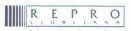

v sodelovanju z Avtotehno<br>Celovška 175, 6100 Ljubljana<br>telefon: 061/552-341, 552-150, teleks: 31639, telefaks: 061/552-563 v sodelovanju z Avtotehno

L

Ľ